# **KNOWLEDGE INSTITUTE OF TECHNOLOGY**

(An Autonomous Institution)

Approved by AICTE, Affiliated to Anna University, Chennai. Accredited by NBA (CSE, ECE, EEE & MECH), Accredited by NAAC with "A" Grade KIOT Campus, Kakapalayam (PO), Salem – 637 504, Tamil Nadu, India.

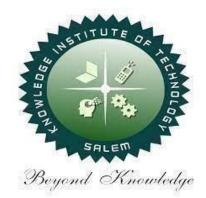

# B.E. / B.Tech. Regulations 2023

# B.TECH. – Computer Science and Business Systems

# **Curriculum and Syllabi**

(For the Students Admitted from the Academic Year 2023-24 Onwards)

| Version: 1.0 | Date: 09.09.2023 |
|--------------|------------------|

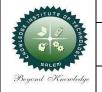

#### KNOWLEDGE INSTITUTE OF TECHNOLOGY(AUTONOMOUS), SALEM -637504

Approved by AICTE, Affiliated to Anna University,

Accredited by NAAC and NBA (B.E.:Mech., ECE, EEE & CSE)

Website: www.kiot.ac.in

## TABLE OF CONTENTS

| S.NO | CONTENTS                                           | PAGE NO. |
|------|----------------------------------------------------|----------|
| 1    | VISION, MISSION, PEOs                              | 1        |
| 2    | POs, PSOs                                          | 2        |
| 3    | CURRICULUM STRUCTURE FROM I to VIII SEMESTER       | 3-6      |
| 4    | SEMESTER WISE CREDIT DISTRIBUTION AND NOMENCLATURE | 7        |
| 5    | SEMESTER - I - (BE23EN101 to BE23PT801)            | 8-36     |
| 6    | SEMESTER – II – (BE23CB401 to BE23PT806)           | 37-66    |

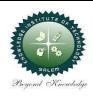

## **KNOWLEDGE INSTITUTE OF TECHNOLOGY(AUTONOMOUS), SALEM -637504**

Approved by AICTE, Affiliated to Anna University,

Accredited by NAAC and NBA (B.E.:Mech., ECE, EEE & CSE)

Website: www.kiot.ac.in

# B.E. / B.Tech. REGULATIONS 2023 (R 2023) CHOICE BASED CREDIT SYSTEM AND OUTCOME BASED EDUCATION

# **B.TECH. COMPUTER SCIENCE AND BUSINESS SYSTEMS**

#### VISION OF THE INSTITUTE

• To be a world class institution to impart value and need based professional education to the aspiring youth and carving them into disciplined world class professional who have the quest for excellence, achievement orientation and social responsibilities.

| MISSI | ON OF THE INSTITUTE                                                                                                    |
|-------|----------------------------------------------------------------------------------------------------|
| Α     | To promote academic growth by offering state-of-art undergraduate, postgraduate and doctoral programs and to generate new knowledge by engaging in cutting – edge research |
| В     | To nurture talent, innovation, entrepreneurship, all-round personality and value system<br>among the students and to foster competitiveness among students                 |
| С     | To undertake collaborative projects which offer opportunities for long-term interaction with academia and industry                                                         |
| D     | To pursue global standards of excellence in all our endeavors namely teaching, research, consultancy, continuing education and support functions                           |

#### VISION OF THE DEPARTMENT

To create skilled professionals to meet the demands of emerging technologies in IT field with business skills to contribute to the society.

| MISSIO | MISSION OF THE DEPARTMENT                                                            |  |  |  |  |  |  |  |  |  |  |
|--------|--------------------------------------------------------------------------------------|--|--|--|--|--|--|--|--|--|--|
| M1     | M1 To elevate students' ability through innovative teaching and research activities. |  |  |  |  |  |  |  |  |  |  |
| M2     | To adapt to the evolving needs of industries through well-structured curriculum.     |  |  |  |  |  |  |  |  |  |  |
| М3     | To prepare students as skilled professionals with business skills                    |  |  |  |  |  |  |  |  |  |  |
| M4     | To serve the society through technological, managerial skills and human values.      |  |  |  |  |  |  |  |  |  |  |

| PROGR | AM EDUCATIONAL OBJECTIVES (PEOs)                                                                                                    |
|-------|----------------------------------------------------------------------------------------------------|
| PEO 1 | To ensure graduates will be proficient in utilizing the fundamental knowledge of basic sciences, mathematics, Computer Science and Business systems for the applications relevant to various streams of Engineering and Technology.              |
| PEO 2 | To enrich graduates with the core competencies necessary for applying knowledge of computer science and Data analytics tools to store, retrieve, implement and analyze data in the context of business enterprise                                |
| PEO 3 | To equip the graduates with entrepreneurial skills and qualities which help them to perceive the functioning of business, diagnose business problems, explore the entrepreneurial Opportunities and prepare them to manage business efficiently. |

| PROGRA    | MOUTCOMES (POs)                                                                                                    |
|-----------|----------------------------------------------------------------------------------------------------|
| Engineeri | ng Graduates will be able to:                                                                                                    |
| P01       | <b>Engineering knowledge</b> : Apply the knowledge of mathematics, science, engineering fundamentals, and an engineering specialization to the solution of complex engineering problems.                                                                                                    |
| PO2       | <b>Problem analysis:</b> Identify, formulate, review research literature, and analyze complex engineering problems reaching substantiated conclusions using first principles of mathematics, natural sciences, and engineering sciences.                                                                 |
| PO3       | <b>Design/development of solutions:</b> Design solutions for complex engineering problems and design system components or processes that meet the specified needs with appropriate consideration for the public health and safety, and the cultural, societal, and environmental considerations.         |
| P04       | <b>Conduct</b> investigations of complex problems: Use research-based knowledge and research methods including design of experiments, analysis and interpretation of data, and synthesis of the information to provide valid conclusions.                                                                |
| P05       | <b>Modern tool usage:</b> Create, select, and apply appropriate techniques, resources, and modern engineering and IT tools including prediction and modeling to complex engineering activities with an understanding of the limitations.                                                                 |
| P06       | <b>The engineer and society:</b> Apply reasoning informed by the contextual knowledge to assess societal, health, safety, legal and cultural issues and the consequent responsibilities relevant to the professional engineering practice.                                                               |
| P07       | <b>Environment and sustainability:</b> Understand the impact of the professional engineering solutions in societal and environmental contexts, and demonstrate the knowledge of, and need for sustainable development.                                                                                   |
| P08       | <b>Ethics:</b> Apply ethical principles and commit to professional ethics and responsibilities and norms of the engineering practice.                                                                                                    |
| PO9       | <b>Individual and team work:</b> Function effectively as an individual, and as a member or leader in diverse teams, and in multidisciplinary settings.                                                                                                    |
| P010      | <b>Communication:</b> Communicate effectively on complex engineering activities with the engineering community and with society at large, such as, being able to comprehend and write effective reports and design documentation, make effective presentations, and give and receive clear instructions. |
| P011      | <b>Project management and finance:</b> Demonstrate knowledge and understanding of the engineering and management principles and apply these to one"s own work, as a member and leader in a team, to manage projects and in multidisciplinary environments.                                               |
| P012      | <b>Life-long learning:</b> Recognize the need for, and have the preparation and ability to engage in independent and life-long learning in the broadest context of technological change.                                                                                                    |
|           |                                                                                                    |

# Program Specific Outcomes (PSOs)

|       | successful completion of B.Tech. Programme in Computer Science and Business<br>, the graduates will able to                                                                                                   |
|-------|----------------------------------------------------------------------------------------------------|
| PSO 1 | To create, select, and apply appropriate techniques, resources, modern engineering<br>and business tools including prediction and data analytics to complex engineering<br>activities and business solutions. |
| PSO 2 | Have knowledge to provide technological solutions for automation.                                                                                                    |

|     |           | KNOWLEDGE INSTITUTE OF TECH<br>B.TECH. COMPUTER SCIE |        |        |            |       |       |     |               | sion : |       |  |  |
|-----|-----------|------------------------------------------------------|--------|--------|------------|-------|-------|-----|---------------|--------|-------|--|--|
|     | Co        | urses of Study and Scheme of Ass                     | sessm  | ent (F | Regul      | atior | ıs 20 | 23) | Date          | : 09.0 | 9.23  |  |  |
| SI. | Course    |                                                      |        | Ре     | riods      | / W   | eek   |     | Maximum Marks |        |       |  |  |
| No. | Code      | Course Title                                         | CAT    | СР     | L          | Т     | Ρ     | С   | IA            | ESE    | Total |  |  |
|     |           | SEI                                                  | MESTE  | RI     |            |       |       |     |               |        |       |  |  |
| -   | -         | Induction Programme                                  | -      | -      | -          | -     | -     | -   | -             | -      | -     |  |  |
|     | THEORY    |                                                      |        |        |            |       | 1     |     |               |        | •     |  |  |
| 1   | BE23EN101 | Communicative English – I                            | HS     | 2      | 1          | 1     | 0     | 2   | 40            | 60     | 100   |  |  |
| 2   | BE23MA201 | Calculus for Engineers                               | BS     | 3      | 2          | 1     | 0     | 3   | 40            | 60     | 100   |  |  |
| 3   | BE23PH201 | Basics and Applied Physics                           | BS     | 3      | 3          | 0     | 0     | 3   | 40            | 60     | 100   |  |  |
| 4   | BE23CY201 | Engineering Chemistry                                | BS     | 3      | 3          | 0     | 0     | 3   | 40            | 60     | 100   |  |  |
| 5   | BE23GE301 | Overview of Engineering and<br>Technology            | ES     | 3      | 3          | 0     | 0     | 3   | 40            | 60     | 100   |  |  |
| 6   | BE23MC901 | தமிழர் மரபு / Heritage of Tamils                     | MC     | 1      | 1          | 0     | 0     | 1   | 40            | 60     | 100   |  |  |
|     |           | M PRACTICAL                                          | I      | 1      | . <u> </u> | 1     | 1     |     |               | I      | 1     |  |  |
| 7   | BE23GE307 | Problem Solving using C<br>Programming               | ES     | 5      | 3          | 0     | 2     | 4   | 50            | 50     | 100   |  |  |
|     | PRACTICAL |                                                      | 1.1    | 1      | 1.1        |       |       |     |               |        |       |  |  |
| 8   | BE23BS201 | Physics and Chemistry Laboratory                     | BS     | 4      | 0          | 0     | 4     | 2   | 60            | 40     | 100   |  |  |
| 9   | BE23GE305 | Engineering Practices Laboratory                     | ES     | 4      | 0          | 0     | 4     | 2   | 60            | 40     | 100   |  |  |
|     |           |                                                      |        |        |            |       |       |     |               |        | 1     |  |  |
| 10  | BE23PT801 | Human Excellence and Value<br>Education – I          | EEC    | 2      | 1          | 0     | 1     | NC  | 100           | -      | 100   |  |  |
|     |           | Total                                                | _      | 30     | 17         | 2     | 11    | 23  | 510           | 490    | 1000  |  |  |
|     |           | SEMES                                                | STER I | I      |            |       | 17    |     |               |        |       |  |  |
|     | THEORY    |                                                      | _      |        |            |       |       |     |               |        | 1     |  |  |
| 1   | BE23CB401 | Business Communication and<br>Value Science-I        | HS     | 3      | 3          | 0     | 0     | 3   | 40            | 60     | 100   |  |  |
| 2   | BE23MA207 | Statistical Modelling and Linear<br>Algebra          | BS     | 3      | 2          | 1     | 0     | 3   | 40            | 60     | 100   |  |  |
| 3   | BE23GE304 | Engineering Graphics and<br>Network Drawings         | ES     | 5      | 1          | 0     | 4     | 3   | 40            | 60     | 100   |  |  |
| 4   | BE23CB402 | Fundamentals of Economics                            | PC     | 3      | 3          | 0     | 0     | 3   | 40            | 60     | 100   |  |  |
| 5   | BE23MC902 | தமிழரும் தொழில்நுட்பமும் /<br>Tamils and Technology  | МС     | 1      | 1          | 0     | 0     | 1   | 40            | 60     | 100   |  |  |
| 6   | BE23MC903 | Universal Human Values and<br>Ethics                 | MC     | 3      | 2          | 1     | 0     | 3   | 40            | 60     | 100   |  |  |
| 7   | BE23CB403 | Design Thinking                                      | PC     | 3      | 3          | 0     | 0     | 3   | 40            | 60     | 100   |  |  |
|     | THEORY CU | M PRACTICAL                                          |        |        |            |       |       |     |               |        |       |  |  |
| 8   | BE23GE310 | Object Oriented Programming<br>using C++             | ES     | 5      | 3          | 0     | 2     | 4   | 50            | 50     | 100   |  |  |
|     | EMPLOYAB  |                                                      | -      | 1      |            |       |       |     |               | -      | 1     |  |  |
| 9   | BE23PT802 | Human Excellence and Value<br>Education – II         | EEC    | 2      | 1          | 0     | 1     | NC  | 100           | -      | 100   |  |  |
| 10  | BE23PT804 | Engineering Clinic - I                               | EEC    | 2      | 0          | 0     | 2     | 1   | 100           | -      | 100   |  |  |
| 11  | BE23PT806 | Aptitude Skills - I                                  | EEC    | 1      | 0          | 0     | 1     | 0.5 | 100           | -      | 100   |  |  |
|     |           |                                                      |        |        |            |       |       |     |               |        |       |  |  |

|            |                | KNOWLEDGE INSTITUTE OF TECH                                                                                                    | HNOLO | )GY ( | AUTO     | ONOM | 1005 | 5), SAL | EM - 6 | 37504 |       |
|------------|----------------|----------------------------------------------------------------------------------------------------|-------|-------|----------|------|------|---------|--------|-------|-------|
|            |                |                                                                                                    |       |       |          |      |      |         |        |       |       |
| SI.        |                | Courses of Study and Scheme of                                                                                                    | Asses |       |          | -    |      | 2023)   | 1      |       |       |
| SI.<br>No. | Course<br>Code | SEMESTER IIIDiscrete MathematicsHS32103Computer Organization and<br>ArchitecturePC33003Business Systems and Business<br>StrategyPC33003 <b>1 PRACTICAL</b> PC53024Python for Data SciencePC53024Data Structures and AlgorithmsPC53024Database Management SystemPC53024Operating SystemsPC53024Business Communication<br>and Value Science-IIHS20021ITY ENHANCEMENTAptitude Skills - IIEEC10010.5SEMESTER IVMathematics for Business AnalyticsBS32103Design and Analysis of AlgorithmsPC33003Environmental Science andMC2200NC |       |       | imum     |      |      |         |        |       |       |
|            |                |                                                                                                    |       | _     | L        | Т    | P    | C       | IA     | ESE   | Total |
|            |                | SEME                                                                                                    | STER  | III   |          |      |      |         |        |       |       |
|            | THEORY         |                                                                                                    |       |       |          |      |      |         |        |       |       |
| 1          | BE23MA203      |                                                                                                    | HS    | 3     | 2        | 1    | 0    | 3       | 40     | 60    | 100   |
| 2          | BE23CB404      |                                                                                                    | PC    | 3     | 3        | 0    | 0    | 3       | 40     | 60    | 100   |
| 3          | BE23CB405      | Strategy                                                                                                    | PC    | 3     | 3        | 0    | 0    | 3       | 40     | 60    | 100   |
|            | THEORY CU      | M PRACTICAL                                                                                                    |       | 1     |          |      | -    |         |        | 1     | 1     |
| 4          | BE23CS403      | Python for Data Science                                                                                                    | PC    | 5     | 3        | 0    | 2    | 4       | 50     | 50    | 100   |
| 5          | BE23CS404      | Data Structures and Algorithms                                                                                                    | PC    | 5     | 3        | 0    | 2    | 4       | 50     | 50    | 100   |
| 6          | BE23CS405      | Database Management System                                                                                                    | PC    | 5     | 3        | 0    | 2    | 4       | 50     | 50    | 100   |
| 7          | BE23CS406      | Operating Systems                                                                                                    | PC    | 5     | 3        | 0    | 2    | 4       | 50     | 50    | 100   |
|            | PRACTICAL      | I                                                                                                    |       |       | 1        | 1    |      |         | 1      |       |       |
| 7          | BE23CB406      | Business Communication<br>and Value Science-II                                                                                                    | HS    | 2     | 0        | 0    | 2    | 1       | 60     | 40    | 100   |
|            | EMPLOYABI      | LITY ENHANCEMENT                                                                                                    |       |       |          |      | -    |         |        |       |       |
| 8          | BE23PT807      | Aptitude Skills - II                                                                                                    | EEC   | 1     | 0        | 0    | 1    | 0.5     | 100    | -     | 100   |
|            |                | Total                                                                                                    |       | 32    | 20       | 1    | 11   | 26.5    | 480    | 420   | 900   |
|            |                | SEMES                                                                                                    | TER I | v     |          |      |      |         |        |       |       |
|            | THEORY         |                                                                                                    |       |       |          |      |      |         |        |       |       |
| 1          | BE23MA208      | Mathematics for Business Analytics                                                                                                    | BS    | 3     | 2        | 1    | 0    | 3       | 40     | 60    | 100   |
| 2          | BE23CS407      | Design and Analysis of Algorithms                                                                                                    | PC    | 3     | 3        | 0    | 0    | 3       | 40     | 60    | 100   |
| 3          | BE23GE304      | Environmental Science and<br>Sustainability                                                                                                    | MC    | 2     | 2        | 0    | 0    | NC      | 100    | -     | 100   |
| 4          | BE23CB407      | Introduction to Innovation, IP<br>Management and Entrepreneurship                                                                                                    | PC    | 3     | 3        | 0    | 0    | 3       | 40     | 60    | 100   |
|            | THEORY CU      | M PRACTICAL                                                                                                    |       |       |          |      |      |         |        |       |       |
| 5          | BE23CS315      | Java Programming                                                                                                    | ES    | 5     | 3        | 0    | 2    | 4       | 50     | 50    | 100   |
| 6          | BE23CS408      | Foundations of Artificial<br>Intelligence and Machine Learning                                                                                                    | PC    | 5     | 3        | 0    | 2    | 4       | 50     | 50    | 100   |
|            | PRACTICAL      |                                                                                                    |       |       |          |      |      |         |        |       |       |
| 7          | BE23CB408      | Business Communication<br>and Value Science-III                                                                                                    | HS    | 2     | 0        | 0    | 2    | 1       | 60     | 40    | 100   |
|            | EMPLOYABI      | LITY ENHANCEMENT                                                                                                    |       | -     | <u>.</u> |      |      |         | •      | -     | -     |
| 8          | BE23PT805      | Engineering Clinic – II                                                                                                    | EEC   | 2     | 0        | 0    | 2    | 1       | 100    | -     | 100   |
| 9          | BE23PT808      | Aptitude Skills – III                                                                                                    | EEC   | 1     | 0        | 0    | 1    | 0.5     | 100    | -     | 100   |
|            |                | Total                                                                                                    |       | 26    | 16       | 1    | 09   | 19.5    | 580    | 320   | 900   |

|     |                                                                             | KNOWLEDGE INSTITUTE OF TECH                                                                                     | INOLO        | )GY ( | AUTO  | NOM   | IOUS | ), SAL | EM - 6 | 37504 |       |  |  |
|-----|-----------------------------------------------------------------------------|----------------------------------------------------------------------------------------------------|--------------|-------|-------|-------|------|--------|--------|-------|-------|--|--|
|     |                                                                             | B.TECH. COMPUTER SC                                                                                             |              |       |       |       |      |        | -      |       |       |  |  |
|     |                                                                             | Courses of Study and Scheme of                                                                                  | Asses        | smen  | t (Re | gulat | ions | 2023)  |        |       |       |  |  |
| SI. | No.     Code     Course Title     CAT     CP     L     T     P     C     IA |                                                                                                    |              |       |       |       |      |        |        |       |       |  |  |
| NO. | Code                                                                        | Course ritle                                                                                                    | CAT          | СР    | L     | Т     | Ρ    | С      | IA     | ESE   | Total |  |  |
|     |                                                                             | SEN                                                                                                    | <b>1ESTE</b> | RV    |       |       |      |        |        |       |       |  |  |
|     | THEORY                                                                      |                                                                                                    |              | 1     | T     |       | -    |        | r      |       |       |  |  |
| 1   | BE23CB409                                                                   | Automata theory and Compiler<br>Design                                                                          | PC           | 3     | 3     | 0     | 0    | 3      | 40     | 60    | 100   |  |  |
| 2   | BE23CB410                                                                   | Marketing Research and Marketing<br>Management                                                                  | PC           | 3     | 3     | 0     | 0    | 3      | 40     | 60    | 100   |  |  |
| 3   | BE23XX6XX                                                                   | Open Elective 1                                                                                                 | OE           | 3     | 3     | 0     | 0    | 3      | 40     | 60    | 100   |  |  |
| 4   | BE23AC905                                                                   | Indian Constitution                                                                                             | AC           | 2     | 2     | 0     | 0    | NC     | 100    | -     | 100   |  |  |
|     | THEORY CU                                                                   | M PRACTICAL                                                                                                    |              |       |       |       |      |        |        |       |       |  |  |
| 5   | BE23CS402                                                                   | Computer Networks                                                                                               | PC           | 5     | 3     | 0     | 2    | 4      | 50     | 50    | 100   |  |  |
| 6   | BE23CS5XX                                                                   | Professional Elective 1                                                                                         | PE           | 5     | 3     | 0     | 2    | 4      | 50     | 50    | 100   |  |  |
| 7   | BE23CS5XX                                                                   | Professional Elective 2                                                                                         | PE           | 5     | 3     | 0     | 2    | 4      | 50     | 50    | 100   |  |  |
|     | EMPLOYABI                                                                   | LITY ENHANCEMENT                                                                                                | 0.5          |       | -     |       |      |        |        |       |       |  |  |
| 8   | BE23PT809                                                                   | Aptitude Skills – IV                                                                                            | EEC          | 1     | 0     | 0     | 1    | 0.5    | 100    | -     | 100   |  |  |
| 9   | BE23PT810                                                                   | Coding Skills – I                                                                                               | EEC          | 2     | 0     | 0     | 2    | 1      | 100    | -     | 100   |  |  |
| 10  | BE23PT812                                                                   | Technical Comprehension and<br>Mock Interview – I                                                               | EEC          | 1     | 0     | 0     | 1    | 0.5    | 100    | -     | 100   |  |  |
|     |                                                                             | Total                                                                                                    |              | 30    | 20    | 0     | 10   | 23     | 670    | 330   | 1000  |  |  |
|     |                                                                             | SEMES                                                                                                    | TER V        | I     |       | 1     | 2    |        |        |       |       |  |  |
|     | THEORY                                                                      | 100 C 100 C 100 C 100 C 100 C 100 C 100 C 100 C 100 C 100 C 100 C 100 C 100 C 100 C 100 C 100 C 100 C 100 C 100 | IC.          | -     |       | 1.0   |      |        |        |       |       |  |  |
| 1   | BE23CB411                                                                   | Human Resource Management                                                                                       | PC           | 3     | 3     | 0     | 0    | 3      | 40     | 60    | 100   |  |  |
| 2   | BE23XX6XX                                                                   | Open Elective 2                                                                                                 | OE           | 3     | 3     | 0     | 0    | 3      | 40     | 60    | 100   |  |  |
|     |                                                                             | M PRACTICAL                                                                                                    | 2.9          | 100   |       |       |      |        |        |       |       |  |  |
| 3   | BE23CS5XX                                                                   | Professional Elective 3                                                                                         | PE           | 5     | 3     | 0     | 2    | 4      | 50     | 50    | 100   |  |  |
| 4   | BE23CS5XX                                                                   | Professional Elective 4                                                                                         | PE           | 5     | 3     | 0     | 2    | 4      | 50     | 50    | 100   |  |  |
| 5   | BE23CB412                                                                   | Computational Statistics                                                                                        | PC           | 5     | 3     | 0     | 2    | 4      | 50     | 50    | 100   |  |  |
| 6   | BE23IT402                                                                   | Software Engineering and Design using UML                                                                       | PC           | 5     | 3     | 0     | 2    | 4      | 50     | 50    | 100   |  |  |
|     | PRACTICAL                                                                   |                                                                                                    |              | •     |       |       |      |        | •      | •     |       |  |  |
| 7   | BE23PW701                                                                   | Make A Product                                                                                                  | PW           | 2     | 0     | 0     | 2    | 1      | 100    | -     | 100   |  |  |
|     |                                                                             |                                                                                                    |              |       |       |       |      |        |        |       |       |  |  |
| 8   | BE23PT803                                                                   | Human Excellence and<br>Value Education - III                                                                   | EEC          | 2     | 1     | 0     | 1    | NC     | 100    | -     | 100   |  |  |
| 9   | BE23PT811                                                                   | Coding Skills – II                                                                                              | EEC          | 2     | 0     | 0     | 2    | 1      | 100    | -     | 100   |  |  |
| 10  | BE23PT813                                                                   | Technical Comprehension and<br>Mock Interview – II                                                              | EEC          | 1     | 0     | 0     | 1    | 0.5    | 100    | -     | 100   |  |  |
|     |                                                                             | Total                                                                                                    |              | 31    | 19    | 0     | 12   | 23.5   | 670    | 330   | 1000  |  |  |

|     |                             | <b>KNOWLEDGE INSTITUTE OF TEC</b>                                                                      | HNOLC                                                                                                    | GY (  | AUTO  | NOM   | 1005  | ), SAL | EM - 6   | 37504   |       |
|-----|-----------------------------|----------------------------------------------------------------------------------------------------|----------------------------------------------------------------------------------------------------|-------|-------|-------|-------|--------|----------|---------|-------|
|     |                             |                                                                                                    |                                                                                                    |       |       |       |       |        |          |         |       |
|     |                             | Courses of Study and Scheme of                                                                         | Asses                                                                                                    | smen  | t (Re | gula  | tions | 2023)  |          |         |       |
| SI. | Course<br>Code Course Title |                                                                                                    |                                                                                                    | Pe    | riods | / W   | eek   | -      | Maxi     | imum l  | Marks |
| No. | Code                        | Course little                                                                                          | CAT       CP       L       T       P       C       I         SEMESTER VII         ment and Finance       HS       3       2       1       0       3       4         OE       3       2       1       0       3       4         ment and Finance       HS       3       2       1       0       3       4         OE       3       2       1       0       3       4         Ctive - V       PE       5       3       0       2       4       5         ctive - V       PE       5       3       0       2       4       5         search       PW       2       0       0       2       1       1         ase - I       PW       2       0       0       2       1       1         mg/       P/ Undergraduate       EEC       6       0       0       6       3       1         zemester viii       zemester viii       zemester viii       zemester viii       zemester viii       zemester viii       zemester viii |       | IA    | ESE   | Total |        |          |         |       |
|     |                             | SEI                                                                                                    | MESTE                                                                                                    | R VII |       |       |       |        |          |         |       |
|     | THEORY                      |                                                                                                    |                                                                                                    |       |       |       |       |        |          |         |       |
| 1   | BE23HS105                   | Project Management and Finance                                                                         | HS                                                                                                    | 3     | 2     | 1     | 0     | 3      | 40       | 60      | 100   |
| 2   | BE23XX6XX                   | Open Elective 3                                                                                        | OE                                                                                                    | 3     | 3     | 0     | 0     | 3      | 40       | 60      | 100   |
|     | THEORY CU                   | M PRACTICAL                                                                                            |                                                                                                    |       |       |       |       |        |          |         |       |
| 3   | BE23CB5XX                   | Professional Elective – V                                                                              | PE                                                                                                    | 5     | 3     | 0     | 2     | 4      | 50       | 50      | 100   |
| 4   | BE23IT405                   | Information Security                                                                                   | PC                                                                                                    | 5     | 3     | 0     | 2     | 4      | 50       | 50      | 100   |
|     | PRACTICAL                   | · · · · ·                                                                                              |                                                                                                    |       |       |       |       |        |          |         |       |
| 5   | BE23CB702                   | Project Work Phase – I                                                                                 | PW                                                                                                    | 2     | 0     | 0     | 2     | 1      | 100      | -       | 100   |
|     | <b>EMPLOYAB</b>             | LITY ENHANCEMENT                                                                                       |                                                                                                    |       |       |       |       |        |          |         | •     |
| 6   | BE23PT814                   | Industrial Training/<br>Entrepreneurship/ Undergraduate<br>Research Activity/ Company<br>Certification | EEC                                                                                                    | 6     | 0     | 0     | 6     | 3      | 100      | -       | 100   |
|     |                             | Total                                                                                                  |                                                                                                    | 24    | 11    | 1     | 12    | 18     | 380      | 220     | 600   |
|     |                             | SEMES                                                                                                  | TER VI                                                                                                    | II    | 10    | 30    |       |        |          |         |       |
|     | PRACTICAL                   | 10 A.                                                                                                  |                                                                                                    |       |       | 1     |       |        |          |         |       |
| 1   | BE23CB703                   | Project Work Phase – II                                                                                | PW                                                                                                    | 18    | 0     | 0     | 18    | 9      | 60       | 40      | 100   |
|     |                             | Total                                                                                                  | 100                                                                                                    | 18    | 0     | 0     | 18    | 9      | 60       | 40      | 100   |
|     |                             | 27.0                                                                                                   |                                                                                                    |       | 100   | 1.1.1 | Total | Numb   | per of C | Credits | : 167 |
|     |                             |                                                                                                    |                                                                                                    |       | _     |       |       |        |          |         |       |

#### SEMESTER-WISE CREDITS DISTRIBUTION

|         | SUMMARY                     |     |      |      |      |    |      |     |      |         |            |  |  |  |
|---------|-----------------------------|-----|------|------|------|----|------|-----|------|---------|------------|--|--|--|
|         | Course Credits per Semester |     |      |      |      |    |      |     |      | Guadita | Que d'h 0/ |  |  |  |
| SI. No. | Category                    | I   | II   | III  | IV   | V  | VI   | VII | VIII | Credits | Credit %   |  |  |  |
| 1       | HS                          | 2   | 2    | 1    | 1    | -  | -    | 3   | -    | 9       | 5          |  |  |  |
| 2       | BS                          | 11  | 3    | 3    | 3    | -  | -    | -   | -    | 20      | 12         |  |  |  |
| 3       | ES                          | 9   | 7    | -    | 4    | -  | -    | -   | -    | 20      | 12         |  |  |  |
| 4       | PC                          | -   | 6    | 22   | 10   | 10 | 11   | 4   | -    | 63      | 38         |  |  |  |
| 5       | PE                          | -   | -    | -    | -    | 8  | 8    | 4   | -    | 20      | 12         |  |  |  |
| 6       | OE                          | -   | -    | -    |      | 3  | 3    | 3   |      | 9       | 5          |  |  |  |
| 7       | PW                          | -   | -    | -    | - 14 |    | 1    | 1   | 9    | 11      | 7          |  |  |  |
| 8       | EEC                         | 1   | 1.5  | 0.5  | 1.5  | 2  | 1.5  | 3   | -    | 10      | 6          |  |  |  |
| 9       | MC/NC/AC                    | (1) | (4)  | -    | 1    | 1  |      | -   | -    | 5       | 3          |  |  |  |
|         | Total                       | 23  | 24.5 | 26.5 | 19.5 | 23 | 24.5 | 18  | 9    | 168     | 100        |  |  |  |

| CAT | Category of Course | HS | Humanities, Social Sciences<br>and Management Courses | PW  | Project Work Courses                                  |
|-----|--------------------|----|-------------------------------------------------------|-----|-------------------------------------------------------|
| СР  | Contact Period     | BS | Basic Science Courses                                 | EEC | Employability Enhancement Courses                     |
| L   | Lecture Period     | ES | Engineering Science Courses                           |     | Mandatory Courses/Non-Credit<br>Courses/Audit Courses |
| Т   | Tutorial Period    | PC | Professional Core Courses                             | IA  | Internal Assessment                                   |
| Р   | Laboratory Period  | PE | Professional Elective Courses                         | ESE | End Semester Examination                              |
| С   | Credits            | OE | Open Elective Courses                                 |     |                                                       |

|                                              | BE23EN101                                                                                                    | <b>COMMUNICATIVE ENGLISH - I</b>                                                                                                    |                      | Ve                     | rsio                        | n : 1                      | .0     |
|----------------------------------------------|----------------------------------------------------------------------------------------------------|----------------------------------------------------------------------------------------------------|----------------------|------------------------|-----------------------------|----------------------------|--------|
|                                              |                                                                                                    | (COMMON TO ALL BRANCHES)                                                                                                    |                      |                        |                             |                            |        |
| Pr                                           | ogramme &<br>Branch                                                                                                    | B.TECH. COMPUTER SCIENCE AND BUSINESS SYSTEMS                                                                                                    | СР<br>2              | L<br>1                 | T<br>1                      | P<br>0                     | C<br>2 |
| Cours                                        | e Objectives:                                                                                                    |                                                                                                    |                      |                        |                             |                            |        |
| 1                                            | To enable learne                                                                                                    | rs use words appropriately in their communication.                                                                                                    |                      |                        |                             |                            |        |
| 2                                            | To enhance learr                                                                                                    | ners grammatical accuracy in communication.                                                                                                    |                      |                        |                             |                            |        |
| 3                                            | To develop learn                                                                                                    | ers ability to read and listen to texts in English.                                                                                                    |                      |                        |                             |                            |        |
| 4                                            | To strengthen th                                                                                                    |                                                                                                    |                      |                        |                             |                            |        |
| 5                                            | To help learners                                                                                                    |                                                                                                    |                      |                        |                             |                            |        |
| UNIT                                         | -I                                                                                                    |                                                                                                    |                      | 3+3                    | 3                           |                            |        |
| - Ge<br>Perfe                                | rund and Infinitivect Continuous (L1                                                                                   | s (L1), Word formation (L1), Prefixes and Suffixes (L1) - One-<br>ve (L1) - Tenses: Simple Present, Present Continuous, Pres<br>L).<br>ing worksheets - Word / grammar games – Conducting quiz.                                                                                                    |                      |                        |                             | -                          | -      |
| UNIT                                         | -II                                                                                                    | LANGUAGE DEVELOPMENT                                                                                                    |                      |                        | 3+3                         | 3                          |        |
| (L1)<br>Acti<br>UNIT<br>Con<br>celel<br>Read | - Day to day Idio<br>vity: Practice usin<br>- III<br>cept: Types of list<br>prities,TV shows, a<br>ding Brochures (L2) | Questions: WH / Yes or No (L2) - Modal Verbs (L1) - Cause a<br>ms & Phrases (L2).<br>Ig worksheets - Role play - Face to face conversation.<br><b>DEVELOPING LISTENING &amp; READING SKILLS</b><br>stening (L1) - Global accent (L1) - Pronunciation (L2), lister<br>announcements (L1), TED Talks (L2) - Reading: Skimming an<br>(2) - Understanding sentence structure (L2) – Punctuation (L2)<br>g news article - Listening comprehension - Reading comprehe | ning<br>d Sc<br>- Ne | to sl<br>anni<br>aws A | <b>3+3</b><br>nort<br>ng (1 | <b>3</b><br>talks<br>_1) - | of     |
| UNIT                                         | - IV                                                                                                    | SPEAKING FOR EXPRESSION                                                                                                    |                      |                        | 3+3                         | 3                          |        |
| Spea<br>Rela <sup>-</sup><br>- sha           | aking about hobbi<br>tive pronouns - co<br>aring experience o                                                          | g Mother Tongue Influence (L1) - Self-Introduction & Intro<br>es, areas of interest, likes and dislikes (L1), Usage of Nume<br>ombining sentences using relative pronouns (L3) - Discussion<br>f past and future plans (L3) - Talking about engineering device<br>e talk (JAM) – Debate.                                                                                                    | rical<br>on se       | Adje<br>ocial          | ective                      | es (L                      | .2) -  |
| UNIT                                         |                                                                                                    | TECHNICAL WRITING                                                                                                    |                      |                        | 3+3                         |                            |        |
| writi<br>and                                 | ng (L3) - Techniqu<br>recommendations                                                                                  | efinition of Technical Words (L2) - Writing abstracts (L3) - Note<br>ues of writing a report - Kinds of report - Industrial report (L3)<br>(L2) - Formal letters: letter to industry, letter to editor, lette<br>strial report - Project report - Technical report.                                                                                                    | - W                  | ritin                  | g Ins                       | truct                      | ions   |
|                                              |                                                                                                    | OPEN ENDED PROBLEMS / QUESTIONS                                                                                                    |                      |                        |                             |                            |        |
| giver                                        | • •                                                                                                    | nded Problems will be solved during the classroom teaching.<br>and evaluated as Internal Assessment (IA) only and not                                                                                                    |                      | •                      |                             |                            |        |

|        |                                                                                        | Total : 30 PERIODS      |
|--------|----------------------------------------------------------------------------------------|-------------------------|
|        | e Outcomes:<br>completion of this course the students will be able to:                 | BLOOM'S<br>Taxonomy     |
| CO1    | Use appropriate words in all kinds of correspondence.                                  |                         |
| CO2    | Demonstrate appropriate language use in extended discussions.                          |                         |
| CO3    | Apply the strategies of listening, reading and comprehending the text appropriately.   |                         |
| CO4    | Construct ideas to be active participants in all kinds of discussions.                 | L3 - Apply              |
| CO5    | Apply technical information and knowledge in practical documents.                      | L3 - Apply              |
| TEXT   | BOOKS:                                                                                 |                         |
| 1.     | Tiwari, Anjana. Communication Skills in English. Khanna Publication: New               | Delhi, 2022             |
| REFE   | RENCE BOOKS:                                                                           |                         |
| 1.     | Raymond, Murphy, "English Grammar in Use (5th Edition)", Cambridge Pres                | -                       |
| 2.     | Wren and Martin, "High School English Grammar and Composition", S Char<br>India, 2021. | -                       |
| 3.     | Kumar, Suresh E. Engineering English. Orient Blackswan: Hyderabad, 201                 |                         |
| 4.     | Kumar, Kulbhusan and RS Salaria, "Effective Communication Skill", Kha New Delhi, 2016. | nna Publishing House :  |
| WEB    | REFERENCES:                                                                            |                         |
| 1.     | https://learnenglish.britishcouncil.org/grammar                                        |                         |
| 2.     | https://www.englishgrammar.org/lessons/                                                |                         |
| ONLI   | NE COURSES:                                                                            |                         |
| 1.     | https://www.coursera.org/specializations/improve-english                               |                         |
| 2.     | https://www.udemy.com/course/common-english-grammar-mistakes-and                       | d-how-to-fix-them-sampl |
| VIDE   | O REFERENCES:                                                                          |                         |
| Any re | elevant videos like                                                                    |                         |
| 1.     | https://www.youtube.com/watch?v=aOsILFNgtIo                                            |                         |
| 2.     | https://www.oxfordonlineenglish.com/free-english-grammar-lessons                       |                         |

|         | Mapping of COs with POs and PSOs POs PSOs PSOs |     |      |     |     |       |        |        |        |      |      |      |      |      |      |
|---------|------------------------------------------------|-----|------|-----|-----|-------|--------|--------|--------|------|------|------|------|------|------|
| COs     |                                                |     | PSOs |     |     |       |        |        |        |      |      |      |      |      |      |
|         | P01                                            | PO2 | PO3  | P04 | P05 | P06   | P07    | P08    | PO9    | PO10 | P011 | P012 | PSO1 | PSO2 | PSO3 |
| CO1     |                                                |     |      |     |     |       |        |        | 1      | 3    |      | 1    |      |      |      |
| CO2     |                                                |     |      |     |     |       |        |        | 1      | 3    |      | 1    |      |      |      |
| CO3     |                                                |     |      |     |     |       |        |        | 1      | 3    |      | 1    |      |      |      |
| CO4     |                                                |     |      |     |     |       |        |        | 1      | 3    |      | 1    |      |      |      |
| CO5     |                                                |     |      |     |     |       |        |        | 1      | 3    |      | 1    |      |      |      |
| Average |                                                |     |      |     |     |       |        |        | 1      | 3    |      | 1    |      |      |      |
|         |                                                |     |      |     |     | 1-Lov | , 2 -M | ledium | , 3–Hi | gh.  |      |      |      |      |      |

| I     | BE23MA201                                                                                                    | CALCULUS FOR ENGINEERS                                                  | Version: 1.0 |        |       |         |        |  |  |  |  |  |  |  |
|-------|----------------------------------------------------------------------------------------------------|-------------------------------------------------------------------------|--------------|--------|-------|---------|--------|--|--|--|--|--|--|--|
|       |                                                                                                    | (COMMON TO ALL BRANCHES)                                                |              |        |       |         |        |  |  |  |  |  |  |  |
| Prog  | ramme &                                                                                                    |                                                                         | СР           | L      | Т     | Ρ       | С      |  |  |  |  |  |  |  |
|       | B.TECH. COMPUTER SCIENCE AND BUSINESS SYSTEMS<br>Use of Calculator - fx991ms are permitted<br>Course Objectives: |                                                                         |              |        |       |         |        |  |  |  |  |  |  |  |
|       |                                                                                                    | Use of Calculator - fx991ms are permitted                               |              |        |       |         |        |  |  |  |  |  |  |  |
| Cour  | se Objectives:                                                                                                   |                                                                         |              |        |       |         |        |  |  |  |  |  |  |  |
| 1     | To learn the con                                                                                                 | cepts of matrices for analyzing physical phenomena involvin             | ig cor       | ntinu  | ous   | chang   | je.    |  |  |  |  |  |  |  |
| 2     | To study the cor                                                                                                 | ncepts of differential calculus and various techniques.                 |              |        |       |         |        |  |  |  |  |  |  |  |
| 3     | To understand t                                                                                                  | he various techniques in solving ordinary differential equatio          | ons.         |        |       |         |        |  |  |  |  |  |  |  |
| 4     | To infer the met calculus.                                                                                       | hodologies involved in solving problems related to fundamen             | ntal p       | rinci  | ples  | of int  | egra   |  |  |  |  |  |  |  |
| 5     | To familiarize th                                                                                                | e concepts of functions of several variables.                           |              |        |       |         |        |  |  |  |  |  |  |  |
| Sig   | nificance of Math                                                                                                | nematical Modelling in Engineering and Technology                       |              |        | 2     |         |        |  |  |  |  |  |  |  |
| (No   | ot for Examinatio                                                                                                | n)                                                                      |              |        |       |         |        |  |  |  |  |  |  |  |
| UNI   | T-I                                                                                                    | MATRICES                                                                |              |        | 8     |         |        |  |  |  |  |  |  |  |
| Esse  | ntial of matrices (                                                                                              | L1) - Eigenvalues and Eigenvectors of a real matrix (L3) – P            | roper        | ties   | of Ei | genva   | alues  |  |  |  |  |  |  |  |
| and   | Eigenvectors (Excl                                                                                               | uding proof) (L2) – Problems (L3) – Statement and applicati             | on of        | Cay    | ley - | Ham     | nilton |  |  |  |  |  |  |  |
| theo  | rem (Excluding p                                                                                                 | roof) (L2) – Problems (L3) – Reduction of a quadratic form              | n to         | cano   | onica | l for   | n by   |  |  |  |  |  |  |  |
| orth  | ogonal transforma                                                                                                | tion (L3) – Nature of quadratic forms (L2) - Engineering App            | licati       | ons    | (L2). |         |        |  |  |  |  |  |  |  |
| UNI   | T-II                                                                                                    | DIFFERENTIAL CALCULUS                                                   |              |        | 8     |         |        |  |  |  |  |  |  |  |
| Diffe | erentiation an outli                                                                                             | ne (L1) - Limit of a function (L2) - Continuity (L3) - Derivativ        | es (L        | 3) - I | Diffe | rentia  | ation  |  |  |  |  |  |  |  |
| rules | s (L2) - Maxima ar                                                                                               | nd Minima of functions of one variable (L3) - Engineering Apple $(L3)$  | plicat       | ions   | (L2)  |         |        |  |  |  |  |  |  |  |
| UNI   | T– III                                                                                                    | ORDINARY DIFFERENTIAL EQUATIONS                                         |              |        | 9     |         |        |  |  |  |  |  |  |  |
| A Vie | ew on ODE's (L1)                                                                                                 | - Second and Higher order linear differential equations with            | const        | tant   | coef  | ficien  | ts     |  |  |  |  |  |  |  |
| (L3)  | - Method of variat                                                                                               | tion of parameters (L3) – Homogeneous equation of Cauchy'               | 's and       | l Leg  | endi  | re's ty | /pe    |  |  |  |  |  |  |  |
| (L3)  | - Engineering App                                                                                                | plications (L2).                                                        | -            |        |       |         |        |  |  |  |  |  |  |  |
| UNI   | Τ-ΙV                                                                                                    | INTEGRAL CALCULUS                                                       |              |        | 9     |         |        |  |  |  |  |  |  |  |
| Esse  | ential of Integratio                                                                                             | n (L1) - Definite and Indefinite integrals (L2) - Substitution          | rule (       | (L3)   | - Int | egrat   | ion    |  |  |  |  |  |  |  |
|       | oarts (L3) – Multi<br>ineering Applicatic                                                                        | ole integral (L2) - simple problems (L3) – Area enclosed b<br>ons (L2). | y pla        | ne c   | urve  | s (L3   | 5) -   |  |  |  |  |  |  |  |

| UNIT   | - <b>V</b>                        | FUNCTIONS OF SEVERAL VARIABLES                                                                      | 9                      |
|--------|-----------------------------------|----------------------------------------------------------------------------------------------------|------------------------|
| Introc | luction to PDEs                   | (L1) – Classification of PDE's (Elliptic, Parabola, Hyperbola                                       | ) and its Engineering  |
| Applic | ation(Laplace, W                  | ave and Heat equations) (L2) – Homogeneous functions and                                            | Euler's theorem (L2)   |
| – Tot  | al derivatives (L                 | 3) - Jacobian's (L3)- Maxima and minima of functions of                                             | two variables (L3) –   |
| Lagra  | nge's method of                   | undetermined multipliers (L3).                                                                      |                        |
|        |                                   | OPEN ENDED PROBLEMS / QUESTIONS                                                                     |                        |
|        | • •                               | nded Problems will be solved during the classroom teaching                                          | •                      |
| -      | as Assignments nations.           | and evaluated as Internal Assessment (IA) only and not                                              | for the End semeste    |
|        |                                   | т                                                                                                   | otal : 45 PERIODS      |
|        | e Outcomes:                       |                                                                                                    | BLOOM'S                |
| Upon   | -                                 | his course the students will be able to:                                                            | Taxonomy               |
| CO1    | Apply knowled<br>problems in co   | ge of matrices with the concepts of eigenvalues to study their pre area.                            | L3 – Apply             |
| CO2    | Apply different                   | tial calculus tools in solving various application problems.                                        | L3 – Apply             |
| CO3    |                                   | pplication problems described by second and higher order tial equations with constant coefficients. | L3 – Apply             |
| CO4    | Apply basic control integrals.    | oncepts of integration to evaluate line, surface and volume                                         | L3 – Apply             |
| CO5    |                                   | c techniques and theorems of functions of several variables of mathematics.                         | L3 – Apply             |
| ΤΕΧΤ   | BOOKS:                            |                                                                                                    |                        |
| 1.     | Kreyzig E., "Ad                   | vanced Engineering Mathematics", Tenth Edition, John Wiley a                                        | nd sons, 2011.         |
| 2.     | T.Veerarajan "                    | Engineering Mathematics ", 5th edition ,Tata McGraw hill Edu                                        | cation Pvt. Ltd,2006.  |
| REFE   | RENCE BOOKS:                      |                                                                                                    |                        |
| 1.     | Grewal B.S., "H                   | ligher Engineering Mathematics", 41 $^{ m st}$ Edition, Khanna Publishe                             | ers, New Delhi,2011.   |
| 2.     | Narayanan S. a<br>& Publishers Pv | nd Manicavachagom Pillai.T.K., "Calculus", Volume I and II, V<br>t. Ltd, 2009.                      | iswanathan S ,Printers |
| VIDE   | O REFERENCES                      |                                                                                                    |                        |
| Any R  | elevant videos lil                | ke :                                                                                                |                        |
| 1.     | https://youtu                     | be/4QFsiXfgbzM (Prof.Jitendra kumar IIT Karagpur)                                                   |                        |
| 2.     |                                   | be/LompT8T-9y4 (Dr.D.N.Panduy , IIT Roorkee)                                                        |                        |
| WEB    | <b>REFERENCES:</b>                |                                                                                                    |                        |
| 1.     | https://home.                     | iitm.ac.in/asingh/papers/classnotes-ma1101.pdf                                                      |                        |

| 2.   | https://www.coursera.org/learn/differential-equations-engineers |  |  |  |  |  |  |  |  |  |  |
|------|-----------------------------------------------------------------|--|--|--|--|--|--|--|--|--|--|
| ONLI | NE COURSES:                                                     |  |  |  |  |  |  |  |  |  |  |
| 1.   | https://onlinecourses.nptel.ac.in/noc20_ma37/preview            |  |  |  |  |  |  |  |  |  |  |
| 2.   | https://onlinecourses.nptel.ac.in/noc20_ma15/preview            |  |  |  |  |  |  |  |  |  |  |

|         |     |     |     |      | Марр | oing o | f COs | with <b>F</b> | POs ar  | nd PSO | S    |      |      |      |      |
|---------|-----|-----|-----|------|------|--------|-------|---------------|---------|--------|------|------|------|------|------|
| 60.5    |     |     |     | PSOs |      |        |       |               |         |        |      |      |      |      |      |
| COs     | P01 | PO2 | PO3 | P04  | P05  | P06    | P07   | P08           | PO9     | PO10   | P011 | P012 | PSO1 | PSO2 | PSO3 |
| CO1     | 3   | 2   |     |      |      |        |       |               |         |        |      |      |      |      |      |
| CO2     | 3   | 2   |     |      |      |        |       |               |         |        |      |      |      |      |      |
| CO3     | 3   | 2   |     |      |      |        |       |               |         |        |      |      |      |      |      |
| CO4     | 3   | 2   |     |      |      |        |       |               |         |        |      |      |      |      |      |
| CO5     | 3   | 2   |     |      |      |        |       |               |         |        |      |      |      |      |      |
| Average | 3   | 2   |     |      |      |        |       |               |         |        |      |      |      |      |      |
|         |     |     |     |      |      | 1-Lov  | v,2-№ | 1edium        | n, 3–Hi | gh.    |      |      |      |      |      |

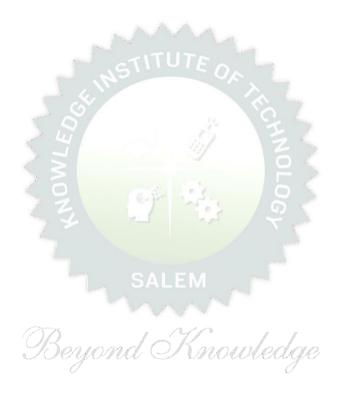

|                                                                           | 23PH201                                                                                                    |                                                                                                    | Ver                                                      | sion                                                   | : 1.0                                                              | )                                                    |                                         |
|---------------------------------------------------------------------------|----------------------------------------------------------------------------------------------------|----------------------------------------------------------------------------------------------------|----------------------------------------------------------|--------------------------------------------------------|--------------------------------------------------------------------|------------------------------------------------------|-----------------------------------------|
|                                                                           |                                                                                                    | (COMMON TO CSE, IT, AI&DS AND CSBS)                                                                                                    | <u> </u>                                                 |                                                        |                                                                    |                                                      |                                         |
| Prog<br>Bran                                                              | ramme &<br>ch                                                                                                    | B.TECH. COMPUTER SCIENCE AND BUSINESS SYSTEMS                                                                                                    | СР<br>3                                                  | L<br>3                                                 | Т<br>0                                                             | P<br>0                                               | C<br>3                                  |
| Cou                                                                       | rse Objectiv                                                                                                    | /es:                                                                                                    |                                                          |                                                        |                                                                    |                                                      |                                         |
| 1                                                                         | To introduc                                                                                                    | e electrical properties of the materials.                                                                                                    |                                                          |                                                        |                                                                    |                                                      |                                         |
| 2                                                                         | To identify                                                                                                    | the basic concepts of semiconductors and their applications.                                                                                                    |                                                          |                                                        |                                                                    |                                                      |                                         |
| 3                                                                         | To elaborat                                                                                                    | es optics and lasers concepts.                                                                                                    |                                                          |                                                        |                                                                    |                                                      |                                         |
| 4                                                                         | To outline a                                                                                                    | about different types of magnetic materials and its applications in d                                                                                                    | lata s                                                   | stora                                                  | ige.                                                               |                                                      |                                         |
| 5                                                                         | To infer abo                                                                                                    | out quantum mechanical law for quantum computer application.                                                                                                    |                                                          |                                                        |                                                                    |                                                      |                                         |
|                                                                           | portance of<br>ot for exami                                                                                                    | Physics in Computer Science domain – Course outline<br>nation).                                                                                                    |                                                          |                                                        | 2                                                                  |                                                      |                                         |
| UNI                                                                       | IT-I                                                                                                    | ELECTRICAL PROPERTIES OF THE MATERIALS                                                                                                    |                                                          |                                                        | 8                                                                  |                                                      |                                         |
| Clas                                                                      | sical free ele                                                                                                    | ctron theory (L2) – Expression for electrical conductivity (L3) – T                                                                                                    | hern                                                     | nal c                                                  | ondu                                                               | uctiv                                                | ity,                                    |
| exp                                                                       | ression (L3)                                                                                                    | - Wiedemann-Franz law (L3) - Success and failures (L2) - Fermi-                                                                                                    | Dirad                                                    | c sta                                                  | tistic                                                             | s (L                                                 | 2)-                                     |
| Den                                                                       | sity of energy                                                                                                    |                                                                                                    |                                                          |                                                        | 、 .                                                                |                                                      |                                         |
|                                                                           |                                                                                                    | / states (L2) – Electron in periodic potential (L1) – Energy bands in s                                                                                                    | solid                                                    | s (L1                                                  | .) - t                                                             | lect                                                 | IOII                                    |
| effe                                                                      | ctive mass (L                                                                                                    | / states (L2) – Electron in periodic potential (L1) – Energy bands in s<br>.2) – Concept of hole (L1).                                                                                                    | solid                                                    | s (L1                                                  | .) - I                                                             | lect                                                 | IOII                                    |
|                                                                           | ctive mass (L<br>I <b>T-II</b>                                                                                                    |                                                                                                    | solid                                                    | s (L1                                                  | .) - I<br>9                                                        |                                                      |                                         |
| UNI                                                                       | IT-II                                                                                                    | .2) – Concept of hole (L1).                                                                                                    |                                                          |                                                        | 9                                                                  |                                                      |                                         |
| <b>UN</b><br>Prop                                                         | I <b>T-II</b><br>Derties of se                                                                                                    | 2) – Concept of hole (L1).<br>SEMICONDUCTOR PHYSICS AND ITS APPLICATIONS                                                                                                    | mico                                                     | ondu                                                   | 9<br>ctors                                                         | (L1                                                  | ) -                                     |
| UNI<br>Prop<br>Extr                                                       | T <b>-II</b><br>Derties of ser<br>Tinsic semicor                                                                                                    | 2) - Concept of hole (L1).<br><b>SEMICONDUCTOR PHYSICS AND ITS APPLICATIONS</b><br>miconductor (L1) - Bonds in semiconductors (L2) - Intrinsic Se                                                                                                    | mico<br>emic                                             | ondu                                                   | <b>9</b><br>ctors                                                  | (L1<br>(L2                                           | ) -                                     |
| UNI<br>Prop<br>Extr<br>Vari                                               | <b>IT-II</b><br>Derties of serinsic semicon<br>ation of carri                                                                                               | 2) – Concept of hole (L1).<br><b>SEMICONDUCTOR PHYSICS AND ITS APPLICATIONS</b><br>miconductor (L1) - Bonds in semiconductors (L2) - Intrinsic Se<br>nductors (Qualitatively) (L1) - Carrier concentration in intrinsic se                                                                                                    | mico<br>emic<br>vith t                                   | onduo                                                  | <b>9</b><br>ctors<br>uctor                                         | (L1<br>(L2<br>ure a                                  | ) -<br>) -<br>and                       |
| UNJ<br>Prop<br>Extr<br>Vari<br>imp                                        | <b>IT-II</b><br>Derties of semicon<br>insic semicon<br>ation of carri<br>urity concent                                                                      | 2) – Concept of hole (L1).<br><b>SEMICONDUCTOR PHYSICS AND ITS APPLICATIONS</b><br>miconductor (L1) - Bonds in semiconductors (L2) - Intrinsic Se<br>nductors (Qualitatively) (L1) - Carrier concentration in intrinsic se<br>er concentration with temperature (L2) – Variation of Fermi level w                                                                                                    | mico<br>emic<br>vith t                                   | onduo                                                  | <b>9</b><br>ctors<br>uctor                                         | (L1<br>(L2<br>ure a                                  | ) -<br>) -<br>and                       |
| UNJ<br>Prop<br>Extr<br>Vari<br>imp<br>diod                                | <b>IT-II</b><br>Derties of semicon<br>insic semicon<br>ation of carri<br>urity concent                                                                      | 2) – Concept of hole (L1).<br><b>SEMICONDUCTOR PHYSICS AND ITS APPLICATIONS</b><br>miconductor (L1) - Bonds in semiconductors (L2) - Intrinsic Se<br>nductors (Qualitatively) (L1) - Carrier concentration in intrinsic se<br>er concentration with temperature (L2) – Variation of Fermi level w<br>ration(L2) - Hall effect and devices (L2) – PN diode (L1) - Ohmic con                                                                                                    | mico<br>emic<br>vith t                                   | onduo                                                  | <b>9</b><br>ctors<br>uctor                                         | (L1<br>(L2<br>ure a                                  | ) -<br>) -<br>and                       |
| UNJ<br>Prop<br>Extr<br>Vari<br>imp<br>diod                                | <b>IT-II</b><br>Derties of semicon<br>ation of carri<br>urity concent<br>le (L2) – Micr<br><b>IT-III</b>                                                    | 2) – Concept of hole (L1).<br><b>SEMICONDUCTOR PHYSICS AND ITS APPLICATIONS</b><br>miconductor (L1) - Bonds in semiconductors (L2) - Intrinsic Se<br>nductors (Qualitatively) (L1) - Carrier concentration in intrinsic se<br>er concentration with temperature (L2) – Variation of Fermi level w<br>ration(L2) - Hall effect and devices (L2) – PN diode (L1) - Ohmic con<br>roprocessor (Qualitatively) (L1).                                                                                                    | mico<br>emic<br>vith t<br>tacts                          | ondu<br>ondu<br>cemp<br>s (L2                          | 9<br>ctors<br>uctor<br>berat<br>) – S<br><b>8</b>                  | (L1<br>(L2<br>ure a<br>chot                          | ) -<br>) -<br>and<br>tky                |
| UNJ<br>Prop<br>Extr<br>Vari<br>imp<br>dioc<br>UNJ<br>Scat                 | <b>IT-II</b><br>Derties of semicon<br>ation of carri<br>urity concent<br>le (L2) – Micr<br><b>IT-III</b><br>ttering, Refra                                  | 2) – Concept of hole (L1).<br><b>SEMICONDUCTOR PHYSICS AND ITS APPLICATIONS</b><br>miconductor (L1) - Bonds in semiconductors (L2) - Intrinsic Se<br>nductors (Qualitatively) (L1) - Carrier concentration in intrinsic se<br>er concentration with temperature (L2) – Variation of Fermi level w<br>ration(L2) - Hall effect and devices (L2) – PN diode (L1) - Ohmic con<br>roprocessor (Qualitatively) (L1).<br><b>OPTICS AND LASERS</b>                                                                                                    | mico<br>emic<br>vith t<br>tacts                          | ondu<br>ondu<br>cemp<br>s (L2                          | 9<br>uctors<br>erat<br>) - S<br>8<br>light                         | (L1<br>(L2<br>ure a<br>chot                          | ) -<br>and<br>tky<br>ves                |
| UNJ<br>Prop<br>Extr<br>Vari<br>imp<br>diod<br>UNJ<br>Scat<br>(L1)         | <b>IT-II</b><br>Derties of semicon<br>ation of carri<br>urity concent<br>le (L2) – Micr<br><b>IT-III</b><br>ttering, Refra                                  | 2) – Concept of hole (L1).<br><b>SEMICONDUCTOR PHYSICS AND ITS APPLICATIONS</b><br>miconductor (L1) - Bonds in semiconductors (L2) - Intrinsic Se<br>nductors (Qualitatively) (L1) - Carrier concentration in intrinsic se<br>er concentration with temperature (L2) – Variation of Fermi level w<br>ration(L2) - Hall effect and devices (L2) – PN diode (L1) - Ohmic con<br>roprocessor (Qualitatively) (L1).<br><b>OPTICS AND LASERS</b><br>ction (L1) - Theory of refraction and absorption, Reflection and refr                                                                  | mico<br>emic<br>vith t<br>tacts                          | ondu<br>ondu<br>cemp<br>s (L2                          | 9<br>ctors<br>uctor<br>erat<br>) – S<br><b>8</b><br>light<br>edge  | t wave (L3                                           | ) -<br>and<br>tky<br>ves                |
| UNJ<br>Prop<br>Extr<br>Vari<br>imp<br>diod<br>UNJ<br>Scat<br>(L1)<br>Lase | <b>IT-II</b><br>Derties of semicon<br>ation of carri<br>urity concent<br>le (L2) – Micr<br><b>IT-III</b><br>ttering, Refra<br>- Total inte<br>er: Principle | <ul> <li>2) - Concept of hole (L1).</li> <li>SEMICONDUCTOR PHYSICS AND ITS APPLICATIONS miconductor (L1) - Bonds in semiconductors (L2) - Intrinsic Se nductors (Qualitatively) (L1) - Carrier concentration in intrinsic se er concentration with temperature (L2) - Variation of Fermi level w ration(L2) - Hall effect and devices (L2) - PN diode (L1) - Ohmic con roprocessor (Qualitatively) (L1).</li> <li>OPTICS AND LASERS ction (L1) - Theory of refraction and absorption, Reflection and refr rnal reflection (L1) - Interference (L1) - Theory and experiment</li> </ul> | mico<br>emic<br>vith t<br>tacts<br>ractic<br>of a<br>ted | ondu<br>ondu<br>emp<br>s (L2<br>on of<br>air w<br>emis | 9<br>ctors<br>uctor<br>berat<br>) - S<br><b>8</b><br>light<br>edge | (L1<br>(L2<br>ure a<br>chot<br>t way<br>e (L3<br>(L2 | ) -<br>) -<br>and<br>tky<br>ves<br>:) - |

| UNIT –                                                                                | IV                                                | MAGNETIC MATERIALS AND STORAGE DEVICE                                                                                                    | 9                                                                                                    |
|---------------------------------------------------------------------------------------|---------------------------------------------------|----------------------------------------------------------------------------------------------------|----------------------------------------------------------------------------------------------------|
| Introdu                                                                               | ction to                                          | magnetic materials (Qualitatively) (L1) - Magnetic dipole mome                                                                                                    | ent (L1) - Magnetic                                                                                                    |
| permea                                                                                | bility and                                        | l susceptibility (L3) - Magnetic material classification (L2) – Doma                                                                                                    | ain Theory (L2) - M                                                                                                    |
| versus                                                                                | H behavi                                          | or (L2) – Hard and soft magnetic materials (L1) - Magnetic princip                                                                                                    | le in computer data                                                                                                    |
| storage                                                                               | (L1) - Vo                                         | latile and non-volatile memory (L1) – Magnetic hard disc with Giant                                                                                                    | Magneto Resistance                                                                                                    |
| (GMR) (                                                                               | (L2).                                             |                                                                                                    |                                                                                                    |
| UNIT –                                                                                | V                                                 | BASIC AND APPLIED QUANTUM MECHANICS                                                                                                    | 9                                                                                                    |
| wave e<br>an infir<br>3D) (Q                                                          | quations<br>nite poter<br>ualitative              | ) - Photons and light waves (L1) - Electrons and matter waves (L3)<br>(Time dependent and time independent forms) (L3) - Normalization<br>(Dial well: 1 Dimensional (D), 2D and 3D boxes (L3) – Nanomateria<br>(Jy) (L1) – Single electron transistor (L2) - Quantum states (L2) – C<br>(antum computing (Quantum Cellular Automata) and its advantages (                                                                                                    | on (L2) – Particle in<br>Ils (0D, 1D, 2D and<br>Qubits (L1) – CNOT                                                                                           |
|                                                                                       |                                                   |                                                                                                    |                                                                                                    |
| Courses                                                                               |                                                   | OPEN ENDED PROBLEMS / QUESTIONS                                                                                                    |                                                                                                    |
|                                                                                       | s Assignr                                         | pen Ended Problems will be solved during the classroom teaching. S<br>nents and evaluated as Internal Assessment (IA) only and not fo                                                                                                    | •                                                                                                    |
| given as<br>Examina                                                                   | s Assignr                                         | pen Ended Problems will be solved during the classroom teaching. Sonnents and evaluated as Internal Assessment (IA) only and not for <b>Total : 4</b>                                                                                                    | or the End semeste                                                                                                    |
| given as<br>Examina<br>Course                                                         | s Assignrations.                                  | pen Ended Problems will be solved during the classroom teaching. Sonnents and evaluated as Internal Assessment (IA) only and not for <b>Total : 4</b>                                                                                                    | or the End semester                                                                                                    |
| given as<br>Examina<br><b>Course</b>                                                  | outcom<br>ompletic                                | pen Ended Problems will be solved during the classroom teaching. Some nents and evaluated as Internal Assessment (IA) only and not for <b>Total : 4</b>                                                                                                    | or the End semester<br>5 PERIODS<br>BLOOM'S                                                                                                    |
| given as<br>Examina<br>Course<br>Upon co                                              | outcom<br>ompletic<br>Use the<br>semicor          | pen Ended Problems will be solved during the classroom teaching. Soments and evaluated as Internal Assessment (IA) only and not for Total : 4 es: on of this course the students will be able to: e electrical properties of the materials to classify them (metal,                                                                                                    | or the End semester<br>5 PERIODS<br>BLOOM'S<br>Taxonomy                                                                                                    |
| given as<br>Examina<br>Course<br>Upon co<br>CO1                                       | outcom<br>ompletic<br>Use the<br>semicor<br>Summa | pen Ended Problems will be solved during the classroom teaching. Soments and evaluated as Internal Assessment (IA) only and not for Total : 4 es: on of this course the students will be able to: e electrical properties of the materials to classify them (metal, inductor and insulator).                                                                                                    | or the End semester<br>5 PERIODS<br>BLOOM'S<br>Taxonomy<br>L3 – Apply                                                                                        |
| given as<br>Examina<br>Course<br>Upon co<br>CO1<br>CO2                                | S Assignmations.                                  | pen Ended Problems will be solved during the classroom teaching. Soments and evaluated as Internal Assessment (IA) only and not for <b>Total : 4</b> es: on of this course the students will be able to: e electrical properties of the materials to classify them (metal, inductor and insulator). arize semiconductor types and find their carrier concentrations.                                                                                                    | or the End semester<br>5 PERIODS<br>BLOOM'S<br>Taxonomy<br>L3 – Apply<br>L2 - Understand                                                                     |
| given as<br>Examina<br>Course<br>Upon co<br>CO1<br>CO2<br>CO3                         | S Assignrations.                                  | pen Ended Problems will be solved during the classroom teaching. Soments and evaluated as Internal Assessment (IA) only and not for <b>Total : 4</b> es: Den of this course the students will be able to: De electrical properties of the materials to classify them (metal, inductor and insulator). Detrize semiconductor types and find their carrier concentrations. Deptics, LASER and their applications.                                                                                                    | or the End semester<br>5 PERIODS<br>BLOOM'S<br>Taxonomy<br>L3 – Apply<br>L2 - Understand<br>L2 - Understand                                                  |
| given as<br>Examina<br>Course<br>Upon co<br>CO1<br>CO2<br>CO3<br>CO4                  | S Assignmations.                                  | pen Ended Problems will be solved during the classroom teaching. Soments and evaluated as Internal Assessment (IA) only and not for <b>Total : 4</b> es: Definition of this course the students will be able to: Definition electrical properties of the materials to classify them (metal, inductor and insulator). Defices, LASER and their applications. Defices, LASER and their applications. Defices, LASER and their applications. Defices of quantum mechanics and their applications in Deficitions in Deficition | or the End semeste<br><b>5 PERIODS</b><br><b>BLOOM'S</b><br><b>Taxonomy</b><br>L3 – Apply<br>L2 – Understand<br>L2 – Understand<br>L3 – Apply                |
| given as<br>Examina<br>Course<br>Upon co<br>CO1<br>CO2<br>CO3<br>CO4<br>CO5           | S Assignrations.                                  | pen Ended Problems will be solved during the classroom teaching. Soments and evaluated as Internal Assessment (IA) only and not for <b>Total : 4</b> es: Definition of this course the students will be able to: Definition electrical properties of the materials to classify them (metal, inductor and insulator). Defices, LASER and their applications. Defices, LASER and their applications. Defices, LASER and their applications. Defices of quantum mechanics and their applications in Deficitions in Deficition | or the End semester<br><b>5 PERIODS</b><br><b>BLOOM'S</b><br><b>Taxonomy</b><br>L3 – Apply<br>L2 - Understand<br>L2 - Understand<br>L3 – Apply<br>L3 – Apply |
| given as<br>Examina<br>Course<br>Upon co<br>CO1<br>CO2<br>CO3<br>CO4<br>CO5<br>TEXTBO | S Assignrations.                                  | pen Ended Problems will be solved during the classroom teaching. Soments and evaluated as Internal Assessment (IA) only and not for <b>Total : 4</b> es: on of this course the students will be able to: e electrical properties of the materials to classify them (metal, nductor and insulator). rize semiconductor types and find their carrier concentrations. optics, LASER and their applications. etiate magnetic materials for data storage device. et the basics of quantum mechanics and their applications in m computing.                                                                                                    | s PERIODS<br>BLOOM'S<br>Taxonomy<br>L3 – Apply<br>L2 - Understand<br>L2 - Understand<br>L3 – Apply<br>L3 – Apply<br>L3 – Apply                               |

| 4.     | Senthil Kumar. G, Murugavel. S: Engineering Physics, VRB Publishers Private Limited, 2021.                                                                                                    |
|--------|----------------------------------------------------------------------------------------------------|
| 5.     | Pillai. S. O: Solid State Physics, New Age International Publishers, 2022.                                                                                                    |
| REFERI | ENCE BOOKS:                                                                                                    |
| 1.     | Mitin V. V, Kochelap V.A and Stroscio M.A, "Introduction to Nanoelectronics", Cambridge Univ. Press, 2008.                                                                                                    |
| 2.     | Hanson G.W, "Fundamentals of Nanoelectronics", Pearson Education (Indian Edition) 2009.                                                                                                    |
| 3.     | Band Y. B and Avishai Y., "Quantum Mechanics with Applications to Nanotechnology and Information Science", Academic Press, 2013.                                                                                                    |
| 4.     | Charles Kittel, "Introduction to Solid State Physics", Wiley India Edition, 2019.                                                                                                    |
| -      | REFERENCES:<br>levant videos like                                                                                                    |
| 1.     | Carrier concentration in intrinsic semiconductor – Dr. Rizwana                                                                                                    |
| 2.     | Schrodinger wave equation - Prof. S. Bharadwaj                                                                                                    |
| WEB R  | EFERENCES:                                                                                                    |
| 1.     | https://archive.nptel.ac.in/courses/115/105/115105099/                                                                                                    |
| 2.     | https://www.brainkart.com/subject/Physics-for-Information-Science_271/                                                                                                    |
| ONLIN  | E COURSES:                                                                                                    |
| 1.     | Introduction to semiconductor devices - Prof. Naresh Kumar Emani                                                                                                    |
| 2.     | Advanced quantum mechanics and its application - Prof. SaurabhBasu                                                                                                    |
|        | the Manufacture of the second second se |
|        |                                                                                                    |

|         |     |     |     |     | Марр | oing o | f COs   | with <b>F</b> | POs ar  | nd PSO | s    |      |      |      |      |  |  |
|---------|-----|-----|-----|-----|------|--------|---------|---------------|---------|--------|------|------|------|------|------|--|--|
| COs     | POs |     |     |     |      |        |         |               |         |        |      |      |      | PSOs |      |  |  |
| COS     | P01 | PO2 | PO3 | PO4 | P05  | P06    | P07     | P08           | P09     | PO10   | P011 | P012 | PSO1 | PSO2 | PSO3 |  |  |
| CO1     | 2   | 2   |     |     |      | 0.11   |         |               |         |        | 1.1  | 1. 1 |      |      | 2    |  |  |
| CO2     | 3   | 2   |     |     |      |        |         |               |         |        |      |      |      |      | 2    |  |  |
| CO3     | 3   | 2   |     |     |      |        |         |               |         |        |      |      |      |      | 2    |  |  |
| CO4     | 2   | 2   |     |     |      |        |         |               |         |        |      |      |      |      | 2    |  |  |
| CO5     | 2   | 2   |     |     |      |        |         |               |         |        |      |      |      |      | 2    |  |  |
| Average | 2.4 | 2   |     |     |      |        |         |               |         |        |      |      |      |      | 2    |  |  |
|         |     |     |     |     |      | 1-Lov  | v, 2 -M | ledium        | n, 3–Hi | igh.   |      |      |      |      |      |  |  |

|                                 | BE23CY201                                                                                                 | ENGINEERING CHEMISTRY                                                                                                    |                                 | Vei                            | sior                            | n: 1.0                        | )                             |
|---------------------------------|----------------------------------------------------------------------------------------------------|----------------------------------------------------------------------------------------------------|---------------------------------|--------------------------------|---------------------------------|-------------------------------|-------------------------------|
|                                 |                                                                                                    | (COMMON TO ALL BRANCHES)                                                                                                    |                                 |                                |                                 |                               |                               |
| Progi<br>Branc                  | ramme &<br>ch                                                                                             | B.TECH. COMPUTER SCIENCE AND BUSINESS SYSTEMS                                                                                                    | СР<br>3                         | L<br>3                         | Т<br>0                          | P<br>0                        | C<br>3                        |
| Cours                           | se Objectives:                                                                                            |                                                                                                    |                                 |                                |                                 |                               |                               |
| 1                               | To illustrate the                                                                                         | poiler feed water requirements, related problems and water                                                                                                    | treat                           | nent                           | tecł                            | nniqu                         | es.                           |
| 2                               | To impart knowle                                                                                          | edge on the Preparation, properties and applications of engin                                                                                                    | ieerin                          | g ma                           | ateria                          | als.                          |                               |
| 3                               | To elaborate the basics of polyme                                                                         | Principles of electrochemical reactions, redox reactions in cors.                                                                                                    | orrosio                         | on of                          | mat                             | erial                         | s and                         |
| 4                               |                                                                                                    | inciples and generation of energy in batteries and fuel cells.                                                                                                    |                                 |                                |                                 |                               |                               |
| 5                               | To introduce the                                                                                          | concepts of industry safety precautions and its standards.                                                                                                    | [                               |                                |                                 |                               |                               |
| UNI                             | T-I                                                                                                    | WATER AND ITS TREATMENT                                                                                                    |                                 |                                | 9                               |                               |                               |
| (L2)<br>and                     | - treatment of bo<br>calgon conditioning                                                                  | ss (L1) – units – estimation of hardness of water by EDTA (L2<br>biler feed water (L1) – Internal treatment (phosphate, collo<br>ng) (L2) external treatment(L2) – Ion exchange process,<br>h water (L2) – Reverse Osmosis (L2).                                                                                                    | idal,                           | sodiı                          | um a                            | lumi                          | nate                          |
| UNI                             | T-II                                                                                                    | NANO MATERIALS AND PREPARATIONS                                                                                                    |                                 |                                | 9                               |                               |                               |
| mate<br>betw<br>mech            | erial for smart scr<br>een molecules, na<br>nanical and magne                                             | naterials in medicine, agriculture, energy, electronics and<br>een (LED, LCD & OLED) (L1). Fundamentals of nano science<br>momaterials and bulk materials (L1) - Size-dependent proper<br>etic) (L1)-Types of nanomaterials-Definition, properties and<br>nanowire and nanotube (L2) - Preparation of nanomaterials                                                        | ce - E<br>rties (<br>uses       | Basic<br>Option                | s: D<br>cal, e                  | istino<br>electr              | ction<br>fical,               |
| UNI                             | T– III                                                                                                    | ELECTROCHEMISTRY AND POLYMERS                                                                                                    |                                 |                                | 9                               |                               |                               |
| elect<br>chem<br>elect<br>Class | rochemical series<br>nical, electrocher<br>rochemical protect<br>sification of poly<br>tionality – Degree | eed and applications (L1). Electrochemical cell (L1) – r<br>and its significance (L1) – Nernst equation (L2). Corrosion-<br>nical corrosion (galvanic, differential aeration), corro<br>tion (L2) – sacrificial anode method (L2). Polymers; Need a<br>mers (L1) – Natural and synthetic; Thermoplastic and<br>of polymerization. Preparation, properties and uses of Nylo | cause<br>sion<br>and a<br>I The | es- fa<br>con<br>pplic<br>ermo | actor<br>trol<br>atior<br>setti | s- ty<br>(L2<br>ns (L<br>ng ( | pes-<br>) –<br>1). –<br>[L1). |
| UNI                             | T – IV                                                                                                    | BATTERIES AND FUEL CELLS                                                                                                    |                                 |                                | 9                               |                               |                               |
| batte<br>batte                  | ries, Primary batte<br>ry (L2) - Electric v                                                               | plications (L1). Energy storage devices classification (L1) – B<br>ery (L1) – dry cell, Secondary battery (L1) – lead acid batter<br>rehicles introduction – working principles (L2) - Fuel cells - H<br>per capacitors (L1) - Storage principle (L1) - types and exam                                                                                                    | r <b>y (L2</b><br>H₂-O₂         | ) - li<br>fuel                 | thiur<br>cell                   | m-ior                         | ı                             |

| UNIT   | - <b>v</b>                        | CHEMISTRY, ENVIRONMENT AND WASTE<br>MANAGEMENT                                                                              | 9                    |
|--------|-----------------------------------|----------------------------------------------------------------------------------------------------|----------------------|
| Chemic | al pollution (L2)                 | - Norms and Standards (L1) - Safety Precaution (L2) - Impo                                                                  | rtance of Green      |
| chemis | stry - E-wastes a                 | nd its management (L2) – Carbon foot print and its calculation                                                              | ns (L2) - CO2        |
| emiss  | ion and its impa                  | ct on environment (L2) – Techniques for CO2 emission reduction                                                              | on (L2).             |
|        | •                                 | OPEN ENDED PROBLEMS / QUESTIONS                                                                                             |                      |
| Course | e specific Open F                 | nded Problems will be solved during the classroom teaching.                                                                 | Such problems can be |
| given  | •                                 | and evaluated as Internal Assessment (IA) only and not                                                                      | -                    |
|        |                                   | Total : 4                                                                                                    | 5 PERIODS            |
|        | Outcomes:<br>completion of t      | his course the students will be able to:                                                                                    | BLOOM'S<br>Taxonomy  |
| CO1    |                                   | ty of water from quality parameter data and propose suitable thodologies to treat water.                                    | L2 – Understand      |
| CO2    | •                                 | nderstand basic concepts of nanoscience and nanotechnology ne synthesis of nanomaterials for engineering and technology     | L2 – Understand      |
| CO3    | Outline the ba                    | sics of electro chemistry and polymers                                                                                      | L2 – Understand      |
| CO4    |                                   | oout the various advanced power storage devices working its applications.                                                   | L2 – Understand      |
| CO5    | Illustrate the I credit.          | pasic concepts of safety standards in industry and carbon                                                                   | L2 – Understand      |
| ΤΕΧΤΙ  | BOOKS:                            | SALEM                                                                                                    |                      |
| 1.     |                                   | Prof. Sunil S. Rao, "Industrial Safety, Health and Environment<br>nna Publisher, 2000.                                      | t Management         |
| 2.     | S. S. Dara and<br>New Delhi, 201  | S. S. Umare, "A Textbook of Engineering Chemistry", S. Chand<br>15.                                                         | d & Company LTD,     |
| 3.     | P. C. Jain and I<br>LTD, New Delh | Monika Jain, "Engineering Chemistry" Dhanpat Rai Publishing C<br>i, 2015.                                                   | ompany (P)           |
| REFE   | RENCE BOOKS:                      |                                                                                                    |                      |
| 1.     | John Ridley & J                   | Iohn Channing, "Safety at Work" Routledge, 7th Edition, 2008.                                                               |                      |
| 2.     |                                   | Shankar, Baldev Raj, B. B. Rath and James Murday, "Text boo ology", Universities Press-IIM Series in Metallurgy and Materia |                      |
| 3.     | Edition, 2017.                    | "Engineering Chemistry" McGraw Hill Education (India) Private                                                               |                      |
| 4.     |                                   | "Engineering Chemistry-Fundamentals and Applications", Cam econd Edition, 2019.                                             | bridge University    |
| VIDE   | O REFERENCES                      | :                                                                                                    |                      |
| Any re | elevant videos lik                | ze                                                                                                    |                      |
| 1.     | https://www.y                     | outube.com/watch?v=v-eltsixu4I                                                                                              |                      |
| 2.     | https://www.w                     | outube.com/watch?v=2bDf7JSRvf8                                                                                              |                      |

| WEB  | WEB REFERENCES:                                                               |  |  |  |  |  |  |  |
|------|-------------------------------------------------------------------------------|--|--|--|--|--|--|--|
| 1.   | https://nptel.ac.in/courses/104103019                                         |  |  |  |  |  |  |  |
| 2.   | https://www.brainkart.com/subject/Engineering-Chemistry_264/                  |  |  |  |  |  |  |  |
| ONLI | NE COURSES:                                                                   |  |  |  |  |  |  |  |
| 1.   | https://nptel.ac.in/courses/103103206                                         |  |  |  |  |  |  |  |
| 2.   | https://www.coursera.org/learn/battery-comparison-manufacturing-and-packaging |  |  |  |  |  |  |  |

|         |     |      |     |     | Марр | oing o | f COs   | with I | POs ar  | nd PSO | S    |      |      |      |      |
|---------|-----|------|-----|-----|------|--------|---------|--------|---------|--------|------|------|------|------|------|
| COs     |     |      |     |     |      |        | POs     |        |         |        |      |      |      | PSOs |      |
| COS     | P01 | PO2  | PO3 | P04 | P05  | P06    | P07     | P08    | PO9     | PO10   | P011 | P012 | PSO1 | PSO2 | PSO3 |
| CO1     | 3   | 1    |     |     |      |        |         |        |         |        |      | 1    |      |      |      |
| CO2     | 2   |      |     | 1   |      | 2      | 2       |        |         |        |      |      |      |      | 3    |
| CO3     | 3   | 1    | 2   | 1   |      | 2      | 2       |        |         |        |      | 2    |      |      |      |
| CO4     | 3   | 2    | 2   | 1   |      | 1      | 1       |        |         |        |      | 1    |      |      | 3    |
| CO5     | 3   | 1    | 2   | 1   |      | 2      | 2       |        |         |        |      | 2    |      |      | 3    |
| Average | 2.8 | 1.25 | 2   | 1   |      | 1.75   | 1.75    | 117-   |         |        |      | 1.5  |      |      | 1.8  |
|         |     |      |     |     |      | 1-Lov  | v, 2 -№ | ledium | 1, 3-Ні | gh.    |      |      |      |      |      |

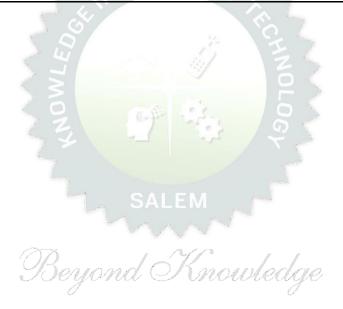

| E                                                                                                    | BE23GE301                                                                                                    | OVERVIEW OF ENGINEERING AND TECHNOLOGY                                                                                                    |                                                                                           | Ver                                                                                                    | sion                                                             | : 1.0                                                                                                    |                                                        |
|----------------------------------------------------------------------------------------------------|----------------------------------------------------------------------------------------------------|----------------------------------------------------------------------------------------------------|-------------------------------------------------------------------------------------------|----------------------------------------------------------------------------------------------------|------------------------------------------------------------------|----------------------------------------------------------------------------------------------------|--------------------------------------------------------|
|                                                                                                    |                                                                                                    | (COMMON TO ALL BRANCHES)                                                                                                    |                                                                                           |                                                                                                    |                                                                  |                                                                                                    |                                                        |
| _                                                                                                    | ramme &                                                                                                    | B.TECH. COMPUTER SCIENCE AND BUSINESS SYSTEMS                                                                                                    | СР                                                                                        | L                                                                                                    | T                                                                | Р                                                                                                    | С                                                      |
| Bran                                                                                                    |                                                                                                    |                                                                                                    | 3                                                                                         | 3                                                                                                    | 0                                                                | 0                                                                                                    | 3                                                      |
|                                                                                                    | rse Objective                                                                                                    |                                                                                                    |                                                                                           |                                                                                                    |                                                                  |                                                                                                    |                                                        |
| 1                                                                                                    |                                                                                                    | e basics of the Civil Engineering Program.                                                                                                    |                                                                                           |                                                                                                    |                                                                  |                                                                                                    |                                                        |
| 2                                                                                                    |                                                                                                    | fundamentals of Mechanical Engineering.                                                                                                    |                                                                                           | <u>.</u>                                                                                                    |                                                                  |                                                                                                    |                                                        |
| 3                                                                                                    | Systems.                                                                                                    | owledge on Fundamental concepts and recent trends in the field o                                                                                                    | of Ele                                                                                    | ectric                                                                                                    | al ar                                                            | IdCol                                                                                                    | ntrol                                                  |
| 4                                                                                                    | To provide th                                                                                                    | e overview of the Electronics and Communication Engineering Pro                                                                                                    | ograr                                                                                     | n.                                                                                                    |                                                                  |                                                                                                    |                                                        |
| 5.                                                                                                    |                                                                                                    | comprehensive overview of the field of Computer Science, from t -edge developments.                                                                                                    | the h                                                                                     | istori                                                                                                    | ical r                                                           | oots                                                                                                    | to                                                     |
| UNI                                                                                                    | T – I                                                                                                    | INTRODUCTION TO ENGINEERING & TECHNOLOGY<br>(NOT FOR EXAMINATION)                                                                                                    |                                                                                           |                                                                                                    |                                                                  | 7                                                                                                    |                                                        |
| Scie                                                                                                    | nce, Engineeri                                                                                                    | ing and Technology(E&T), Approaches for a Scientific process                                                                                                    | s vs                                                                                      | an                                                                                                    | Engi                                                             | neer                                                                                                    | ing                                                    |
| proc                                                                                                    | ess; Engineer                                                                                                    | ing Product Life Cycle, processes in Engineering Design Me                                                                                                    | ethoo                                                                                     | loloa                                                                                                    | 1/ 14/                                                           | ith f                                                                                                    |                                                        |
|                                                                                                    |                                                                                                    |                                                                                                    |                                                                                           | 10109                                                                                                    | y vv                                                             |                                                                                                    | 611                                                    |
| exar                                                                                                    | mples; various                                                                                                    | branches in Engineering and Technology (Traditional and Recen                                                                                                    |                                                                                           |                                                                                                    |                                                                  |                                                                                                    |                                                        |
|                                                                                                    | •                                                                                                    |                                                                                                    | nt), II                                                                                   | mpac                                                                                                    | t of                                                             | E&T                                                                                                    | on                                                     |
| hum                                                                                                    | an life, (pros                                                                                                    | branches in Engineering and Technology (Traditional and Recen<br>& cons); Activities performed by an Engineer, Interdisciplinary                                                                                                    | nt), Ii<br>natu                                                                           | mpac<br>ure o                                                                                                    | f rea                                                            | E&T<br>al wo                                                                                                    | on<br>orld                                             |
| hum<br>prot                                                                                                    | an life, (pros<br>lems; Revised                                                                                                    | branches in Engineering and Technology (Traditional and Recen                                                                                                    | nt), In<br>natu<br>arning                                                                 | mpac<br>ure o<br>g Pro                                                                                           | f rea                                                            | E&T<br>al wo                                                                                                    | on<br>orld                                             |
| hum<br>prot<br>Stru                                                                                                  | an life, (pros<br>lems; Revised<br>cture, Duratior                                                                                                    | branches in Engineering and Technology (Traditional and Recen<br>& cons); Activities performed by an Engineer, Interdisciplinary<br>Bloom's Taxonomy Levels (BTL) and Engineering Teaching Lea                                                                                                    | nt), In<br>natu<br>arning                                                                 | mpac<br>ure o<br>g Pro                                                                                           | f rea                                                            | E&T<br>al wo                                                                                                    | on<br>orld                                             |
| hum<br>prot<br>Stru<br>deve                                                                                          | an life, (pros<br>lems; Revised<br>cture, Duratior                                                                                                    | branches in Engineering and Technology (Traditional and Recen<br>& cons); Activities performed by an Engineer, Interdisciplinary<br>Bloom's Taxonomy Levels (BTL) and Engineering Teaching Lea<br>n and BTL levels in UG, PG & Ph.D. level Education in E&T, His                                                                                                    | nt), In<br>natu<br>arning                                                                 | mpac<br>ure o<br>g Pro                                                                                           | f rea                                                            | E&T<br>al wo                                                                                                    | on<br>orld                                             |
| hum<br>prot<br>Stru<br>deve                                                                                          | an life, (pros<br>lems; Revised<br>cture, Duratior<br>elopment and e<br><b>T – II</b>                                                                                                    | branches in Engineering and Technology (Traditional and Recen<br>& cons); Activities performed by an Engineer, Interdisciplinary<br>Bloom's Taxonomy Levels (BTL) and Engineering Teaching Lea<br>n and BTL levels in UG, PG & Ph.D. level Education in E&T, His<br>emerging fields in E&T.                                                                                                    | nt), In<br>natu<br>arning<br>story                                                        | mpac<br>ure o<br>g Prc<br>of E                                                                                   | t of<br>f rea<br>cess<br>&T                                      | E&T<br>al wc<br>5 (TL<br><b>6</b>                                                                                    | on<br>orld<br>P);                                      |
| hum<br>prot<br>Stru<br>deve<br><b>UNI</b><br>Intro                                                                   | an life, (pros<br>elems; Revised<br>cture, Duration<br>elopment and e<br><b>T – II</b><br>pduction (L1) –                                                                                                    | branches in Engineering and Technology (Traditional and Recen<br>& cons); Activities performed by an Engineer, Interdisciplinary<br>Bloom's Taxonomy Levels (BTL) and Engineering Teaching Lea<br>n and BTL levels in UG, PG & Ph.D. level Education in E&T, His<br>emerging fields in E&T.<br>OVERVIEW OF CIVIL ENGINEERING                                                                                                    | nt), In<br>natu<br>arning<br>story<br>tructu                                              | mpac<br>ure o<br>g Pro<br>of E                                                                                   | t of<br>f rea<br>ccess<br>&T<br>Engir                            | E&T<br>al wo<br>s (TL<br><b>6</b><br>neeri                                                                           | on<br>orld<br>P);<br>ng,                               |
| hum<br>prot<br>Stru<br>deve<br>UNI<br>Intro<br>Cons                                                                  | an life, (pros<br>elems; Revised<br>cture, Duration<br>elopment and e<br><b>T – II</b><br>oduction (L1) –<br>struction Engin                                                                                                    | branches in Engineering and Technology (Traditional and Recen<br>& cons); Activities performed by an Engineer, Interdisciplinary<br>Bloom's Taxonomy Levels (BTL) and Engineering Teaching Lea<br>n and BTL levels in UG, PG & Ph.D. level Education in E&T, His<br>emerging fields in E&T.<br><b>OVERVIEW OF CIVIL ENGINEERING</b><br>- Major Areas of Study (L2): Architecture and Town Planning, St                                                                                                    | nt), In<br>natu<br>arning<br>story<br>tructu                                              | mpac<br>ure o<br>g Prc<br>of E<br>ural E<br>g, En                                                                | t of<br>f rea<br>cess<br>&T                                      | E&T<br>al wo<br>s (TL<br><b>6</b><br>neeri                                                                           | on<br>orld<br>P);<br>ng,<br>ntal                       |
| hum<br>prot<br>Stru<br>deve<br>UNI<br>Intro<br>Cons<br>Engi                                                          | an life, (pros<br>elems; Revised<br>cture, Duration<br>elopment and e<br><b>T – II</b><br>oduction (L1) –<br>struction Engin<br>neering, Trans                                                                                                    | branches in Engineering and Technology (Traditional and Recen<br>& cons); Activities performed by an Engineer, Interdisciplinary<br>Bloom's Taxonomy Levels (BTL) and Engineering Teaching Lea<br>h and BTL levels in UG, PG & Ph.D. level Education in E&T, His<br>emerging fields in E&T.<br><b>OVERVIEW OF CIVIL ENGINEERING</b><br>- Major Areas of Study (L2): Architecture and Town Planning, St<br>eering and Management, Hydrology and Water Resources Engine                                                                                                    | nt), In<br>natu<br>arning<br>story<br>tructu<br>eering<br>cal A                           | mpac<br>ure o<br>g Pro<br>of E<br>ural E<br>g, En                                                                | t of<br>f rea<br>cess<br>&T<br>Engir                             | E&T<br>al wc<br>s (TL<br><b>6</b><br>neeri<br>nmer                                                                   | on<br>orld<br>P);<br>ng,<br>ntal<br>L2)                |
| hum<br>prot<br>Stru<br>deve<br>UNI<br>Intro<br>Cons<br>Engi<br>: (i)                                                 | an life, (pros<br>lems; Revised<br>cture, Duration<br>elopment and e<br><b>T – II</b><br>oduction (L1) –<br>struction Engin<br>neering, Trans<br>Single Story F                                                                                                    | branches in Engineering and Technology (Traditional and Recen<br>& cons); Activities performed by an Engineer, Interdisciplinary<br>Bloom's Taxonomy Levels (BTL) and Engineering Teaching Lea<br>n and BTL levels in UG, PG & Ph.D. level Education in E&T, His<br>emerging fields in E&T.<br><b>OVERVIEW OF CIVIL ENGINEERING</b><br>- Major Areas of Study (L2): Architecture and Town Planning, St<br>eering and Management, Hydrology and Water Resources Engine<br>sportation Engineering – Historical Perspective (L2) – Few Practic                                                                                                    | nt), In<br>natu<br>arning<br>story<br>tructu<br>eering<br>cal A                           | mpac<br>ure o<br>g Pro<br>of E<br>ural E<br>g, En                                                                | t of<br>f rea<br>cess<br>&T<br>Engir                             | E&T<br>al wc<br>s (TL<br><b>6</b><br>neeri<br>nmer                                                                   | on<br>orld<br>P);<br>ng,<br>ntal<br>L2)                |
| hum<br>prot<br>Stru<br>deve<br>UNI<br>Intro<br>Cons<br>Engi<br>: (i)<br>layo                                         | an life, (pros<br>lems; Revised<br>cture, Duration<br>elopment and e<br><b>T – II</b><br>oduction (L1) –<br>struction Engin<br>neering, Trans<br>Single Story F                                                                                                    | branches in Engineering and Technology (Traditional and Recen<br>& cons); Activities performed by an Engineer, Interdisciplinary<br>Bloom's Taxonomy Levels (BTL) and Engineering Teaching Lea<br>n and BTL levels in UG, PG & Ph.D. level Education in E&T, His<br>emerging fields in E&T.<br><b>OVERVIEW OF CIVIL ENGINEERING</b><br>- Major Areas of Study (L2): Architecture and Town Planning, St<br>eering and Management, Hydrology and Water Resources Engine<br>sportation Engineering – Historical Perspective (L2) – Few Practic<br>Residential Building, (ii) Roads and Highway Network (iii) Dam,<br>e System and its Treatment – Recent Developments / Current                                                                                                    | nt), In<br>natu<br>arning<br>story<br>tructu<br>eering<br>cal A                           | mpac<br>ure o<br>g Pro<br>of E<br>ural E<br>g, En                                                                | t of<br>f rea<br>cess<br>&T<br>Engir                             | E&T<br>al wc<br>s (TL<br><b>6</b><br>neeri<br>nmer                                                                   | on<br>orld<br>P);<br>ng,<br>ntal<br>L2)                |
| hum<br>prot<br>Stru<br>deve<br>UNI<br>Intro<br>Cons<br>Engi<br>: (i)<br>layo<br>Area                                 | an life, (pros<br>elems; Revised<br>cture, Duration<br>elopment and e<br><b>T – II</b><br>oduction (L1) –<br>struction Engin<br>neering, Trans<br>Single Story F<br>ut, (iv) Sewage                                                                                                    | branches in Engineering and Technology (Traditional and Recen<br>& cons); Activities performed by an Engineer, Interdisciplinary<br>Bloom's Taxonomy Levels (BTL) and Engineering Teaching Lea<br>n and BTL levels in UG, PG & Ph.D. level Education in E&T, His<br>emerging fields in E&T.<br><b>OVERVIEW OF CIVIL ENGINEERING</b><br>- Major Areas of Study (L2): Architecture and Town Planning, St<br>eering and Management, Hydrology and Water Resources Engine<br>sportation Engineering – Historical Perspective (L2) – Few Practic<br>Residential Building, (ii) Roads and Highway Network (iii) Dam,<br>e System and its Treatment – Recent Developments / Current                                                                                                    | nt), In<br>natu<br>arning<br>story<br>tructu<br>eering<br>cal A                           | mpac<br>ure o<br>g Pro<br>of E<br>ural E<br>g, En                                                                | t of<br>f rea<br>cess<br>&T<br>Engir                             | E&T<br>al wc<br>s (TL<br><b>6</b><br>neeri<br>nmer                                                                   | on<br>orld<br>P);<br>ng,<br>ntal<br>L2)                |
| hum<br>prot<br>Stru<br>deve<br>UNI<br>Intro<br>Cons<br>Engi<br>: (i)<br>layo<br>Area<br>UNI                          | an life, (pros<br>elems; Revised<br>cture, Duration<br>elopment and e<br><b>T – II</b><br>oduction (L1) –<br>struction Engin<br>neering, Trans<br>Single Story F<br>ut, (iv) Sewage<br>is of Research (<br><b>T – III</b>                                                                           | branches in Engineering and Technology (Traditional and Recen<br>& cons); Activities performed by an Engineer, Interdisciplinary<br>Bloom's Taxonomy Levels (BTL) and Engineering Teaching Lea<br>h and BTL levels in UG, PG & Ph.D. level Education in E&T, His<br>emerging fields in E&T.<br><b>OVERVIEW OF CIVIL ENGINEERING</b><br>- Major Areas of Study (L2): Architecture and Town Planning, St<br>eering and Management, Hydrology and Water Resources Engine<br>sportation Engineering – Historical Perspective (L2) – Few Practic<br>Residential Building, (ii) Roads and Highway Network (iii) Dam,<br>e System and its Treatment – Recent Developments / Current<br>(L2).                                                                                                    | nt), In<br>natu<br>arning<br>story<br>tructu<br>eering<br>cal A<br>Cana                   | mpac<br>ure o<br>g Pro<br>of E<br>ural E<br>g, En<br>pplic<br>als ar                                             | t of<br>f rea<br>cess<br>&T<br>Engir<br>viror<br>atior<br>nd Ir  | E&T<br>al wo<br>s (TL<br><b>6</b><br>neeri<br>nmer<br>ns* (l<br>rigat                                                | on<br>prld<br>P);<br>ng,<br>ntal<br>L2)<br>ion         |
| hum<br>prot<br>Stru<br>deve<br>UNI<br>Intro<br>Cons<br>Engli<br>: (i)<br>layo<br>Area<br>UNI<br>Intro                | an life, (pros<br>elems; Revised<br>cture, Duration<br>elopment and e<br><b>T – II</b><br>oduction (L1) –<br>struction Engin<br>neering, Trans<br>Single Story F<br>ut, (iv) Sewage<br>as of Research (<br><b>T – III</b><br>oduction (L1) –                                                        | branches in Engineering and Technology (Traditional and Recent<br>& cons); Activities performed by an Engineer, Interdisciplinary<br>Bloom's Taxonomy Levels (BTL) and Engineering Teaching Lea<br>and BTL levels in UG, PG & Ph.D. level Education in E&T, His<br>emerging fields in E&T.<br><b>OVERVIEW OF CIVIL ENGINEERING</b><br>- Major Areas of Study (L2): Architecture and Town Planning, St<br>eering and Management, Hydrology and Water Resources Engine<br>sportation Engineering – Historical Perspective (L2) – Few Practic<br>Residential Building, (ii) Roads and Highway Network (iii) Dam,<br>e System and its Treatment – Recent Developments / Current<br>(L2).<br><b>OVERVIEW OF MECHANICAL ENGINEERING</b>                                                                                                    | nt), In<br>natu<br>arning<br>story<br>tructu<br>eering<br>cal A<br>Cana                   | mpac<br>ure o<br>g Pro<br>of E<br>ural E<br>g, En<br>pplic<br>als ar                                             | t of<br>f rea<br>ocess<br>&T<br>Engir<br>viror<br>atior<br>nd Ir | E&T<br>al wo<br>s (TL<br><b>6</b><br>neeri<br>nmer<br>ns* (I<br>rigat                                                | on<br>orld<br>P);<br>ng,<br>ntal<br>L2)<br>ion         |
| hum<br>prot<br>Stru<br>deve<br>UNI<br>Intro<br>Cons<br>Engi<br>: (i)<br>layo<br>Area<br>UNI<br>Intro<br>Clim         | an life, (pros<br>olems; Revised<br>cture, Duration<br>elopment and e<br><b>T – II</b><br>oduction (L1) –<br>struction Engin<br>neering, Trans<br>Single Story F<br>ut, (iv) Sewage<br>is of Research (<br><b>T – III</b><br>oduction (L1) –<br>atic Change,                                        | branches in Engineering and Technology (Traditional and Recent<br>& cons); Activities performed by an Engineer, Interdisciplinary<br>Bloom's Taxonomy Levels (BTL) and Engineering Teaching Lea<br>in and BTL levels in UG, PG & Ph.D. level Education in E&T, His<br>emerging fields in E&T.<br><b>OVERVIEW OF CIVIL ENGINEERING</b><br>- Major Areas of Study (L2): Architecture and Town Planning, St<br>eering and Management, Hydrology and Water Resources Engine<br>sportation Engineering – Historical Perspective (L2) – Few Practic<br>Residential Building, (ii) Roads and Highway Network (iii) Dam,<br>e System and its Treatment – Recent Developments / Current<br>(L2).<br><b>OVERVIEW OF MECHANICAL ENGINEERING</b><br>- Major Areas of Study (L2): World Energy Scenario, CO2 and                                                                                                    | nt), Ii<br>natu<br>arning<br>story<br>tructu<br>eering<br>cal A<br>Cana<br>cana           | mpac<br>ure o<br>g Pro<br>of E<br>ural f<br>g, En<br>g, En<br>als ar                                             | t of<br>f rea<br>ocess<br>&T<br>Engir<br>viror<br>atior<br>nd Ir | E&T<br>al wo<br>s (TL<br><b>6</b><br>neeri<br>nmer<br>ns* (1<br>rigat<br><b>8</b><br>ons a<br>dust                   | on<br>orld<br>P);<br>ng,<br>ntal<br>L2)<br>ion<br>ion  |
| hum<br>prot<br>Stru<br>deve<br>UNI<br>Intro<br>Cons<br>Engi<br>: (i)<br>layo<br>Area<br>UNI<br>Intro<br>Clim<br>Engi | an life, (pros<br>olems; Revised<br>cture, Duration<br>elopment and e<br><b>T – II</b><br>oduction (L1) –<br>struction Engin<br>neering, Trans<br>Single Story F<br>ut, (iv) Sewage<br>is of Research (<br><b>T – III</b><br>oduction (L1) –<br>atic Change,<br>neering – Histo                     | branches in Engineering and Technology (Traditional and Recent<br>& cons); Activities performed by an Engineer, Interdisciplinary<br>Bloom's Taxonomy Levels (BTL) and Engineering Teaching Lea<br>on and BTL levels in UG, PG & Ph.D. level Education in E&T, His<br>emerging fields in E&T.<br><b>OVERVIEW OF CIVIL ENGINEERING</b><br>- Major Areas of Study (L2): Architecture and Town Planning, St<br>eering and Management, Hydrology and Water Resources Engine<br>sportation Engineering – Historical Perspective (L2) – Few Practic<br>Residential Building, (ii) Roads and Highway Network (iii) Dam,<br>e System and its Treatment – Recent Developments / Current<br>(L2).<br><b>OVERVIEW OF MECHANICAL ENGINEERING</b><br>- Major Areas of Study (L2): World Energy Scenario, CO2 and<br>Energy Conservation Systems, Mechanical Design, Manufact                                                                    | nt), Ii<br>natu<br>arning<br>story<br>tructu<br>eering<br>cal A<br>Cana<br>othe<br>curing | mpac<br>ure o<br>g Pro<br>of E<br>ural E<br>g, En<br>g, En<br>g, En<br>als ar                                    | t of<br>f rea<br>ocess<br>&T<br>Engir<br>viror<br>atior<br>nd Ir | E&T<br>al wo<br>s (TL<br><b>6</b><br>neeri<br>nmer<br>ns* (l<br>rigat<br><b>8</b><br>ons a<br>dust<br>Plant          | on<br>prld<br>P);<br>ng,<br>ntal<br>L2)<br>ion<br>rial |
| hum<br>prot<br>Stru<br>deve<br>UNI<br>Intro<br>Com<br>Engi<br>: (i)<br>layo<br>Area<br>UNI<br>Engi<br>(ii) A         | an life, (pros<br>olems; Revised<br>cture, Duration<br>elopment and e<br><b>T – II</b><br>oduction (L1) –<br>struction Engin<br>neering, Trans<br>Single Story F<br>ut, (iv) Sewage<br>is of Research (<br><b>T – III</b><br>oduction (L1) –<br>atic Change,<br>neering – Histe<br>Air Conditioning | branches in Engineering and Technology (Traditional and Recen<br>& cons); Activities performed by an Engineer, Interdisciplinary<br>Bloom's Taxonomy Levels (BTL) and Engineering Teaching Lea<br>and BTL levels in UG, PG & Ph.D. level Education in E&T, His<br>emerging fields in E&T.<br><b>OVERVIEW OF CIVIL ENGINEERING</b><br>- Major Areas of Study (L2): Architecture and Town Planning, St<br>eering and Management, Hydrology and Water Resources Engine<br>sportation Engineering – Historical Perspective (L2) – Few Practic<br>Residential Building, (ii) Roads and Highway Network (iii) Dam,<br>e System and its Treatment – Recent Developments / Current<br>(L2).<br><b>OVERVIEW OF MECHANICAL ENGINEERING</b><br>- Major Areas of Study (L2): World Energy Scenario, CO2 and<br>Energy Conservation Systems, Mechanical Design, Manufact<br>orical Perspective (L2) – Few Practical Applications* (L2) : (i) Th | nt), In<br>natu<br>arning<br>story<br>tructu<br>eering<br>cal A<br>Cana<br>cal A<br>Cana  | mpac<br>ure o<br>g Pro<br>of E<br>ural E<br>g, En<br>g, En<br>pplic<br>als ar<br>er Em<br>g and<br>al Po<br>Comp | t of<br>f rea<br>ocess<br>&T<br>Engir<br>viror<br>atior<br>nd Ir | E&T<br>al wo<br>s (TL<br><b>6</b><br>neeri<br>nmer<br>ns* (I<br>rigat<br><b>8</b><br>ons a<br>dust<br>Plant<br>nt us | on<br>prld<br>P);<br>ng,<br>ntal<br>L2)<br>ion<br>rial |

## UNIT – IV OVERVIEW OF ELECTRICAL AND CONTROL SYSTEMSENGINEERING

**Electrical Engineering:** Introduction (L1) – Historical Perspective (L2) - Major Areas of Study (L2): Electrical Power Generation, Transmissions and Distributions, Motors, Sensors, Instrumentation & Control System, and Lighting System, Distributed Power Generation and Consumption - Few Practical Applications\* (L2) : (i) Generators (ii) Transmission Systems (iii) Home Appliances: Rating, Load Estimations and Wiring (iv) Electrical Appliances: Induction Stove, BLDC Fan vs Ordinary Fan - Electric Vehicle - Recent Developments / Current Areas of Research (L2).

**Control Systems Engineering:** Introduction (L1) – Control Systems Layout, Open Loop and Closed Loop, System Response or Time Constant, – Few Practical Applications\* (L2): Mechanical, Hydraulic, Pneumatic, Electrical, Electronics / Embedded Control Systems and Computer Based Control Systems (PLC and SCADA).

Unit - VOVERVIEW OF ELECTRONICS AND COMMUNICATION ENGINEERING9Introduction (L1) - Major Areas of Study (L2): Electronic Devices and Circuits, Analog Electronics, DigitalElectronics, Embedded Systems, Integrated Circuits & VLSI - Historical Perspective (L2) - Few PracticalApplications\* (L2): (i) Audio Systems, (ii) Washing Machine, (iii) Automotive ElectronicSystems - RecentDevelopments / Current Areas of Research (L2)

Introduction (L1) – Major Areas of Study (L2): Signal Processing, Analog and Digital Communication, Data Communications and Networking – Historical Perspective (L2) – Few Practical Applications\* (L2): (i) Text to Speech / Voice to Text Application in Google Search, (ii) Wired Communications Network, (iii) Wireless Communications Network, (iv) Satellite Communications, (v) IoT Communications Network – Recent Developments / Current Areas of Research (L2).

#### Unit – VI OVERVIEW OF COMPUTER SCIENCE AND ENGINEERING

Introduction (L1): Evolution of Computers / Generation Computers – Major Areas of Study (L2): Computer Hardware, Programming Languages, Operating Systems, Application Software , Database Management Systems (DBMS), Computer Networks, Internet and Computer Security, Web Technology, Social Media, Mobile Application– Recent Developments / Current Areas of Research (L2): Artificial Intelligence (AI) and Machine Learning (ML), Internet of Things (IoT), Block Chain, Big Data Analytics, Cyber Security, Cloud Computing.

\* Purpose or Use, Actual System (Photo), Layout or Block Diagram, Description, Operational Aspects and Inputs/Outputs are to be taught (Descriptive level only).

## Total: 45 PERIODS

## OPEN ENDED PROBLEMS/QUESTIONS

Course specific Open Ended Problems will be solved during the classroom teaching. Such problems can be given as Assignments and evaluated as Internal Assessment (IA) only and not for the End semester Examinations.

20

6

9

|       | e Outcomes:<br>completion of this course, the students will be able to:                                              | BLOOM'S<br>Taxonomy |
|-------|----------------------------------------------------------------------------------------------------|---------------------|
| CO1   | Identify the major areas and relate their current trends in Civil Engineering.                                       | L2-Understand       |
| CO2   | Explain the principles behind various mechanical systems and components.                                             | L2-Understand       |
| CO3   | Identify different Electricals and Control Systems applied in the Engineering field.                                 | L2-Understand       |
| CO4   | Relate the various Electronics and Communication Engineering Systems involved in real life.                          | L2-Understand       |
| CO5   | Understand the components of Computer Hardware, Software, and Operating Systems and their applications in real life. | L2-Understand       |
| TEXTE | BOOKS:                                                                                                    |                     |
| 1.    | "Overview of Engineering and Technology", Lecture Notes from KIOT, 2023.                                             |                     |
| REFER | RENCE BOOKS:                                                                                                    |                     |
| 1.    | Banapurmath N.R., & Yalliwal V.S., "Basics of Mechanical Engineering", Vikas P 2021.                                 | Publishing House,   |
| 2.    | G Shanmugam, M S Palanichamy, "Basic Civil and Mechanical Engineerin Education; First Edition, 2018.                 | g", McGraw Hill     |
| 3.    | Kothari DP and I.J Nagrath, "Basic Electrical Engineering", Fourth Edition Education, 2019.                          | on, McGraw Hill     |
| 4.    | Albert Malvino and David J. Bates," Electronic Principles (SIE)", Seventh Educat<br>2017.                            | tion, McGraw Hill   |
| 5.    | Reema Thareja, "Fundamentals of Computer", Oxford University Press, 2016.                                            |                     |

|         |     |     |     |     | Марр       | oing o | f COs         | with I                                                                                                    | POs ar | nd PSO | S    |      |      |      |      |
|---------|-----|-----|-----|-----|------------|--------|---------------|----------------------------------------------------------------------------------------------------|--------|--------|------|------|------|------|------|
| 60.     |     |     |     |     |            | 100    | POs           | a de la composition de la composition de la comp |        |        |      |      |      | PSOs |      |
| COs     | P01 | PO2 | PO3 | P04 | <b>PO5</b> | P06    | P07           | P08                                                                                                    | P09    | PO10   | P011 | P012 | PSO1 | PSO2 | PSO3 |
| CO1     | 3   |     |     | 30  | )ey        | ona    | $\mathcal{O}$ | NM                                                                                                    | 0104   | edq    | 0    |      |      |      | 3    |
| CO2     | 3   |     |     |     | 0          |        |               |                                                                                                    |        | 0      |      |      |      |      | 3    |
| CO3     | 3   |     |     |     |            |        |               |                                                                                                    |        |        |      |      |      |      | 3    |
| CO4     | 3   |     |     |     |            |        |               |                                                                                                    |        |        |      |      |      |      | 3    |
| CO5     | 3   |     |     |     |            |        |               |                                                                                                    |        |        |      |      |      |      | 3    |
| Average | 3   |     |     |     |            |        |               |                                                                                                    |        |        |      |      |      |      | 3    |
|         |     |     |     |     |            | 1-Lov  | w, 2 -1       | Mediun                                                                                                    | n, 3–H | igh    |      |      |      |      |      |

|                | BE23MC901                         | தமிழர் மரபு / HERITAGE OF TAMILS<br>(TAMIL VERSION)                                                                                                    |         | Vers           | sion       | 1.0      |      |
|----------------|-----------------------------------|----------------------------------------------------------------------------------------------------|---------|----------------|------------|----------|------|
|                |                                   | (COMMON TO ALL BRANCHES)                                                                                                    |         |                |            |          |      |
| Proa           | ramme &                           | B.Tech. – COMPUTER SCIENCE AND BUSINESS                                                                                                    | СР      | L              | Т          | Р        | С    |
| Bran           |                                   | SYSTEMS                                                                                                    | 1       | 1              | 0          | 0        | 1    |
| Stud           | ents can write th                 | ne examination either in Tamil or in English                                                                                                    |         |                |            |          |      |
| Cour           | se Objectives:                    |                                                                                                    |         |                |            |          |      |
| 1              | தமிழ் மொழிக்                      | தடும்பம் மற்றும் இலக்கியங்களைப் பற்றி எடுத்துரைத்தல்                                                                                                    | ່ນ.     |                |            |          |      |
| 2              | பாறை ஓவியங்                       | கள் மற்றும் நவீன ஓவியங்கள் குறித்த வரலாற்றுச் செய்தி                                                                                                    | ക്ത     | ளக் எ          | கூறு       | தல்.     |      |
| 3              |                                   | லைகள் விளையாட்டுகள் ஆகியவற்றைத் தெரியப்படுத்த                                                                                                    |         |                |            |          |      |
| 4              | தொல்காப்பிய                       | ம் மற்றும் சங்க இலக்கியத் திணைக் கோட்பாடுகளைப் ப                                                                                                    | ற்றிய   | பச் ெ          | சய்        | திக      | ள    |
| 4              | எடுத்துரைத்தவ்                    | ).                                                                                                    |         |                |            |          |      |
| 5              | தமிழர்களின் ே                     | தசிய உணர்வு தமிழ்ப்பண்பாடு ஆகியவற்றை மாணவர்க                                                                                                    | ளுக்    | கு உ           | ணர்        | த்து     | தல். |
| UNI            | T-I                               | மொழி மற்றும் இலக்கியம்                                                                                                    |         |                | 3          |          |      |
| செவ்<br>(L1) - | விலக்கியங்கள்<br>- பக்தி இலக்கியா | பங்கள் (L1) – திராவிட மொழிகள் (L1) – தமிழ் ஒரு செம்<br>L1) – திருக்குறளில் மேலாண்மைக் கருத்துகள் (L2) – தட<br>ம் ஆழ்வார்கள் மற்றும் நாயன்மார்கள் சிற்றிலக்கியங்கள்<br>ார் மற்றும் பாரதிதாசன் ஆகியோரின் பங்களிப்பு. (L1) | பிழ்ச்  | கா             | ألأن       | பங்க     | கள்  |
|                | T_TT                              | பாறை ஓவியங்கள் முதல் நவீன ஓவியங்கள் வரை<br>சிற்பக்கலை                                                                                                    |         |                | 3          |          |      |
| யாழ்           | , நாதஸ்வரம். (L1<br><b>T– III</b> | வள்ளுவர் சிலை (L1) – இசைக்கருவிகள் (L1) – மிருதங்க<br>_)<br><b>நாட்டுப்புறக் கலைகள் வீர விளையாட்டுகள்</b>                                                                                                    | -       |                | 3          |          | ,    |
| தோ             |                                   | டம் (L1) - வில்லுப்பாட்டு (L1) – கணியான் கூத்து (L1) – ஒட<br>(L1) - சிலம்பாட்டம் (L1) - வளரி (L1) - புலியாட்டம் (L1)                                                                                                    |         |                | -          | -        |      |
|                | T – IV                            | தமிழர்களின் திணைக்கோட்பாடுகள்                                                                                                    |         |                | 3          |          |      |
| போற்           | ற்றிய அறக்கோட்                    | றம் சங்க இலக்கியத்தில் அகம் மற்றும் புறக்கோட்ட<br>பாடுகள் (L2) – சங்க காலத்தில் தமிழகத்தில் எழுத்தறிவ<br>ந துறைமுகங்களும் (L1) – சங்க காலத்தில் ஏற்றுமதி மற்ற                                                           | பம் க   | ல்வி           | யும்       | (L1      | ) –  |
| UNI            | T-V                               | இந்திய தேசிய இயக்கம் மற்றும் இந்திய<br>பண்பாட்டிற்கு தமிழர்களின் பங்களிப்பு                                                                                                    |         |                | 3          |          |      |
|                |                                   | ாரில் தமிழர்களின் பங்கு (L1) – இந்தியாவின் பிற பகுதி<br>(L1) – சுயமரியாதை இயக்கம். (L1)                                                                                                    | களி     | ் தட           | பிழ்ப்     | J        |      |
|                |                                   | Total : 1                                                                                                    | L5 PE   | RIC            | DS         |          |      |
|                | rse Outcomes:                     |                                                                                                    |         | BL             | .001       | 1′S      |      |
| Cou            | n completion of t                 | this course the students will be able to:                                                                                                    |         |                | xond       |          |      |
|                | in completion of                  |                                                                                                    | 11      | ட நி           |            |          |      |
|                | சுமில் மொர                        | ிக்குடும்பம் மற்றும் இலக்கியங்களை முழுமையாக                                                                                                    |         | _              | லை<br>எளுத |          |      |
| Upo            | தமிழ் மொழி<br>அறிதல்.             | ங்கள் மற்றும் நவீன ஓவியங்கள் குறித்த வரலாற்றை                                                                                                    | ର<br>L2 | காஎ்<br>2 - பு |            | 5ல்<br>ມ |      |

| -     |                                                                                                    |                            |
|-------|----------------------------------------------------------------------------------------------------|----------------------------|
| CO4   | தொல்காப்பியம் மற்றும் சங்க இலக்கியத் திணைக் கோட்பாடுகளைப்<br>பற்றி அறிந்துகொள்ளுதல்.                                                                           | L2 – புரிந்து<br>கொள்ளுதல் |
| CO5   | தமிழர்களின் தேசிய உணர்வு, தமிழ்ப்பண்பாடு ஆகியவற்றை<br>முழுமையாக அறிதல்.                                                                                        | L1 – நினைவில்<br>கொள்ளுதல் |
| TEXT  | BOOKS                                                                                                    |                            |
| 1.    | டாக்டர் கே.கே. பிள்ளை"தமிழக வரலாறு மக்களும் பண்பாடும்", (வெளிய<br>பாடநூல் கல்வியியல் பணிகள் கழகம்), 2021.                                                      | ீடு, தமிழ்நாடு             |
| 2.    | முனைவர் இல. சுந்தரம், "கணினித்தமிழ்", (விகடன் பிரசுரம்), 2015.                                                                                                 |                            |
| REFER | ENCE BOOKS:                                                                                                    |                            |
| 1.    | "கீழடி – வைகை நதிக்கரையில் சங்ககால நகர நாகரிகம்", (தொல்லியல்                                                                                                   | துறை வெளியீடு).            |
| 2.    | "பொருநை – ஆற்றங்கரை நாகரிகம்", (தொல்லியல் துறை வெளியீடு), 201                                                                                                  | 21.                        |
| 3.    | Dr.K.K.Pillay, "Social Life of Tamils", A joint publication of TNTB & ESC and R                                                                                | MRL – (in print).          |
| 4.    | Dr.S.Singaravelu, "Social Life of the Tamils - The Classical Period", (Publis Institute of Tamil Studies.                                                      | hed by: International      |
| 5.    | Dr.S.V.Subatamanian, Dr.K.D. Thirunavukkarasu, "Historical Heritage of the by: International Institute of Tamil Studies).                                      | e Tamils", (Published      |
| 6.    | Dr.M.Valarmathi, "The Contributions of the Tamils to Indian Culture", (Publis<br>Institute of Tamil Studies.)                                                  | shed by: International     |
| 7.    | Keeladi - 'Sangam City C ivilization on the banks of river Vaigai' (Jointly Publ<br>of Archaeology & Tamil Nadu Text Book and Educational Services Corporation | , ,                        |
| 8.    | Dr.K.K.Pillay, "Studies in the History of India with Special Reference to Tamil<br>The Author).                                                                | Nadu", (Published by:      |
| 9.    | Porunai Civilization (Jointly Published by: Department of Archaeology & Tami<br>Educational Services Corporation, Tamil Nadu).                                 | I Nadu Text Book and       |
| 10.   | R.Balakrishnan, "Journey of Civilization Indus to Vaigai", (Published by: RMR                                                                                  | L) – Reference Book.       |
| WEB F | REFERENCES:                                                                                                    |                            |
| 1.    | http://www.news.mowval.in/News/tamilnadu/Nano-9202.html                                                                                                    |                            |
| 2.    | <u>https://ta.wikipedia.org/wiki</u>                                                                                                    |                            |

|         |     |     |     |     | Мар | oing o | f COs   | with I | POs ai  | nd PSC | s    |      |      |      |      |
|---------|-----|-----|-----|-----|-----|--------|---------|--------|---------|--------|------|------|------|------|------|
| 60.5    |     |     |     |     |     |        | POs     |        |         |        |      |      |      | PSOs |      |
| COs     | P01 | PO2 | PO3 | P04 | P05 | P06    | P07     | P08    | P09     | PO10   | P011 | P012 | PS01 | PSO2 | PSO3 |
| CO1     |     |     |     |     |     |        |         |        |         | 2      |      | 3    |      |      |      |
| CO2     |     |     |     |     |     |        |         |        |         |        |      | 2    |      |      |      |
| CO3     |     |     |     |     |     |        |         | 1      |         | 2      |      | 3    |      |      |      |
| CO4     |     |     |     |     |     |        |         | 1      |         | 1      |      | 1    |      |      |      |
| CO5     |     |     |     |     |     |        |         | 1      |         | 1      |      | 3    |      |      |      |
| Average |     |     |     |     |     |        |         | 1      |         | 1.5    |      | 2.4  |      |      |      |
|         |     |     |     |     |     | 1-Lov  | v, 2 -N | 1edium | n, 3–Hi | gh.    |      |      |      |      |      |

| Prograr<br>Branch              | nmo 8                             | (ENGLISH VERSION)                                                                                                    |         |        |               |        |        |
|--------------------------------|-----------------------------------|----------------------------------------------------------------------------------------------------|---------|--------|---------------|--------|--------|
| -                              | nmo 8                             | (COMMON TO ALL BRANCHES)                                                                                                    |         |        |               |        |        |
|                                |                                   | B.TECH. COMPUTER SCIENCE AND BUSINESS SYSTEMS                                                                                                    | СР<br>1 | L<br>1 | Т<br>0        | P<br>0 | C<br>1 |
|                                |                                   |                                                                                                    |         |        |               |        |        |
| Course                         | <b>Objectives:</b>                |                                                                                                    |         |        |               |        |        |
| 1 To                           | Learn about t                     | he Indian language family and Tamil literature.                                                                                                    |         |        |               |        |        |
| 2 To                           | acquire know                      | ledge on the history of rock paintings and modern paintings.                                                                                                    |         |        |               |        |        |
| 3 To                           | Learn about t                     | he arts and games of Tamils.                                                                                                    |         |        |               |        |        |
| 4 To                           | learn knowled                     | dge on Thinai Theory in Tolkappiyam and Sanga Literature.                                                                                                    |         |        |               |        |        |
| 5 To                           | learn the nati                    | onal consciousness of Tamils and Tamil culture.                                                                                                    |         |        |               |        |        |
| UNIT-                          | I                                 | LANGUAGE AND LITERATURE                                                                                                    |         |        | 3             |        |        |
| & Jainisr<br>(L1) - De<br>(L1) | n in Tamil Land<br>evelopment of  | <ul> <li>Management Principles in Thirukural (L2) - Tamil Epics and 2<br/>d (L1) - Bakthi Literature Azhwars and Nayanmars (L1) - For<br/>Modern literature in Tamil (L1) - Contribution of Bharathiyar a</li> <li>HERITAGE - ROCK ART PAINTINGS TO MODERN ART</li> </ul> | rms (   | of m   | inor<br>athid | Poet   | ry     |
| UNIT-                          | II                                | - SCULPTURE                                                                                                    |         |        | 3             |        |        |
| making (<br>of music           | L1) - Massive T<br>al instruments | sculpture (L1) - Bronze icons - Tribes and their handicrafts (L2<br>erracotta sculptures, Village deities, Thiruvalluvar Statue at Ka<br>(L1) - Mridhangam, Parai, Veenai, Yazh and Nadhaswaram (L<br>Life of Tamils. (L1)                                                | anya    | kum    | ari, N        | 1akir  | ng     |
| UNIT-                          | 111                               | FOLK AND MARTIAL ARTS                                                                                                    |         |        | 3             |        |        |
|                                |                                   | L<br>tam, Villu Pattu, Kaniyan Koothu, Oyillattam, Leatherpupp<br>) - Sports and Games of Tamils. (L1)                                                                                                    | betry   | , Sil  | amb           | attar  | n,     |
| UNIT -                         | - IV                              | THINAI CONCEPT OF TAMILS                                                                                                    |         |        | 3             |        |        |
| - Aram (                       | Concept of Tar                    | nils & Aham and Puram Concept from Tholkappiyam and San<br>nils (L1) - Education and Literacy during Sangam Age (L1)<br>L1) - Export and Import during Sangam Age (L1) - Overseas                                                                                         | - An    | cient  | : Citi        | es ar  | nd     |
| UNIT-                          | v                                 | CONTRIBUTION OF TAMILS TO INDIAN NATIONAL MOVEMENT AND INDIAN CULTURE                                                                                                    |         |        | 3             |        |        |
| parts of                       | India (L1) - Se                   | to Indian Freedom Struggle (L1) - The Cultural Influence of T<br>elf-Respect Movement (L1) - Role of Siddha Medicine in Indigo<br>tions & Manuscripts (L1) – Print History of Tamil Books. (L1)                                                                           |         |        |               |        |        |
|                                |                                   | Total : 1                                                                                                    | 5 PE    | RIC    | DS            |        |        |

|      | e Outcomes:                                                                                                    | BLOOM'S                |
|------|----------------------------------------------------------------------------------------------------|------------------------|
| Upon | completion of this course the students will be able to:                                                                                                    | Taxonomy               |
| CO1  | Find the Indian language family and Tamil literature.                                                                                                    | L1 - Remember          |
| CO2  | Explain the evolution of contemporary and rock painting arts.                                                                                                    | L2 - Understand        |
| CO3  | List the games and arts in Tamils.                                                                                                    | L1 - Remember          |
| CO4  | Interpret the Thinai theories in Tolkappiyam and Sanga literature.                                                                                                 | L2 - Understand        |
| CO5  | State the need of national consciousness of Tamils and Tamil culture.                                                                                              | L1 - Remember          |
| TEXT | BOOKS                                                                                                    |                        |
| 1.   | டாக்டர் கே.கே. பிள்ளை, "தமிழக வரலாறு மக்களும் பண்பாடும்", (வெ<br>பாடநூல் கல்வியியல் பணிகள் கழகம்), 2021.                                                           | வளியீடு, தமிழ்நாடு     |
| 2.   | முனைவர் இல. சுந்தரம், ``கணினித்தமிழ்″, (விகடன் பிரசுரம்), 2015.                                                                                                    |                        |
| REFE | RENCE BOOKS:                                                                                                    |                        |
| 1.   | "கீழடி – வைகை நதிக்கரையில் சங்ககால நகர நாகரிகம்", (தொல்லிய<br>வெளியீடு).                                                                                           | பல் துறை               |
| 2.   | "பொருநை – ஆற்றங்கரை நாகரிகம்", (தொல்லியல் துறை வெளியீடு)                                                                                                    |                        |
| 3.   | Dr.K.K.Pillay, "Social Life of Tamils", A joint publication of TNTB & ESC and                                                                                      | l RMRL – (in print).   |
| 4.   | Dr.S.Singaravelu, "Social Life of the Tamils - The Classical Period", (Publis Institute of Tamil Studies.                                                          |                        |
| 5.   | Dr.S.V.Subatamanian, Dr.K.D. Thirunavukkarasu, "Historical Heritage of the by: International Institute of Tamil Studies).                                          | ne Tamils", (Published |
| 6.   | Dr.M.Valarmathi, "The Contributions of the Tamils to Indian Culture", (Pub<br>International Institute of Tamil Studies.)                                           | lished by:             |
| 7.   | Keeladi - 'Sangam City C ivilization on the banks of river Vaigai' (Jointly Pu<br>Department of Archaeology & Tamil Nadu Text Book and Educational Servi<br>Nadu). |                        |
| 8.   | Dr.K.K.Pillay, "Studies in the History of India with Special Reference to Tar by: The Author).                                                                     | mil Nadu", (Published  |
| 9.   | Porunai Civilization (Jointly Published by: Department of Archaeology & Ta and Educational Services Corporation, Tamil Nadu).                                      | mil Nadu Text Book     |
| 10.  | R.Balakrishnan, "Journey of Civilization Indus to Vaigai", (Published by: RM Book.                                                                                 | MRL) – Reference       |
| WEB  | REFERENCES:                                                                                                    |                        |
| 1.   | http://www.news.mowval.in/News/tamilnadu/Nano-9202.html                                                                                                    |                        |
| 2.   | https://ta.wikipedia.org/wiki                                                                                                    |                        |

|         |                            |     |     |     | Марр | oing o | f COs | with I | POs ai | nd PSO | S    |      |      |      |      |
|---------|----------------------------|-----|-----|-----|------|--------|-------|--------|--------|--------|------|------|------|------|------|
| 60-     | POs                        |     |     |     |      |        |       |        |        |        |      | PSOs |      |      |      |
| COs     | P01                        | PO2 | PO3 | P04 | P05  | P06    | P07   | P08    | PO9    | PO10   | P011 | P012 | PSO1 | PSO2 | PSO3 |
| CO1     |                            |     |     |     |      |        |       |        |        | 2      |      | 3    |      |      |      |
| CO2     |                            |     |     |     |      |        |       |        |        |        |      | 2    |      |      |      |
| CO3     |                            |     |     |     |      |        |       | 1      |        | 2      |      | 3    |      |      |      |
| CO4     |                            |     |     |     |      |        |       | 1      |        | 1      |      | 1    |      |      |      |
| CO5     |                            |     |     |     |      |        |       | 1      |        | 1      |      | 3    |      |      |      |
| Average |                            |     |     |     |      |        |       | 1      |        | 1.5    |      | 2.4  |      |      |      |
|         | 1–Low, 2 – Medium, 3–High. |     |     |     |      |        |       |        |        |        |      |      |      |      |      |

|                                                | BE23GE307                                                           | PROBLEM SOLVING USING C PROGRAMMING                                                                                                    | Ve                   | ers              | ion                   | 1.0           |              |
|------------------------------------------------|---------------------------------------------------------------------|----------------------------------------------------------------------------------------------------|----------------------|------------------|-----------------------|---------------|--------------|
|                                                |                                                                     | (COMMON TO CSE, IT, AIDS, CSBS)                                                                                                    |                      |                  |                       |               |              |
| Prog<br>Bran                                   | ramme &<br>ch                                                       | B.TECH. COMPUTER SCIENCE AND BUSINESS SYSTEMS 5                                                                                                    | _                    | L<br>3           | T<br>0                | P<br>2        | C<br>4       |
| Cour                                           | se Objectives: U                                                    | oon completion of the course, students will be able:                                                                                                    |                      |                  |                       |               |              |
| 1                                              | To learn how to                                                     | think algorithmically to solve a problem.                                                                                                    |                      |                  |                       |               |              |
| 2                                              | To gain knowled                                                     | ge of fundamental programming concepts in C language.                                                                                                    |                      |                  |                       |               |              |
| 3                                              | To explore the b                                                    | asic concept of arrays and pointers.                                                                                                    |                      |                  |                       |               |              |
| 4                                              | To learn modula                                                     | r programming principles and structures.                                                                                                    |                      |                  |                       |               |              |
| 5                                              | To gain proficier                                                   | cy in file handling techniques.                                                                                                    |                      |                  |                       |               |              |
| UNI                                            | IT-I                                                                | COMPUTATIONAL THINKING                                                                                                    |                      |                  | 9                     | )             |              |
| <b>Intro</b><br>Debu<br>- Spe<br>Expre<br>Form | gging(L3) - Chara<br>ccial Symbols) (L2<br>ession(L2) - Type        | <b>BASICS OF C PROGRAMMING</b><br>s(L2) - Structure of C Programming(L2) - Compiling(L2) - Exec<br>cter Set(L2) - <b>Tokens:</b> (Keywords – Identifiers – Constants – St<br>) - Data Types(L2). Expression(L2) - Precedence and Associativit<br>Conversion(L2) - <b>Input and Output:</b> Unformatted Input and Output(L2) - <b>Control Flow Statements:</b> Sequence(L3) - Sel<br>Statements(L3). | ring<br>:y(L<br>itpu | s -<br>3)<br>t(L | - Op<br>- Ev<br>.2) - | erato<br>alua |              |
| UNI                                            | T- III                                                              | ARRAYS AND POINTERS                                                                                                    |                      |                  | 9                     | )             |              |
| Ope<br>Arra<br>Strii                           | rations(L3) - De<br>ays(L3) - <b>Charact</b><br>ngs(L3) - String Op | (L2) - Declaration and Initialization of Single Dimensional A<br>claration and Initialization of Two-Dimensional Arrays(L3) -<br>er Arrays (Strings): Declaring and Initializing Strings(L3) - Re<br>perations(L3) - Array of Strings(L3). <b>Pointers:</b> Introduction to Po<br>er arithmetic(L3) - Arrays and pointers(L3) - Array of pointers(L3)                                               | M<br>eadi<br>inte    | ult<br>ng        | idim<br>and           | ensio<br>Wri  | onal<br>ting |
| UNI                                            | IT – IV                                                             | FUNCTIONS AND STRUCTURES                                                                                                    |                      |                  | 9                     | )             |              |
| Pase<br>and                                    | s by reference(L3)<br>Defining Structur                             | nction(L2) - Elements(L2) - Types(L3) - <b>Parameter passing:</b> P<br>- Recursion(L3) - Storage Classes(L3). <b>Structures:</b> Introductio<br>re Variables(L2) - Accessing Structure Members(L3) - Structure<br>- Array of structure(L3) – typedef (L3) - Union(L3) - Bitfields(L3)                                                                                                    | n(L2<br>e Ini        | <u>2</u> ).      | - De                  | clari         | ng           |

| UN | ITT- | -V |
|----|------|----|
|    |      | -  |

| UNII                            |                                     | FILES AND OTHER FEATORES                                                                                                    | 5                      |
|---------------------------------|-------------------------------------|----------------------------------------------------------------------------------------------------|------------------------|
| Closin <u>c</u><br><b>Prepr</b> | g a File(L3) - Inp<br>rocessor Dire | <ul> <li>Text Vs Binary Files(L2) - File Modes(L3) - Defining and<br/>ut/output Operations on Files(L3) - Random Access Files(L3).</li> <li>Introduction(L2) - File Inclusion(L3) - Macro Defini<br/>nand Line Arguments(L3) - Variable Length Arguments List(L3)</li> </ul>                                                                                                    | tion(L3) - Conditional |
|                                 |                                     |                                                                                                    | TOTAL:45 PERIODS       |
| LIST                            | OF EXPERIMEN                        | TS/EXERCISES:                                                                                                    |                        |
| 1.                              | Implementatio                       | n of algorithm, flowchart and pseudo code to solve simple prob                                                                                                    | lems.                  |
| 2.                              | Implementatio                       | n of if, if-else, nested if and switch statements.                                                                                                    |                        |
| 3.                              | Implementatio                       | n of while, do-while and for loops.                                                                                                    |                        |
| 4.                              | Implementatio                       | n of sorting and searching algorithms.                                                                                                    |                        |
| 5.                              | Implementatio                       | n of one dimensional array, passing array to functions and arra                                                                                                    | ay operations.         |
| 6.                              | length", "comp                      | n of programs for implementing various string operations like<br>are", "concatenate" with and without built-in library functions                                                                                                    |                        |
| 7.                              | Implementatio                       | n of pointer operators, call by reference, pointers with array.                                                                                                    |                        |
| 8.                              | Implementatio                       | n of function calls, recursion, call by value.                                                                                                    |                        |
| 9.                              | Implementatio                       | n of structure and nested structure.                                                                                                    |                        |
| 10.                             | Implementation                      | n of array of structures.                                                                                                    |                        |
| 11.                             | Implementation                      | n of file operations.                                                                                                    |                        |
|                                 |                                     |                                                                                                    | TOTAL: 30 PERIODS      |
|                                 | c                                   | OPEN ENDED PROBLEMS / QUESTIONS                                                                                                    |                        |
| given                           | • •                                 | Ended Problems will be solved during the classroom teaching.<br>and evaluated as Internal Assessment (IA) only and not                                                                                                    | -                      |
|                                 |                                     | The second states and the second states and the second states and | TOTAL: 75 PERIODS      |
|                                 | e Outcomes:<br>completion of t      | his course the students will be able to:                                                                                                    | BLOOM'S<br>Taxonomy    |
| CO1                             | Construct algo                      | rithmic solutions for a given computational problem.                                                                                                    | L3 - Apply             |
| CO2                             | Demonstrate t                       | ne understanding of fundamental concepts of C programming                                                                                                    | . L3 - Apply           |
|                                 | 1                                   |                                                                                                    | 1                      |

L3 - Apply

L3 - Apply

L3 - Apply

**TEXTBOOKS:** 

CO3

CO4

CO5

1.

2.

Reema Thareja, "Programming in C", Second Edition, Oxford University Press, New Delhi, 2018.

Susmitha Das, "Computer Fundamentals and C Programming", 1<sup>st</sup> Edition, McGraw Hill, 2018.

Utilize appropriate data structures such as arrays and pointers to

Apply modular programming principles and structures in C language. Implement file I/O operations to store and retrieve data from files.

solve programming problems effectively.

| REFE | RENCE BOOKS:                                                                                                    |
|------|----------------------------------------------------------------------------------------------------|
| 1.   | Paul Deitel and Harvey Deitel, "C How to Program with an Introduction to $C++''$ , Eighth edition, Pearson Education, 2018. |
| 2.   | Yashwant Kanetkar, "Let us C", 17 <sup>th</sup> Edition, BPB Publications, 2020.                                            |
| 3.   | Byron S. Gottfried, "Programming with C", Fourth Edition, McGraw- Hill Education, 2018.                                     |
| 4.   | Pradip Dey, Manas Ghosh, "Computer Fundamentals and Programming in C", Second Edition, Oxford University Press, 2013.       |
| 5.   | Anita Goel and Ajay Mittal, "Computer Fundamentals and Programming in C", 1 <sup>st</sup> Edition, Pearson Education, 2013. |
| VIDE | O REFERENCES:                                                                                                    |
| 1.   | https://www.youtube.com/watch?v=AV7hmWfptdY                                                                                 |
| 2.   | https://www.youtube.com/playlist?list=PLKh-PrjZjQkyYmfOToBIe8Ee4wPHbJT                                                      |
| 3.   | https://www.youtube.com/playlist?list=PLdo5W4Nhv31a8UcMN9-35ghv8qyFWD9_S                                                    |
| WEB  | REFERENCES:                                                                                                    |
| 1.   | https://www.geeksforgeeks.org/c-programming-language/                                                                       |
| 2.   | https://www.tutorialspoint.com/cprogramming/index.htm                                                                       |
| 3.   | https://scratch.mit.edu                                                                                                    |
| ONLI | NE COURSES:                                                                                                    |
| 1.   | https://onlinecourses.nptel.ac.in/noc23_cs121                                                                               |
| 2.   | https://www.udemy.com/course/c-programming-for-beginners-/                                                                  |
| 3.   | https://cppinstitute.org/cla-c-programming-language-certified-associate                                                     |
|      |                                                                                                    |

|         |     |     |     | Ż    | Марр | oing o     | f COs    | with I | POs ar  | nd PSC | s    |      |      |      |      |
|---------|-----|-----|-----|------|------|------------|----------|--------|---------|--------|------|------|------|------|------|
| 60.5    |     |     |     | E.   | 5    |            | POs      |        | 2       | 2      |      |      |      | PSOs |      |
| COs     | P01 | PO2 | PO3 | P04  | P05  | <b>PO6</b> | P07      | P08    | P09     | P010   | PO11 | P012 | PSO1 | PSO2 | PSO3 |
| C01     | 3   | 2   | 2   | 1    |      |            | -        | N      | ~       | 1      |      |      |      |      |      |
| CO2     | 3   | 2   | 2   | 1    | 7155 |            | SAL      | EM.    | 128422  |        |      |      |      |      |      |
| CO3     | 3   | 2   | 2   | 1    |      | S. C.      |          | 1      |         |        |      |      |      |      |      |
| CO4     | 3   | 2   | 2   | 1,>> | 25   |            |          | 141    | 3       |        |      |      |      |      |      |
| C05     | 3   | 2   | 2   | 19   | 5er  | ion        | d C      | Ko     | eore    | ledi   | UC.  |      |      |      |      |
| Average | 3   | 2   | 2   | 1    | 0    |            |          |        |         | Û      |      |      |      |      |      |
|         |     |     |     |      |      | 1-Lov      | v, 2 - M | 1edium | n, 3–Hi | gh.    |      |      |      |      |      |

| BE    | 23BS201                     | PHYSICS AND CHEMISTRY LABORATORY                                                                                     |        | Ve       | rsion    | : 1.0          |     |
|-------|-----------------------------|----------------------------------------------------------------------------------------------------|--------|----------|----------|----------------|-----|
|       |                             | (COMMON TO ALL BRANCHES)                                                                                             |        |          |          |                |     |
|       | amme &                      | B.TECH. COMPUTER SCIENCE AND BUSINESS SYSTEMS                                                                        | СР     | L        | Т        | Ρ              | С   |
| Brand | ch                          |                                                                                                    | 4      | 0        | 0        | 4              | 2   |
| Cour  | se Objective                | Physics Laboratory                                                                                                   |        |          |          |                |     |
| 1.    | -                           |                                                                                                    |        |          |          |                |     |
| 1.    |                             | e proper use of various kinds of physics laboratory equipmer                                                         |        |          | <u> </u> |                |     |
| 2.    | lo learn pro<br>data.       | blem solving skills related to physics principles and interpre                                                       | etatio | n of ex  | perin    | nental         |     |
| 3.    | To determin                 | e error in experimental measurements and techniques used                                                             | d to n | ninimi:  | ze suc   | h errc         | or. |
| 4.    | To explain a                | all experiments some practical usage in real world.                                                                  |        |          |          |                |     |
| List  | of Experime                 | ents / Exercises                                                                                                    |        |          |          |                |     |
| 1.    | Torsional p<br>and irregula | endulum - Determination of rigidity modulus of wire and mo<br>ar objects.                                            | ment   | t of ine | ertia o  | f regu         | lar |
| 2.    | Uniform be                  | nding – Determination of Young's modulus.                                                                            |        |          |          |                |     |
| 3.    | Non-uniforr                 | n bending - Determination of Young's modulus.                                                                        |        |          |          |                |     |
| 4.    | Air wedge -                 | Determination of thickness of a thin sheet/wire.                                                                     |        |          |          |                |     |
| 5.    |                             | bre -Determination of Numerical Aperture and acceptance a<br>disc- Determination of width of the groove using laser. | angle  |          |          |                |     |
| 6.    | Determinat                  | ion of band gap of semiconductors.                                                                                   |        |          |          |                |     |
| 7.    | LASER – De                  | etermination of the wav <mark>elength</mark> of the LASER using grating.                                             |        |          |          |                |     |
| 8.    | Study expe                  | riment on application of physics in a real time problem - 1.                                                         |        |          |          |                |     |
| 9.    | Study expe                  | riment on application of physics in a real time problem - 2.                                                         |        |          |          |                |     |
| 10.   | Study expe                  | iment on application of physics in a real time problem - 3.                                                          |        |          |          |                |     |
|       |                             |                                                                                                    |        | Tota     | l: 30    | PERIC          | DDS |
|       | rse Outcom<br>n completic   | es:<br>on of this course the students will be able to:                                                               | -5-    |          |          | .OOM'<br>konor |     |
| CO1   | Experiment                  | the functioning of various physics laboratory equipment.                                                             | /      |          | L3       | – App          | ly  |
| CO2   | <u> </u>                    | phical models to analyze laboratory data.                                                                            |        |          | L3       | – App          | ly  |
| CO3   | Use mather physical rea     | natical models as a medium for quantitative reasoning and o<br>lity.                                                 | descr  | ibing    | L3       | – App          | ly  |
| CO4   |                             | cess and analyze scientific information.                                                                             |        |          |          | – App          | •   |
| CO5   | •                           | ems individually and collaboratively.                                                                                |        |          | L3       | – App          | ly  |
| TEX   | TBOOKS:                     |                                                                                                    |        |          |          |                |     |
| 1.    | -                           | ngineering Physics Practicals", Dhanam Publications, Vogel"s<br>nalysis, 2012.                                       | 5 Text | book (   | of Qua   | intitat        | ive |

|         |     |     |     | Мар | ping o | of COs   | with P | Os an  | d PS       | Os   |      |      |      |      |
|---------|-----|-----|-----|-----|--------|----------|--------|--------|------------|------|------|------|------|------|
|         | POs |     |     |     |        |          |        |        |            |      |      |      | PSOs |      |
| COs     | P01 | PO2 | PO3 | P04 | P05    | P06      | P07    | P08    | <b>PO9</b> | PO10 | P011 | P012 | PSO1 | PSO2 |
| CO1     | 3   | 2   |     |     |        |          |        |        |            |      |      |      |      |      |
| CO2     | 3   | 1   |     |     |        |          |        |        |            |      |      |      |      |      |
| CO3     | 3   | 2   |     |     |        |          |        |        |            |      |      |      |      |      |
| CO4     | 2   | 1   |     |     |        |          |        |        |            |      |      |      |      |      |
| CO5     | 2   | 1   |     |     |        |          |        |        |            |      |      |      |      |      |
| Average | 2.6 | 1.4 |     |     |        |          |        |        |            |      |      |      |      |      |
|         |     |     |     |     | 1-Lo   | w, 2 - N | 1edium | , 3-Hi | igh.       |      |      |      |      |      |

|      | Chemistry Laboratory                                                                                                    |                     |  |  |  |  |
|------|----------------------------------------------------------------------------------------------------|---------------------|--|--|--|--|
| Cour | se Objectives:                                                                                                    |                     |  |  |  |  |
| 1.   | To inculcate experimental skills to test basic understanding of water quality paramacidity, alkalinity, hardness, DO, chloride and copper.                        | eters, such as      |  |  |  |  |
| 2.   | To make the students to familiarize with electroanalytical techniques such as pH potentiometry and conductometry in the determination of impurities in aqueous so |                     |  |  |  |  |
| 3.   | To demonstrate the analysis of metals and alloys.                                                                                                    |                     |  |  |  |  |
| List | of Experiments / Exercises                                                                                                    |                     |  |  |  |  |
| 1.   | Estimation of alkalinity in water sample using Na <sub>2</sub> CO <sub>3</sub> as primary standard.                                                               |                     |  |  |  |  |
| 2.   | Determination of total, temporary & permanent hardness of water by EDTA method                                                                                    | d.                  |  |  |  |  |
| 3.   | Determination of dissolved oxygen content of water sample by Winkler's method.                                                                                    |                     |  |  |  |  |
| 4.   | Determination of chloride content of water sample by argentometric method.                                                                                        |                     |  |  |  |  |
| 5.   | 5. Determination of strength of given hydrochloric acid using pH meter.                                                                                           |                     |  |  |  |  |
| 6.   | Determination of strength of acids in a mixture of acids using conductivity meter.                                                                                |                     |  |  |  |  |
| 7.   | Conductometric titration of barium chloride against sodium sulphate (precipitation                                                                                | titration)          |  |  |  |  |
| 8.   | Study experiment on application of chemistry in a real time problem – $1$ .                                                                                       |                     |  |  |  |  |
| 9.   | Study experiment on application of chemistry in a real time problem – 2.                                                                                          |                     |  |  |  |  |
| 10.  | Study experiment on application of chemistry in a real time problem – 3.                                                                                          |                     |  |  |  |  |
|      | Berjond Knowledge Tot                                                                                                    | al: 30 PERIODS      |  |  |  |  |
|      | rse Outcomes:<br>n completion of this course the students will be able to:                                                                                        | BLOOM'S<br>Taxonomy |  |  |  |  |
| CO1  | Identify the quality of water samples with respect to their acidity, alkalinity, hardness and dissolved oxygen.                                                   | L3 – Apply          |  |  |  |  |
| CO2  | Determine the amount of metal ions through volumetric and spectroscopic techniques.                                                                               | L3 – Apply          |  |  |  |  |
| CO3  | Use the graphical models to analyze laboratory data.                                                                                                    | L3 – Apply          |  |  |  |  |
| CO4  | Equipped with basic knowledge on conductivity meter for measurement of conductance of water sample.                                                               | L3 – Apply          |  |  |  |  |
| CO5  | Make use of the electroanalytical techniques to identify the impurities in solution.                                                                              | L3 – Apply          |  |  |  |  |

# TEXTBOOKS: 1. J. Mendham, R. C. Denney, J.D. Barnes, M. Thomas and B. Sivasankar, "Vogel"s Textbook of Quantitative Chemical Analysis", 2009. Total: 30 + 30 = 60 PERIODS

|         |     |     |     |     | М     | appin   | g of C | Os wi   | th PO | s and F | SOs  |      |      |      |      |
|---------|-----|-----|-----|-----|-------|---------|--------|---------|-------|---------|------|------|------|------|------|
| 60.5    |     |     |     |     |       |         | POs    |         |       |         |      |      | PSOs |      |      |
| COs     | P01 | PO2 | PO3 | P04 | P05   | P06     | P07    | P08     | PO9   | PO10    | P011 | P012 | PSO1 | PSO2 | PSO3 |
| CO1     | 3   |     | 1   |     |       | 2       | 2      |         |       |         |      | 2    |      |      |      |
| CO2     | 3   | 1   | 2   |     |       | 1       | 2      |         |       |         |      | 1    |      |      |      |
| CO3     | 3   | 2   | 1   | 1   |       |         | 1      |         |       |         |      |      |      |      |      |
| CO4     | 2   | 1   | 2   |     |       | 2       | 2      |         |       |         |      |      |      |      | 2    |
| CO5     | 2   | 1   | 2   |     | 1     | 2       | 2      |         |       |         |      | 1    |      |      | 3    |
| Average | 2.6 | 1.3 | 1.6 | 1   | 1     | 1.4     | 1.8    |         |       |         |      | 1.3  |      |      | 1    |
|         |     |     |     |     | 1-Lov | v, 2 -N | 1ediun | η, 3–Hi | gh.   |         |      |      |      |      |      |

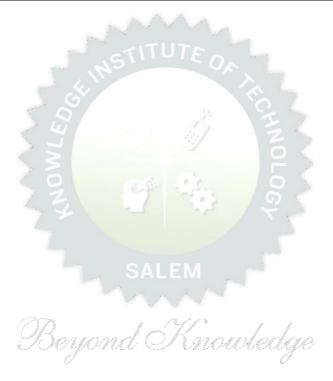

| BE2          | 3GE305        | ENGINEERING PRACTICES LABORATORY                                                  |         | Ver    | sion   | : 1.0  | )      |
|--------------|---------------|-----------------------------------------------------------------------------------|---------|--------|--------|--------|--------|
|              |               | (COMMON TO ALL BRANCHES)                                                          |         |        |        |        |        |
| Prog<br>Bran | ramme &<br>ch | B.TECH. COMPUTER SCIENCE AND BUSINESS SYSTEMS                                     | СР<br>4 | L<br>0 | Т<br>0 | P<br>4 | C<br>2 |
| Cour         | se Objecti    | ves:                                                                              |         |        |        |        |        |
| 1            | To practio    | e welding, sheet metal and machine assembly.                                      |         |        |        |        |        |
| 2            | To practio    | ce basic building plan, pipelining and sheet work.                                |         |        |        |        |        |
| 3            | To practio    | e electric wiring and precautions for household applications and Pov              | ver ge  | enei   | ratio  | n.     |        |
| 4            |               | ce soldering and develop the electronic device for household applicat             | -       |        |        |        |        |
| LIS          |               | RIMENTS/EXERCISES:                                                                |         |        |        |        |        |
|              |               | GROUP – A (MECHANICAL& CIVIL)                                                     |         |        |        |        |        |
|              |               | MECHANICAL ENGINEERING PRACTICES                                                  |         |        | 15     |        |        |
| мо           | DULE 1        | HANDS-ON EXPERIMENT                                                               | 1       |        |        |        |        |
|              | 1             | Make a Steel Chair using Welding Technique.                                       | 1       |        |        |        |        |
|              | 2             | Make a Plain turning and Facing using Lathe.                                      |         |        |        |        |        |
|              | 3             | Make a given component using sheet metal.                                         |         |        |        |        |        |
|              |               | STUDY EXPERIMENTS (IDENTIFICATION OF PARTS, FUNCT)                                | IONS    | OF     | FΔC    | ЭН     |        |
| MO           | DULE 2        | COMPONENT, INTEGRATION AND OVERALL WORKING)                                       |         | 01     |        |        |        |
|              | 1             | Study of Thermal Power Plant (Steam Boiler) or Air-conditioning                   | svste   | ms.    |        |        |        |
|              | 2             | Study of Various Machines & Machining Processes.                                  | .,      |        |        |        |        |
|              | 3             | Study of an Automobile –Two Wheeler/Car.                                          |         |        |        |        |        |
|              | -             | CIVIL ENGINEERING PRACTICES                                                       |         |        | 15     |        |        |
| мо           | DULE 1        | HANDS-ON EXPERIMENT                                                               |         |        |        |        |        |
|              | 1             | Construct a water flow pipelining network for a residential buildir               | a.      |        |        |        |        |
|              | 2             | Fabricate a given truss using wooden planks.                                      | 5       |        |        |        |        |
|              |               | Construct a residential building as per given building drawing usi                | na m    | oun    | t      |        |        |
|              | 3             | board/Thermocol sheet.                                                            |         |        | -      |        |        |
| мо           | DULE 2        | STUDY EXPERIMENTS                                                                 |         |        |        |        |        |
|              | 1             | Study of an Approved building plan and various details.                           |         |        |        |        |        |
|              | 2             | Study of a Highway network and various elements.                                  |         |        |        |        |        |
|              | 3             | Study of construction materials and its usage in building construction            | tion.   |        |        |        |        |
|              |               | GROUP – B (ELECTRICAL& ELECTRONICS)                                               |         |        |        |        |        |
|              |               | ELECTRICAL ENGINEERING PRACTICES                                                  |         |        | 15     |        |        |
| MO           | DULE 1        | HANDS-ON EXPERIMENT                                                               |         |        |        |        |        |
|              | 1             | House Wiring (3-pin socket, staircase wiring, Lamp load, MCB, Er                  | hergy   | me     | eter,  | fuse   | )      |
|              | 2             | Series and Parallel Connection of UPS Batteries and Solar Panel.                  |         |        |        |        | -      |
|              | 3             | Assembly of water level indicator using Arduino.                                  |         |        |        |        |        |
| мо           | DULE 2        | STUDY EXPERIMENTS                                                                 |         |        |        |        |        |
|              | 1             | Study of Solar Power Generation.                                                  |         |        |        |        |        |
|              | 2             | Study of 22kV/440V Step-down Transformer at Power House.                          |         |        |        |        |        |
|              | 3             | Study of Electrical Household Appliances (Washing Machine, Elec<br>Stove(anyone)) | tric K  | ettl   | e, In  | duct   | ion    |

|      |                    | ELECTRONICS ENGINEERING PRACTICES                                                                           | 15                      |
|------|--------------------|----------------------------------------------------------------------------------------------------|-------------------------|
| MOD  | ULE 1              | HANDS-ON EXPERIMENT                                                                                         |                         |
|      | 1                  | LED brightness changing systems based on ambient light.                                                     |                         |
|      | 2                  | Digital thermometer with LCD Display.                                                                       |                         |
|      | 3                  | Voltage regulator for domestic applications.                                                                |                         |
| MOD  | ULE 2              | STUDY EXPERIMENTS                                                                                           |                         |
|      | 1                  | Study of Audio system.                                                                                      |                         |
|      | 2                  | Study of AM and FM Transceiver.                                                                             |                         |
|      | 3                  | Study of LED TV.                                                                                            |                         |
|      | 4                  | Study of overall Information and Communication Technology (ICT) of KIOT (Internet Infrastructure).          | functional structure    |
|      |                    |                                                                                                    | Total: 60 PERIOD        |
|      | se Outco<br>comple | omes:<br>tion of this course the students will be able to:                                                  |                         |
| CO1  | Perforr            | n basic welding and sheet metal.                                                                            |                         |
| CO2  | Perforr            | n basic building plan, pipelining and sheet work.                                                           |                         |
| CO3  | Perforr            | n electric wiring and precautions for household applications.                                               |                         |
| CO4  | Perforr            | n soldering to develop an electronic device for household applications.                                     |                         |
| REFE | RENCE              | LAB MANUAL/SOFTWARE:                                                                                        |                         |
| 1    |                    | Ramesh babu "Engineering Practices Laboratory Manual"", VRB Publish<br>nai, 11 <sup>th</sup> edition, 2020. | ner Pvt. Ltd.,          |
| 2    | 2012.              | sh Singh "Applied Welding: Process, Codes and Standards", Elsevier n                                        | naterial, First edition |
| 3    | Resid              | el A Joyce, Ray Holder"Residential Construction Academy: Plumbing"<br>ential construction Academy USA.      |                         |
| VIDE | -                  | RENCES:                                                                                                    |                         |
| 1    |                    | /www.youtube.com/watch?v=nGfVTNfNwnk                                                                        |                         |
| 2    |                    | /www.youtube.com/watch?v=aJp2g1BKXVc&list=PLX2gX-ftPVXU59ggWS                                               | 3t0sThVF18h5ME2         |
| WEB  | REFERE             | NCES: SALEM                                                                                                 |                         |
| 1    | https:/            | /nptel.ac.in/courses/112106286                                                                              |                         |
| 2    |                    | /www.brainkart.com/article/Dynamics-of-Particles_6788/                                                      |                         |
| ONLI | NE COU             |                                                                                                    |                         |
| 1    |                    | /nptel.ac.in/courses/112106286                                                                              |                         |
| 2    | https:/            | /in.coursera.org/learn/engineering-mechanics-statics                                                        |                         |

| Mapping of COs with POs and PSOs |     |     |     |     |     |       |         |        |         |      |      |      |      |      |      |
|----------------------------------|-----|-----|-----|-----|-----|-------|---------|--------|---------|------|------|------|------|------|------|
| COs                              | POs |     |     |     |     |       |         |        |         |      |      | PSOs |      |      |      |
|                                  | P01 | PO2 | PO3 | P04 | P05 | P06   | P07     | P08    | PO9     | PO10 | P011 | P012 | PSO1 | PSO2 | PSO3 |
| C01                              | 2   | 1   |     |     | 2   |       |         |        | 2       | 2    |      |      |      |      |      |
| CO2                              | 2   | 1   |     |     | 2   |       |         |        | 2       | 2    |      |      |      |      |      |
| CO3                              | 2   | 1   |     |     | 2   |       |         |        | 2       | 2    |      |      |      |      | 3    |
| CO4                              | 2   | 1   |     |     | 2   |       |         |        | 2       | 2    |      |      |      |      | 3    |
| Average                          | 2   | 1   |     |     | 2   |       |         |        | 2       | 2    |      |      |      |      | 1.2  |
|                                  |     |     |     |     |     | 1-Lov | v, 2 -N | 1edium | n, 3–Hi | igh. |      |      |      |      |      |

| Brand                    | ramme &<br>ch                                                                               | (COMMON TO ALL BRANCHES)                                                                                                    |        |        |        |       |     |  |  |  |  |  |  |
|--------------------------|---------------------------------------------------------------------------------------------|----------------------------------------------------------------------------------------------------|--------|--------|--------|-------|-----|--|--|--|--|--|--|
| Brand                    |                                                                                             |                                                                                                    |        |        |        |       |     |  |  |  |  |  |  |
|                          |                                                                                             | B.TECH. COMPUTER SCIENCE AND BUSINESS SYSTEMS                                                                                                    | L<br>1 | Т<br>0 | P<br>1 | C     |     |  |  |  |  |  |  |
| 1                        | e Objectives:                                                                               |                                                                                                    |        |        |        |       |     |  |  |  |  |  |  |
| -                        | To understand of                                                                            | Fo understand oneself and manage own emotions                                                                                                    |        |        |        |       |     |  |  |  |  |  |  |
| 2                        | To learn the ess                                                                            | the essence of goal-setting and time-management techniques                                                                                                    |        |        |        |       |     |  |  |  |  |  |  |
| 3                        | To learn stress                                                                             | tress management techniques for self and professional development                                                                                                    |        |        |        |       |     |  |  |  |  |  |  |
| 4                        | To inculcate the                                                                            | culcate the Grooming and mannerism                                                                                                    |        |        |        |       |     |  |  |  |  |  |  |
| 5                        | To acquire know                                                                             | ledge on social media for professional development                                                                                                    |        |        |        |       |     |  |  |  |  |  |  |
| UNIT                     | I-I                                                                                         | SELF-AWARENESS – SELF-MOTIVATION & CONFIDEN                                                                                                    |        | 3+3    |        |       |     |  |  |  |  |  |  |
|                          | ity: Psychometrie<br><b>r – II</b>                                                          | GOAL SETTING AND TIME MANAGEMENT                                                                                                    |        |        | 3+     | ·3    |     |  |  |  |  |  |  |
| Achie<br>(L2) ·<br>(L2). | vable Goal (L2)<br>– Decision Makir                                                         | Goal (L2) - Understanding Possibility and Feasibility Fac<br>- Understanding the Differences between Micro, Small, Mic<br>og (L2) - Time Inventory (L2) - Time Wasters (L2) - Priorit | d and  | d Lor  | ng Te  | erm ( | Goa |  |  |  |  |  |  |
|                          | ctivity : Preparing Short term and Long Term Goals         INIT-III       STRESS MANAGEMENT |                                                                                                    |        |        |        |       |     |  |  |  |  |  |  |
| Hand                     |                                                                                             | $\mathcal{O}$<br>ess (L2) - Positive vs Negative Stress (L2) - Impacts of Stre<br>ty & Adversity Management (L2) - Best Practices for Stress<br>gement (L2).                          |        |        |        |       |     |  |  |  |  |  |  |
| υνιτ                     | I-IV                                                                                        |                                                                                                    | 3+3    |        |        |       |     |  |  |  |  |  |  |
| xpect                    | tations (L2) - Gr                                                                           | e of Grooming and Manners for Image Management<br>rooming and Manners for achievements (L2) – Etiquettes:<br>ess, People Transaction and Road (L2) - Personal Hygie                   | : Soc  | cial,  | Busir  | ness, |     |  |  |  |  |  |  |

| UNIT-V | SOCIAL MEDIA | 3+3 |
|--------|--------------|-----|
|        |              |     |

Concepts: Understanding the Utility (L2) – Vulnerability (L2) – What(s) of Social Media (L2) - Using and Creating Contents in Blogs, Social Media Platforms, Websites (L2) - LinkedIn Profile (L2) - AI Tools (L2) - Chat GPT (L2) - Social Media for Professional Development (L2) - Do"s and Don"ts in Social Media (L2).

Activity: Developing a blog, Creating a LinkedIn Profile, Practicing in AI tools, Developing a webpage

|       | Total : 30 PERIOD                                                                                                    |                     |  |  |  |  |  |  |
|-------|----------------------------------------------------------------------------------------------------|---------------------|--|--|--|--|--|--|
|       | Outcomes:<br>ompletion of this course, the students will be able to:                                                       | BLOOM'S<br>Taxonomy |  |  |  |  |  |  |
| C01   | Be confident and motivated to plan the activities according to personality types                                           | L2 – Understand     |  |  |  |  |  |  |
| CO2   | Set their short-term and long-term goals and manage their time effectively.                                                | L2 – Understand     |  |  |  |  |  |  |
| CO3   | Practice stress management techniques in their personal life and career.                                                   | L2 – Understand     |  |  |  |  |  |  |
| CO4   | Practice manners and etiquettes in day-to-day life. L2 – Understand                                                        |                     |  |  |  |  |  |  |
| CO5   | Use social media for professional development. L2 – Understand                                                             |                     |  |  |  |  |  |  |
| TEXT  | BOOKS:                                                                                                    |                     |  |  |  |  |  |  |
| 1.    | 1. Trainer and Faculty Lecture Notes and PPT                                                                               |                     |  |  |  |  |  |  |
| REFER | RENCE BOOKS:                                                                                                    |                     |  |  |  |  |  |  |
| 1.    | Suresh Kumar E, Sreehari P, Savithri J, "Communication Skills and Soft Skills", Pearson India<br>Education Services, 2011. |                     |  |  |  |  |  |  |
| 2.    | Alex K, "Soft Skills Know yourself and know the world", S. Chand & Company Pv                                              | rt Ltd., 2014.      |  |  |  |  |  |  |
| 3.    | Shiv Khera, "You Can Win A Step-by-Step Tool for Top Achievers", Bloomsbury                                                | Publishing, 2013.   |  |  |  |  |  |  |
| 4.    | Norman Vincent Peale, "The Power of Positive Thinking", RHUK, 2016.                                                        |                     |  |  |  |  |  |  |
| 5.    | Liana Li Evans, "Social Media Marketing", Pearson India Education Services, 201                                            | 1                   |  |  |  |  |  |  |
| 6.    | Brian Tracy, "Goals", Collins, 2020 Ma Mouleage                                                                            |                     |  |  |  |  |  |  |
| 7.    | Brian Tracy, "Time Management", Amacom, 2019                                                                               |                     |  |  |  |  |  |  |
| 8.    | Kathryn Critchley, "Stress Management Skills Training Course", Universe of Lea                                             | rning Ltd., 2010    |  |  |  |  |  |  |
| VIDE  | VIDEO REFERENCES:                                                                                                    |                     |  |  |  |  |  |  |
| 1.    | https://www.youtube.com/watch?v=L4N1q4RNi9I                                                                                |                     |  |  |  |  |  |  |
| 2.    | https://www.youtube.com/watch?v=TQMbvJNRpLE                                                                                |                     |  |  |  |  |  |  |
| 3.    | https://www.youtube.com/watch?v=wsNzAuYDgy0                                                                                |                     |  |  |  |  |  |  |
| 4.    | https://www.youtube.com/watch?v=RWZluriQUzE                                                                                |                     |  |  |  |  |  |  |

| WEB  | REFERENCES:                                                                                                    |
|------|----------------------------------------------------------------------------------------------------|
| 1.   | https://www.skillsyouneed.com/ps/personal-development.html                                                     |
| 2.   | https://www.skillsyouneed.com/ps/personal-development.html                                                     |
| 3.   | https://www.jobscan.co/blog/5-interpersonal-skills-you-need-on-your-resume/#What-are-<br>interpersonal-skills? |
| ONLI | INE COURSES:                                                                                                   |
| 1.   | NPTEL Course on Enhancing Soft Skills and Personality - https://nptel.ac.in/courses/109104115                  |
| 2.   | NPTEL course on Soft skills - https://nptel.ac.in/courses/109107121                                            |

|         |     |     |     |     | Mapp | oing o | f COs | with <b>I</b> | POs ar | nd PSO | S    |      |      |      |      |  |  |
|---------|-----|-----|-----|-----|------|--------|-------|---------------|--------|--------|------|------|------|------|------|--|--|
| COs     | POs |     |     |     |      |        |       |               |        |        |      |      |      | PSOs |      |  |  |
| COS     | P01 | PO2 | PO3 | P04 | P05  | P06    | P07   | P08           | P09    | P010   | P011 | P012 | PSO1 | PSO2 | PSO3 |  |  |
| CO1     |     |     |     |     | M    |        |       |               | 2      | JL.    |      |      |      |      |      |  |  |
| CO2     |     |     |     |     | 40   |        | 6-5   | 10            | 5.     | 20     | 2    | 3    |      |      |      |  |  |
| CO3     |     |     |     |     | 3    |        | -1    |               | 2      | 15     |      |      |      |      |      |  |  |
| CO4     |     |     |     |     | A.   | 2      |       | 2             | 1      | 2      |      |      |      |      |      |  |  |
| CO5     |     |     |     |     |      | 2      |       | 2             | ~      | 2      |      |      |      |      |      |  |  |
| Average |     |     |     |     |      | 2      | SA    | 2             | 1.7    | 2      | 2    | 3    |      |      |      |  |  |

TLP instructions: (i) Unit I, II, III will be taught using External Resource Persons on three working days

(ii) Unit IV and V will be taught by internal faculty, One period / week (in Timetable)

Assessment:

- (i) It will be an audit course and there is no credit.
- (ii) Qualitative assessment will be carried out

| B.TECH. COMPUTER SCIENCE AND BUSINESS SYSTEMS                                                                                                    |               | BE23CB401                                                                                                    | BUSINESS COMMUNICATION AND VALUE SCIENCE – I                                                                                                    |          | Ver    | sion  | : 1.0  | )      |
|----------------------------------------------------------------------------------------------------|---------------|----------------------------------------------------------------------------------------------------|----------------------------------------------------------------------------------------------------|----------|--------|-------|--------|--------|
| 1       To enable structured written communication and reading skills         2       To help students to identify personality traits and evolve as a better team player         3       To equip students with the ability of setting personal and career goals         4       To groom the learners with corporate etiquettes and implement them ethically in the corporate/business setting         5       To apply the basic principles of SWOT and life positions with self-exploration         UNIT-I         READING AND WRITING SKILLS       9         Identification of common errors in written communication and ways of rectification(L1) – Understandi speed reading techniques(L1) – Application of reading and writing skills(L1) – Formal and inform conversations(L1) – Story Writing(L2) – Speaking on given topics & situations(L2) - Short texts(L1)         UNIT-II       PERSONALITY TRAITS AND TEAM PLAYER       9         Brain Storming (L1) – Discussion on Social Events(L2) - Analyzing personality traits(L1) – Team play style(L1) – Understanding the concepts of Morality(L1) - Diversity and Inclusion(L1) - Application of the concepts(L3)       9         UNIT-III       EVENT MANAGEMENT       9         Creation of communication material (L1) – Experiencing diversity(L1) - Organizing events to supprinclusion(L2)-Assignment(L1)-Assimilation of concepts and present them effectively(L2)-Leadership Skill Understanding good leadership behaviors(L2)-learning the difference between leadership and management(L2)         UNIT - IV       CORPORATE / BUSINESS ETIQUETTES       9 <th>Pro</th> <th>-</th> <th></th> <th></th> <th></th> <th></th> <th>-</th> <th>C<br/>2</th>                                                                                                    | Pro           | -                                                                                                    |                                                                                                    |          |        |       | -      | C<br>2 |
| To help students to identify personality traits and evolve as a better team player         3       To equip students with the ability of setting personal and career goals         4       To groom the learners with corporate etiquettes and implement them ethically in the corporate/business setting         5       To apply the basic principles of SWOT and life positions with self-exploration         UNIT-1         READING AND WRITING SKILLS         9       Identification of common errors in written communication and ways of rectification(L1) – Understandi speed reading techniques(L1) – Application of reading and writing skills(L1) – Formal and inform conversations(L1) – Story Writing(L2) – Speaking on given topics & situations(L2) - Short texts(L1)         UNIT-II       PERSONALITY TRAITS AND TEAM PLAYER       9         Brain Storming (L1) – Discussion on Social Events(L2) - Analyzing personality traits(L1) – Team play style(L1) – Understanding the concepts of Morality(L1) – Diversity and Inclusion(L1) - Application of the concepts(L3)       9         Creation of communication material (L1) – Experiencing diversity(L1) - Organizing events to supprinclusion(L2)-Assignment(L1) – Assimilation of concepts and present them effectively(L2)-Leadership Skill Understanding good leadership behaviors(L2)-learning the difference between leadership and management(L2)         UNIT - IV       CORPORATE / BUSINESS ETIQUETTES       9         Corporate grooming and dressing(L1)-Etiquettes in social and office setting(L1)-Understand timportance of professional behavior at the work place(L1) - Understand and Implement                                                                                                    | Cours         | se Objectives:                                                                                                    |                                                                                                    |          |        |       |        |        |
| To not provide the setting personal and career goals           1         To equip students with the ability of setting personal and career goals           4         To groom the learners with corporate etiquettes and implement them ethically in the corporate/business setting           5         To apply the basic principles of SWOT and life positions with self-exploration           UNIT-1         READING AND WRITING SKILLS         9           Identification of common errors in written communication and ways of rectification(L1) -Understandi speed reading techniques(L1) - Application of reading and writing skills(L1) - Formal and inform conversations(L1) - Story Writing(L2) - Speaking on given topics & situations(L2) - Short texts(L1)           UNIT-II         PERSONALITY TRAITS AND TEAM PLAYER         9           Brain Storming (L1) - Discussion on Social Events(L2) - Analyzing personality traits(L1) - Team play style(L1) - Understanding the concepts of Morality(L1) - Diversity and Inclusion(L1) - Application of the concepts(L3)         9           UNIT-III         EVENT MANAGEMENT         9           Creation of communication material (L1) - Experiencing diversity(L1) - Organizing events to suppor inclusion(L2)-Assignment(L1)-Assimilation of concepts and present them effectively(L2)-Leadership Skil Understanding good leadership behaviors(L2)-learning the difference between leadership and management(L2)           UNIT - IV         CORPORATE / BUSINESS ETIQUETTES         9           Corporate grooming and dressing(L1)-Etiquettes in social and office setting(L1)-Understand t importance of first impressio                                                                                                    | 1             | To enable str                                                                                                    | uctured written communication and reading skills                                                                                                    |          |        |       |        |        |
| 4       To groom the learners with corporate etiquettes and implement them ethically in the corporate/business setting         5       To apply the basic principles of SWOT and life positions with self-exploration         UNIT-I         READING AND WRITING SKILLS       9         Identification of common errors in written communication and ways of rectification(L1) - Understandi speed reading techniques(L1) – Application of reading and writing skills(L1) – Formal and inform conversations(L1) – Story Writing(L2) – Speaking on given topics & situations(L2) - Short texts(L1)         UNIT-II       PERSONALITY TRAITS AND TEAM PLAYER       9         Brain Storming (L1) – Discussion on Social Events(L2)- Analyzing personality traits(L1) – Team play style(L1) – Understanding the concepts of Morality(L1) - Diversity and Inclusion(L1) - Application of the concepts(L3)       9         UNIT- III       EVENT MANAGEMENT       9         Creation of communication material (L1) – Experiencing diversity(L1) – Organizing events to suppoint inclusion(L2)-Assignment(L1)-Assimilation of concepts and present them effectively(L2)-Leadership Skill Understanding good leadership behaviors(L2)-learning the difference between leadership and management(L2)         UNIT - IV       CORPORATE / BUSINESS ETIQUETTES       9         Corporate grooming and dressing(L1)-Etiquettes in social and office setting(L1)-Understand to implement etiquettes and wareness(L1)- Presonal and career Planning(L1), See awareness(L1)- Self – Appraisal(L1), Goal setting(L1) – Personal and career Planning(L1), See savareness(L1)- Perceptions and Attitudes(L1), Positive Attitude(L1),                                                                                                    | 2             | To help stude                                                                                                    | nts to identify personality traits and evolve as a better team pl                                                                                                    | ayer     |        |       |        |        |
| 4       To groom the learners with corporate etiquettes and implement them ethically in the corporate/business setting         5       To apply the basic principles of SWOT and life positions with self-exploration         UNIT-I       READING AND WRITING SKILLS       9         Identification of common errors in written communication and ways of rectification(L1) - Understandi speed reading techniques(L1) - Application of reading and writing skills(L1) - Formal and inform conversations(L1) - Story Writing(L2) - Speaking on given topics & situations(L2) - Short texts(L1)         UNIT-II       PERSONALITY TRAITS AND TEAM PLAYER       9         Brain Storming (L1) - Discussion on Social Events(L2) - Analyzing personality traits(L1) - Team play style(L1) - Understanding the concepts of Morality(L1) - Diversity and Inclusion(L1) - Application of the concepts(L3)       9         UNIT-III       EVENT MANAGEMENT       9         Creation of communication material (L1) - Experiencing diversity(L1) - Organizing events to supprinclusion(L2)-Assignment(L1) - Assimilation of concepts and present them effectively(L2)-Leadership Skill Understanding good leadership behaviors(L2)-learning the difference between leadership and management(L2)         UNIT - IV       CORPORATE / BUSINESS ETIQUETTES       9         Corporate grooming and dressing(L1)-Etiquettes in social and office setting(L1)-Understand timportance of first impression(L1)       9         Self-Assessment(L1), Self - Appraisal(L1), Goal setting(L1) - Personal and career Planning(L1), Se awareness(L1) - Perceptions and Attitudes(L1), Positive Attitude(L1), Values and Belief Sy                                                                                                    | З             | To equip stud                                                                                                    | lents with the ability of setting personal and career goals                                                                                                    |          |        |       |        |        |
| UNIT-I         READING AND WRITING SKILLS         9           Identification of common errors in written communication and ways of rectification(L1) – Understandi speed reading techniques(L1) – Application of reading and writing skills(L1) – Formal and inform conversations(L1) – Story Writing(L2) – Speaking on given topics & situations(L2) - Short texts(L1)           UNIT-II         PERSONALITY TRAITS AND TEAM PLAYER         9           Brain Storming (L1) – Discussion on Social Events(L2) - Analyzing personality traits(L1) – Team play style(L1) – Understanding the concepts of Morality(L1) - Diversity and Inclusion(L1) - Application of the concepts(L3)         9           UNIT- III         EVENT MANAGEMENT         9           Creation of communication material (L1) – Experiencing diversity(L1) - Organizing events to suppoinclusion(L2)-Assignment(L1)-Assimilation of concepts and present them effectively(L2)-Leadership Skill Understanding good leadership behaviors(L2)-learning the difference between leadership and management(L2)         9           Corporate grooming and dressing(L1)-Etiquettes in social and office setting(L1)-Understand t importance of professional behavior at the work place(L1) - Understand and Implement etiquettes workplace(L2) - Presenting oneself with finesse and making others comfortable in a business setting(L1). Self - Appraisal(L1), Goal setting(L1), Personal and career Planning(L1), Se Esteem(L1)-Perceptions and Attitudes(L1), Positive Attitude(L1), Values and Belief Systems(L1), Se Esteem(L1)-Perceptions and Attitudes(L1), Positive Attitude(L1), Values and Belief Systems(L1), Se Esteem(L1)-Perceptions and Attitudes(L1), Positive Attitude(L1), Depression and Habit(L1)-Relating SW analysis(L3)- Prioritzation(L1) | 4             |                                                                                                    |                                                                                                    | lly in t | he     |       |        |        |
| Identification of common errors in written communication and ways of rectification(L1)Understandi speed reading techniques(L1)- Application of reading and writing skills(L1)- Formal and inform conversations(L1) - Story Writing(L2)- Speaking on given topics & situations(L2)- Short texts(L1)         UNIT-II       PERSONALITY TRAITS AND TEAM PLAYER       9         Brain Storming (L1) - Discussion on Social Events(L2)- Analyzing personality traits(L1) - Team play style(L1) - Understanding the concepts of Morality(L1) - Diversity and Inclusion(L1) - Application of the concepts(L3)       9         UNIT-III       EVENT MANAGEMENT       9         Creation of communication material (L1) - Experiencing diversity(L1) - Organizing events to support inclusion(L2)-Assignment(L1)-Assimilation of concepts and present them effectively(L2)-Leadership Skill Understanding good leadership behaviors(L2)-learning the difference between leadership and management(L2)         UNIT - IV       CORPORATE / BUSINESS ETIQUETTES       9         Corporate grooming and dressing(L1)-Etiquettes in social and office setting(L1)-Understand to importance of professional behavior at the work place(L1) - Understand and Implement etiquettes workplace(L2) - Presenting oneself with finesse and making others comfortable in a business setting(L1). Importance of first impression(L1)       9         Self-Assessment(L1), Self - Appraisal(L1), Goal setting(L1), Censonal and career Planning(L1), Se awareness(L1) - Perceptions and Attitudes(L1), Positive Attitude(L1), Values and Belief Systems(L1), Se astareness factors(L2), Handling failure(L1), Depression and Habit(L1)-Relating SW analysis(L3) - Prioritization(L1)         OPEN ENDED PROBLEMS / QUESTION                                  | 5             | To apply the                                                                                                    | basic principles of SWOT and life positions with self-exploration                                                                                                    | 1        |        |       |        |        |
| speed reading techniques(L1)- Application of reading and writing skills(L1)- Formal and inform conversations(L1) - Story Writing(L2)- Speaking on given topics & situations(L2)- Short texts(L1)         UNIT-II       PERSONALITY TRAITS AND TEAM PLAYER       9         Brain Storming (L1) - Discussion on Social Events(L2)- Analyzing personality traits(L1) - Team play style(L1) - Understanding the concepts of Morality(L1) - Diversity and Inclusion(L1) - Application of the concepts(L3)       9         UNIT- III       EVENT MANAGEMENT       9         Creation of communication material (L1) - Experiencing diversity(L1) - Organizing events to support inclusion(L2)-Assimilation of concepts and present them effectively(L2)-Leadership Skill Understanding good leadership behaviors(L2)-learning the difference between leadership and management(L2)         UNIT - IV       CORPORATE / BUSINESS ETIQUETTES       9         Corporate grooming and dressing(L1)-Etiquettes in social and office setting(L1)-Understand t importance of professional behavior at the work place(L1) - Understand and Implement etiquettes workplace(L2)- Presenting oneself with finesse and making others comfortable in a business setting(L1)         UNIT-V       SELF EXPLORATION       9         Self-Assessment(L1), Self - Appraisal(L1), Goal setting(L1) - Personal and career Planning(L1), Se awareness(L1) - Perceptions and Attitudes(L1), Positive Attitude(L1), Values and Belief Systems(L1), Se Esteem(L1)-Personal success factors(L2), Handling failure(L1), Depression and Habit(L1)-Relating SW analysis(L3) - Prioritization(L1)         OPEN ENDED PROBLEMS / QUESTIONS       Course specific Open Ended Problems will be s                                                                           | UNI           | T-I                                                                                                    | READING AND WRITING SKILLS                                                                                                    |          |        | 9     |        |        |
| Brain Storming (L1) -Discussion on Social Events(L2)- Analyzing personality traits(L1) - Team play style(L1) - Understanding the concepts of Morality(L1) - Diversity and Inclusion(L1) - Application of the concepts(L3)         UNIT-III       EVENT MANAGEMENT       9         Creation of communication material (L1) - Experiencing diversity(L1) - Organizing events to suppoinclusion(L2)-Assignment(L1)-Assimilation of concepts and present them effectively(L2)-Leadership Skil Understanding good leadership behaviors(L2)-learning the difference between leadership and management(L2)         UNIT - IV       CORPORATE / BUSINESS ETIQUETTES       9         Corporate grooming and dressing(L1)-Etiquettes in social and office setting(L1)-Understand t importance of professional behavior at the work place(L1) - Understand and Implement etiquettes workplace(L2) - Presenting oneself with finesse and making others comfortable in a business setting(L1)         UNIT-V       SELF EXPLORATION       9         Self-Assessment(L1), Self - Appraisal(L1), Goal setting(L1), Values and Belief Systems(L1), Se awareness(L1) - Perceptions and Attitudes(L1), Positive Attitude(L1), Values and Belief Systems(L1), Se Esteem(L1)-Perconal success factors(L2), Handling failure(L1), Depression and Habit(L1)-Relating SW analysis(L3) - Prioritization(L1)       OPEN ENDED PROBLEMS / QUESTIONS         Course specific Open Ended Problems will be solved during the classroom teaching. Such problems can given as Assignments and evaluated as Internal Assessment (IA) only and not for the End semess Examinations.                                                                                                    | spee          | ed reading te                                                                                                    | chniques(L1)- Application of reading and writing skills(L1)                                                                                                    | – For    | mal    | and   | info   |        |
| style(L1) - Understanding the concepts of Morality(L1) - Diversity and Inclusion(L1) - Application of the concepts(L3)         UNIT - III       EVENT MANAGEMENT       9         Creation of communication material (L1) - Experiencing diversity(L1) - Organizing events to suppoinclusion(L2)-Assignment(L1)-Assimilation of concepts and present them effectively(L2)-Leadership Skil       9         Understanding good leadership behaviors(L2)-learning the difference between leadership and management(L2)       9         Corporate grooming and dressing(L1)-Etiquettes in social and office setting(L1)-Understand to importance of professional behavior at the work place(L1) - Understand and Implement etiquettes workplace(L2) - Presenting oneself with finesse and making others comfortable in a business setting(L1)         UNIT - V       SELF EXPLORATION       9         Self-Assessment(L1), Self - Appraisal(L1), Goal setting(L1) - Personal and career Planning(L1), Se awareness(L1) - Perceptions and Attitudes(L1), Positive Attitude(L1), Values and Belief Systems(L1), Se Esteem(L1)-Personal success factors(L2), Handling failure(L1), Depression and Habit(L1)-Relating SW analysis(L3) - Prioritization(L1)         OPEN ENDED PROBLEMS / QUESTIONS       Course specific Open Ended Problems will be solved during the classroom teaching. Such problems can given as Assignments and evaluated as Internal Assessment (IA) only and not for the End semess Examinations.                                                                                                    | UNI           | T-II                                                                                                    | PERSONALITY TRAITS AND TEAM PLAYER                                                                                                    |          |        | 9     |        |        |
| Creation of communication material (L1) - Experiencing diversity(L1) - Organizing events to support inclusion(L2)-Assignment(L1)-Assimilation of concepts and present them effectively(L2)-Leadership Skil Understanding good leadership behaviors(L2)-learning the difference between leadership and management(L2)         UNIT - IV       CORPORATE / BUSINESS ETIQUETTES       9         Corporate grooming and dressing(L1)-Etiquettes in social and office setting(L1)-Understand to importance of professional behavior at the work place(L1) - Understand and Implement etiquettes workplace(L2) - Presenting oneself with finesse and making others comfortable in a business setting(L1)         UNIT-V       SELF EXPLORATION       9         Self-Assessment(L1), Self - Appraisal(L1), Goal setting(L1) - Personal and career Planning(L1), Se awareness(L1) - Perceptions and Attitudes(L1), Positive Attitude(L1), Values and Belief Systems(L1), Set Esteem(L1)-Personal success factors(L2), Handling failure(L1), Depression and Habit(L1)-Relating SW analysis(L3) - Prioritization(L1)         OPEN ENDED PROBLEMS / QUESTIONS       Course specific Open Ended Problems will be solved during the classroom teaching. Such problems can given as Assignments and evaluated as Internal Assessment (IA) only and not for the End semes Examinations.                                                                                                    | style         | e(L1) – Unders                                                                                                    |                                                                                                    |          |        |       |        |        |
| inclusion(L2)-Assignment(L1)-Assimilation of concepts and present them effectively(L2)-Leadership Skil<br>Understanding good leadership behaviors(L2)-learning the difference between leadership and<br>management(L2)           UNIT - IV         CORPORATE / BUSINESS ETIQUETTES         9           Corporate grooming and dressing(L1)-Etiquettes in social and office setting(L1)-Understand tt<br>importance of professional behavior at the work place(L1) - Understand and Implement etiquettes<br>workplace(L2) - Presenting oneself with finesse and making others comfortable in a business setting(L1)<br>Importance of first impression(L1)         9           Self-Assessment(L1), Self - Appraisal(L1), Goal setting(L1) - Personal and career Planning(L1), Se<br>awareness(L1) - Perceptions and Attitudes(L1), Positive Attitude(L1), Values and Belief Systems(L1), Se<br>Esteem(L1)-Personal success factors(L2), Handling failure(L1), Depression and Habit(L1)-Relating SWC<br>analysis(L3) - Prioritization(L1)           OPEN ENDED PROBLEMS / QUESTIONS         Course specific Open Ended Problems will be solved during the classroom teaching. Such problems can<br>given as Assignments and evaluated as Internal Assessment (IA) only and not for the End semes<br>Examinations.                                                                                                    | UNI           | T– III                                                                                                    | EVENT MANAGEMENT                                                                                                    |          |        | 9     |        |        |
| Corporate grooming and dressing(L1)-Etiquettes in social and office setting(L1)-Understand to importance of professional behavior at the work place(L1) - Understand and Implement etiquettes workplace(L2) - Presenting oneself with finesse and making others comfortable in a business setting(L1)         Importance of first impression(L1)         UNIT-V       SELF EXPLORATION       9         Self-Assessment(L1), Self - Appraisal(L1), Goal setting(L1) - Personal and career Planning(L1), Set awareness(L1) - Perceptions and Attitudes(L1), Positive Attitude(L1), Values and Belief Systems(L1), Set Esteem(L1)-Personal success factors(L2), Handling failure(L1), Depression and Habit(L1)-Relating SWG analysis(L3) - Prioritization(L1)         OPEN ENDED PROBLEMS / QUESTIONS         Course specific Open Ended Problems will be solved during the classroom teaching. Such problems can given as Assignments and evaluated as Internal Assessment (IA) only and not for the End semes Examinations.                                                                                                    | inclu<br>Unde | ision(L2)-Assig<br>erstanding goo                                                                                                    | nment(L1)-Assimilation of concepts and present them effective                                                                                                    | ly(L2)   | -Lea   | dersł |        |        |
| importance of professional behavior at the work place(L1) - Understand and Implement etiquettes workplace(L2) - Presenting oneself with finesse and making others comfortable in a business setting(L1) Importance of first impression(L1)         UNIT-V       SELF EXPLORATION       9         Self-Assessment(L1), Self - Appraisal(L1), Goal setting(L1) - Personal and career Planning(L1), Set awareness(L1)- Perceptions and Attitudes(L1), Positive Attitude(L1), Values and Belief Systems(L1), Set Esteem(L1)-Personal success factors(L2), Handling failure(L1), Depression and Habit(L1)-Relating SWa analysis(L3)- Prioritization(L1)         OPEN ENDED PROBLEMS / QUESTIONS         Course specific Open Ended Problems will be solved during the classroom teaching. Such problems can given as Assignments and evaluated as Internal Assessment (IA) only and not for the End semes Examinations.                                                                                                    | UNI           | T – IV                                                                                                    | CORPORATE / BUSINESS ETIQUETTES                                                                                                    |          |        | 9     |        |        |
| Self-Assessment(L1), Self - Appraisal(L1), Goal setting(L1) - Personal and career Planning(L1), Set awareness(L1)- Perceptions and Attitudes(L1), Positive Attitude(L1), Values and Belief Systems(L1), Set Esteem(L1)-Personal success factors(L2), Handling failure(L1), Depression and Habit(L1)-Relating SWG analysis(L3)- Prioritization(L1)         OPEN ENDED PROBLEMS / QUESTIONS         Course specific Open Ended Problems will be solved during the classroom teaching. Such problems can given as Assignments and evaluated as Internal Assessment (IA) only and not for the End semes Examinations.                                                                                                    | impo<br>work  | ortance of pro<br><place(l2)- pre<="" td=""><td>fessional behavior at the work place(L1) - Understand and I<br/>esenting oneself with finesse and making others comfortable in</td><td>Impler</td><td>nent</td><td>etiq</td><td>uette</td><td>es ir</td></place(l2)-> | fessional behavior at the work place(L1) - Understand and I<br>esenting oneself with finesse and making others comfortable in                                                                      | Impler   | nent   | etiq  | uette  | es ir  |
| awareness(L1)- Perceptions and Attitudes(L1), Positive Attitude(L1), Values and Belief Systems(L1), Set Esteem(L1)-Personal success factors(L2), Handling failure(L1), Depression and Habit(L1)-Relating SWG analysis(L3)- Prioritization(L1)         OPEN ENDED PROBLEMS / QUESTIONS         Course specific Open Ended Problems will be solved during the classroom teaching. Such problems can given as Assignments and evaluated as Internal Assessment (IA) only and not for the End semes Examinations.                                                                                                    | UNI           | T-V                                                                                                    | SELF EXPLORATION                                                                                                    |          |        | 9     |        |        |
| Course specific Open Ended Problems will be solved during the classroom teaching. Such problems can given as Assignments and evaluated as Internal Assessment (IA) only and not for the End semes Examinations.                                                                                                    | awa<br>Este   | reness(L1)- Pe<br>em(L1)-Persor                                                                                                    | 1), Self – Appraisal(L1), Goal setting(L1) – Personal and ca<br>rceptions and Attitudes(L1), Positive Attitude(L1), Values and E<br>al success factors(L2), Handling failure(L1), Depression and H | Belief S | Syste  | ems(l | _1), : | Self   |
| Course specific Open Ended Problems will be solved during the classroom teaching. Such problems can given as Assignments and evaluated as Internal Assessment (IA) only and not for the End semes Examinations.                                                                                                    |               |                                                                                                    | <b>OPEN ENDED PROBLEMS / OUESTIONS</b>                                                                                                    |          |        |       |        |        |
|                                                                                                    | giver         | n as Assignme                                                                                                    | n Ended Problems will be solved during the classroom teaching                                                                                                    | -        | •      |       |        |        |
|                                                                                                    |               |                                                                                                    |                                                                                                    | Tot      | al : 3 | 0 PE  | RIO    | DS     |

|      | e Outcomes:<br>completion of this course the students will be able to:                                                       | BLOOM'S<br>Taxonomy |  |  |  |  |  |
|------|----------------------------------------------------------------------------------------------------|---------------------|--|--|--|--|--|
| CO1  | Perform well in written communication                                                                                        | L1 – Remember       |  |  |  |  |  |
| CO2  | Identify individual personality types and role in a team                                                                     | L2 –Understand      |  |  |  |  |  |
| CO3  | Set personal and career goal                                                                                                 | L2 –Understand      |  |  |  |  |  |
| CO4  | Understand the professional etiquette and ethics in the corporate scenario for effective self-grooming at the work place     | L2 –Understand      |  |  |  |  |  |
| C05  | Apply and analyze the basic principles of SWOT analysis and understand the power of motivation                               | L3 – Apply          |  |  |  |  |  |
| ТЕХТ | BOOKS:                                                                                                    |                     |  |  |  |  |  |
| 1.   | Diamandis and Steven Kotler Abundance: The Future is Better Than You Thi Diamandis, Free Press ,2012.                        | nk", by Peter H.    |  |  |  |  |  |
| 2.   | Simon Sinek , "Start With Why: How Great Leaders Inspire Everyone to Tak Sinek, Portfolio; Reprint edition, 2021             | e Action", by Simon |  |  |  |  |  |
| 3.   | Dr. A.P.J Abdul Kalam, ArunTiwari, "Guiding Souls : Dialogues on the purpose of life" Ocean<br>Books Private, Limited, 2012. |                     |  |  |  |  |  |
| REFE | RENCE BOOKS:                                                                                                    |                     |  |  |  |  |  |
| 1.   | Dr. A.P.J Abdul Kalam & Y.S. Rajan, "The Scientific Indian: A Twenty First C the World Around Us", Penguin Viking, 2011.     | Century Guide to    |  |  |  |  |  |
| WEB  | REFERENCES:                                                                                                    |                     |  |  |  |  |  |
| 1.   | https://www.youtube.com/watch?v=OiJSTIn75kg                                                                                  |                     |  |  |  |  |  |
| 2.   | https://www.nextiva.com/blog/what-is-business-communication.html                                                             |                     |  |  |  |  |  |
| ONLI | INE COURSES:                                                                                                    |                     |  |  |  |  |  |
| 1.   | https://www.udemy.com/course/professional-communication-and-business-                                                        | writing/            |  |  |  |  |  |
| 2.   | https://www.coursera.com/course/professional-communication-and-business                                                      |                     |  |  |  |  |  |
| VIDE | OREFERENCES:                                                                                                    |                     |  |  |  |  |  |
|      | Any relevant videos like                                                                                                    |                     |  |  |  |  |  |
| 1.   | https://www.youtube.com/watch?v=OiJSTIn75kg                                                                                  |                     |  |  |  |  |  |
| 2.   | https://www.nextiva.com/blog/what-is-business-communication.html                                                             |                     |  |  |  |  |  |

|         | Mapping of COs with POs and PSOs |     |     |     |     |     |     |     |     |      |      |      |      |      |      |  |
|---------|----------------------------------|-----|-----|-----|-----|-----|-----|-----|-----|------|------|------|------|------|------|--|
| 606     | POs                              |     |     |     |     |     |     |     |     |      |      |      | PSOs |      |      |  |
| COs     | P01                              | PO2 | PO3 | P04 | P05 | P06 | P07 | P08 | PO9 | PO10 | P011 | P012 | PSO1 | PSO2 | PSO3 |  |
| CO1     | 1                                | 2   | -   | 2   | 1   | 1   | 3   | 3   | 1   | 1    | 1    | 1    | 1    | -    |      |  |
| CO2     | -                                | 1   | -   | -   | 1   | 1   | 1   | -   | 1   | 1    | 2    | -    | -    | 2    |      |  |
| CO3     | 1                                | 1   | I   | 1   | 2   | 1   | 1   | -   | 1   | -    | 2    | I    | -    | 2    |      |  |
| CO4     | 1                                | 1   | -   | 1   | 2   | 1   | 1   | -   | -   | -    | 2    | -    | -    | 2    |      |  |
| CO5     | 1                                | 1   | -   | 1   | 2   | 1   | 1   | -   | I   | -    | 2    | I    | -    | 2    |      |  |
| Average | 1                                | 2   | -   | 2   | 1   | -   | 3   | 3   | -   | 1    | 1    | 1    | 1    | -    |      |  |
|         | 1–Low, 2–Medium, 3–High.         |     |     |     |     |     |     |     |     |      |      |      |      |      |      |  |

| 1 To e<br>2 To r<br>3 To f<br>4 To i | <b>bjectives:</b><br>equip the stu | B.TECH. COMPUTER SCIENCE AND BUSINESS SYSTEMS<br>(Only for CSBS)<br>Use of Calculator - fx991ms are permitted                                                                               | СР<br>3 | L<br>2 | T<br>1 | P      | С   |
|--------------------------------------|------------------------------------|----------------------------------------------------------------------------------------------------|---------|--------|--------|--------|-----|
| Course O1To e2To r3To f4To r         | equip the stu                      |                                                                                                    | 3       | 2      | 1      | •      |     |
| 1 To e<br>2 To r<br>3 To f<br>4 To i | equip the stu                      | Use of Calculator - fx991ms are permitted                                                                                                    |         |        | -      | 0      | 3   |
| 1 To e<br>2 To r<br>3 To f<br>4 To i | equip the stu                      |                                                                                                    |         |        |        |        |     |
| 2 To r<br>3 To f<br>4 To i           |                                    |                                                                                                    |         |        |        |        |     |
| 3 To f<br>4 To i                     | maka tha ctu                       | idents to learn various statistical techniques to solve problem                                                                                                    | ns.     |        |        |        |     |
| 4 To i                               | nake the sti                       | idents to understand the use of linear statistical models.                                                                                                    |         |        |        |        |     |
|                                      | amiliarise st                      | udents the use of time series analysis.                                                                                                    |         |        |        |        |     |
| То                                   | introduce th                       | e concepts of inner product and vector spaces.                                                                                                    |         |        |        |        |     |
| 5                                    | enable stud<br>ations.             | lents to understand and apply fundamental methods to                                                                                                    | solv    | e lir  | near   |        |     |
| UNIT-I                               | INIT-I INTRODUCTION TO STATISTICS  |                                                                                                    |         |        |        |        |     |
| examples                             | (L3) - Desc<br>ation – Prob        | s (L1), basic objectives (L1), applications in various bran<br>riptive Statistics: Classification and tabulation of univariate<br>ems (L3), Frequency curves (L2) - Descriptive measures Pr | e data  | a (L2  | 2), g  | raph   | ica |
| UNIT-II                              |                                    | LINEAR STATISTICAL MODELS                                                                                                    |         |        | 9      |        |     |
|                                      |                                    | Linear regression and correlation (L3) - Least squares meth plems (L3) – Multiple Regression and correlation (L2) – Probl                                                                   |         |        |        | <      |     |
| UNIT– II                             | I                                  | TIME SERIES ANALYSIS                                                                                                    |         |        | 9      |        |     |
| moving av                            |                                    | eries (L1) - Additive and multiplicative models (L2) - Measur<br>by least squares (L3) - Construction of seasonal indices by s<br>ges (L3).                                                 |         |        |        |        |     |
| UNIT – I\                            | /                                  | INNER PRODUCT SPACES                                                                                                    |         |        | 9      |        |     |
|                                      |                                    | Problems (L3) - Orthogonality of vectors (L3) - Projections<br>– Problems (L3) – QR decomposition (L3).                                                                                     | s (L2   | ) - (  | Gram   | -Sch   | mi  |
| UNIT-V                               |                                    | SYSTEM OF LINEAR EQUATIONS                                                                                                    |         |        | 9      |        |     |
| System of                            | linear equa                        | tions (L2): Gaussian elimination and Gauss Jordan methods                                                                                                    | (L2) ·  | – Pro  | blen   | ns (L  | 3)  |
| Gauss Jac                            | obi and Gau                        | ss Seidel (L2) – Problems (L3) - LU decomposition (L1) – Pro                                                                                                    | blem    | s (L   | 3) – S | Single | Э   |
| value deco                           | omposition(l                       | .2) – Simple problems (L3) - Engineering Application (L1).                                                                                                    |         |        |        |        |     |
|                                      |                                    | OPEN ENDED PROBLEMS / QUESTIONS                                                                                                    |         |        |        |        |     |
| be given                             | as Assignme                        | Ended Problems will be solved during the class room teachin<br>ints and evaluated as Internal Assessment only and not for the                                                               | -       |        |        |        | car |
| Examinat                             | IONS.                              | Total : 4                                                                                                    | 45 PI   | ERIC   | DDS    |        |     |
|                                      |                                    |                                                                                                    |         |        |        |        |     |

| Cours | e Outcomes:                                                                                                  | BLOOM'S              |  |  |  |  |  |
|-------|----------------------------------------------------------------------------------------------------|----------------------|--|--|--|--|--|
| Upon  | completion of this course the students will be able to:                                                      | Taxonomy             |  |  |  |  |  |
| CO1   | Solve problems using various statistical techniques.                                                         | L3 - Apply           |  |  |  |  |  |
| CO2   | Use the concepts of correlation and regression.                                                              | L3 - Apply           |  |  |  |  |  |
| CO3   | Perform time series analysis in real life situations.                                                        | L3 - Apply           |  |  |  |  |  |
| CO4   | Solve the given problems using inner product and vector space L3 - Apply L3 - Apply                          |                      |  |  |  |  |  |
| CO5   | Solve the linear equations and basic applications of matrix using numerical methods and analytical concepts. | L3 - Apply           |  |  |  |  |  |
| TEXT  | BOOKS:                                                                                                    |                      |  |  |  |  |  |
| 1.    | A. Goon, M. Gupta and B.Dasgupta, "Fundamentals of Statistics ", Vol. I 8<br>,2016.                          |                      |  |  |  |  |  |
| 2.    | Kreyzig E., "Advanced Engineering Mathematics", Tenth Edition, John Wiley 2011.                              | and sons,            |  |  |  |  |  |
| REFE  | RENCE BOOKS:                                                                                                 |                      |  |  |  |  |  |
| 1.    | I.R. Miller, J.E. Freund and R. Johnson , "Probability and Statistics for Engin                              | neers ",4th Edition. |  |  |  |  |  |
| 2.    | B. S. Grewal, "Higher Engineering Mathematics", Khanna Publication, Delhi                                    |                      |  |  |  |  |  |
| VIDE  | O REFERENCES:                                                                                                |                      |  |  |  |  |  |
| 1.    | https://www.youtube.com/watch?v=eNQTnPXNIFA&list=PLbMVogVj5nJRt-Z<br>(Dr J Maiti, IIT Kharagpur)             | xRG1KRjxNoy7J_IaW    |  |  |  |  |  |
| 2.    | https://www.youtube.com/watch?v=LJoJhbBA4&list=PLbMVogVj5nJQ2vsW_                                            | _hmyvVfO4GYWaaPp7    |  |  |  |  |  |
|       | (Dr. K.C. Sivakumar, IIT Madras)                                                                             |                      |  |  |  |  |  |
|       | REFERENCES:                                                                                                  |                      |  |  |  |  |  |
| 1.    | https://people.duke.edu/~rnau/411home.htm                                                                    |                      |  |  |  |  |  |
| 2.    | https://www.geeksforgeeks.org/linear-algebra/                                                                |                      |  |  |  |  |  |
| ONLI  | NE COURSES: SALEM                                                                                            |                      |  |  |  |  |  |
| 1.    | https://nptel.ac.in/courses/111105091                                                                        |                      |  |  |  |  |  |
| 2.    | https://archive.nptel.ac.in/courses/111/106/111106051/                                                       |                      |  |  |  |  |  |
|       | Benond OKnowledge                                                                                            |                      |  |  |  |  |  |
|       |                                                                                                    |                      |  |  |  |  |  |

|         | Mapping of COs with POs and PSOs |     |     |     |       |          |        |        |     |      |      |      |      |      |  |
|---------|----------------------------------|-----|-----|-----|-------|----------|--------|--------|-----|------|------|------|------|------|--|
| 605     | POs                              |     |     |     |       |          |        |        |     |      |      |      | PSOs |      |  |
| COs     | P01                              | PO2 | PO3 | P04 | P05   | P06      | P07    | P08    | PO9 | P010 | P011 | PO12 | PSO1 | PSO2 |  |
| CO1     | 3                                | 2   |     |     |       |          |        |        |     |      |      |      |      |      |  |
| CO2     | 3                                | 2   |     |     |       |          |        |        |     |      |      |      |      |      |  |
| CO3     | 3                                | 2   |     |     |       |          |        |        |     |      |      |      |      |      |  |
| CO4     | 3                                | 2   |     |     |       |          |        |        |     |      |      |      |      |      |  |
| CO5     | 3                                | 2   |     |     |       |          |        |        |     |      |      |      |      |      |  |
| Average | 3                                | 2   |     |     |       |          |        |        |     |      |      |      |      |      |  |
|         |                                  |     |     |     | 1–Lov | w, 2 - M | 1edium | , 3–Hi | gh. |      |      |      |      |      |  |

| В                                                              | E23GE304                           | ENGINEERING GRAPHICS AND NETWORK DRAWINGS                                                                                                    |         | Ver    | sion   | : 1.0      | )      |  |
|----------------------------------------------------------------|------------------------------------|----------------------------------------------------------------------------------------------------|---------|--------|--------|------------|--------|--|
|                                                                |                                    | (COMMON TO CSE, IT, CSBS and AI&DS)                                                                                                    |         |        |        |            |        |  |
| Progr<br>Branc                                                 | amme &<br>ch                       | B.TECH. COMPUTER SCIENCE AND BUSINESS SYSTEMS                                                                                                    | CP<br>5 | L<br>1 | Т<br>0 | P<br>4     | С<br>З |  |
|                                                                |                                    | Use of A3 sheets and Drawing Instruments are Permitt                                                                                                    | ed      |        |        |            |        |  |
| Cours                                                          | e Objectives:                      |                                                                                                    |         |        |        |            |        |  |
| 1                                                              | To understand                      | d the importance of basic concepts and principles of Engineering                                                                                                    | Drav    | ving.  |        |            |        |  |
| 2                                                              | To develop th                      | e ability to communicate with others through technical drawings                                                                                                    | s and   | sket   | ching  | ].         |        |  |
| 3                                                              | To create sim                      | ple Engineering designs of Industrial Components.                                                                                                    |         |        |        |            |        |  |
| 4                                                              | To enable the                      | Knowledge about the components and its forms of interpretation                                                                                                    | on of g | grapl  | hics.  |            |        |  |
| 5                                                              | To understand                      | d the basics of various input and output devices used in compute                                                                                                    | er gra  | phic   | s.     |            |        |  |
| UNI                                                            | T-I                                | GEOMETRIC CONSTRUCTION                                                                                                    |         |        | 3+1    | .2         |        |  |
| and                                                            | Hyperbola by u                     | ) - Basic Geometrical constructions, Conic Sections – Constructions and construction of the sector of the sector o |         |        |        |            |        |  |
| UNI                                                            | T-II                               | PROJECTION OF POINTS, LINES AND PLANE SURFACES                                                                                                    | 3+12    |        |        |            |        |  |
| both                                                           | the planes (or                     | gle projection and third angle projection (L3), Projection of S<br>aly first angle projection) by using rotating line method (L3)<br>lar surfaces) inclined to both principal planes by rotating object                                                                                                    | – P     | rojec  | tion   | of Pl      |        |  |
| UNI                                                            | T– III                             | PROJECTION OF SOLIDS AND SECTION OF SOLIDS                                                                                                    | 3+12    |        |        |            |        |  |
| plane<br>and                                                   | e and parallel to<br>Cone) in simp | solids like Prism, Pyramid, Cylinder and Cone when the axis is<br>o other by rotating object method (L3) - Sectioning of solids (F<br>le vertical position when the cutting plane is inclined to o<br>other and obtaining the true shape of the section (L3).                                                                                                    | rism,   | Pyr    | amid   | , Cyli     | nde    |  |
| UNIT – IV DEVELOPMENT OF SURFACES AND ISOMETRIC<br>PROJECTIONS |                                    |                                                                                                    |         |        |        |            |        |  |
| Princ                                                          | iples of Isomet                    | eral surfaces of simple sectioned solids (Prism, Pyramid, Cyl<br>ric Projection (L3) – Construction of Isometric Views of Prism,<br>nation of two solid objects in a simple vertical position (L3).                                                                                                    |         |        |        | <i>,</i> , |        |  |
| UNI                                                            | T–V (a)                            | FREE HAND SKETCHING AND NETWORKING DRAWING                                                                                                    |         |        | 2+0    | 9          |        |  |
| \ <i>I</i>                                                     | alization Concer                   | bts (L2) and Free hand sketching (L3) - Free hand sketching                                                                                                    | of m    | ultin  |        | owe f      | rom    |  |

| UNIT- | -V (b)               | APPLICATIONS (Not for Examination)                                                                                         | 4                       |
|-------|----------------------|----------------------------------------------------------------------------------------------------|-------------------------|
| Study | of Computer N        | Networking Diagrams and Computer Graphics (L2).                                                                            |                         |
|       |                      | OPEN ENDED PROBLEMS / QUESTIONS                                                                                            |                         |
| given |                      | n Ended Problems will be solved during the classroom teaching<br>nts and evaluated as Internal Assessment (IA) only and no |                         |
| Cours | e Outcomes           |                                                                                                    | BLOOM'S                 |
|       |                      | of this course the students will be able to:                                                                               | Taxonomy                |
| CO1   | Develop Co           | onic Sections in Engineering Drawing.                                                                                      | L3 - Apply              |
| CO2   | Construct t          | wo dimensional drawing for Engineering applications.                                                                       | L3 - Apply              |
| CO3   | Construct s          | section and projections of solids.                                                                                         | L3 - Apply              |
| CO4   | Construct I          | someric projections and development of surfaces.                                                                           | L3 - Apply              |
| CO5   | Identify va          | rious Computer Graphics Hardware and display technologies                                                                  | L3 – Apply              |
| TEXTE | BOOKS:               | STITUTE                                                                                                    |                         |
| 1.    | Venugopal            | K and Prabhu Raja V, "Engineering Graphics", New AGE Internat                                                              | ional Publishers, 2018  |
| 2.    | Natarajan.k          | K.V, "A Textbook of Engineering Graphics", Dhanalakshmi Publish                                                            | ners, Chennai, 2015.    |
| REFEF | RENCE BOOK           |                                                                                                    |                         |
| 1.    | Basant Agr<br>2019.  | awal, Agrawal C.M., "Engineering Drawing", Second Edition,                                                                 | McGraw Hill Education,  |
| 2.    | Gopalakrish<br>2014. | nnana K.R. "Engineering Drawing", Volume. I & II, Subhas P                                                                 | ublications, Bengaluru, |
| 3.    | Parthasarat 2015.    | hy N.S., Vela Murali. "Engineering Drawing", First Edition, O                                                              | xford University Press, |
| VIDEC |                      | ES:                                                                                                    |                         |
| 1.    | https://arc          | hive.nptel.ac.in/courses/112/102/112102304/                                                                                |                         |
| WEB I | REFERENCES           | SALEM -                                                                                                    |                         |
| 1.    | https://npt          | el.ac.in/courses/112103019                                                                                                 |                         |
| 2.    | www.engin            | eeringdrawing.org/2012/04/solids-section-problem-7-4                                                                       |                         |
| 3.    | en.wikipedi          | ia.org/wiki/Plane_curve                                                                                                    |                         |
| ONLI  | NE COURSES:          | 1                                                                                                    |                         |
| 1.    | https://npte         | el.ac.in/courses/124107157                                                                                                 |                         |
| SPEC  | AL POINTS            | APPLICABLE TO UNIVERSITY EXAMINATIONS                                                                                      |                         |
| 1.    | There will be        | e five questions, each of either or type covering all units of the s                                                       | yllabus.                |
| 2.    | All questions        | s will carry equal marks of 20 each making a total of 100.                                                                 |                         |
| 3.    | The answer           | paper shall consist of drawing sheets of A3 size only. The stude                                                           | nts will be permitted   |
|       | to use appro         | opriate scale to fit solution within A3 size.                                                                              |                         |

|         |     |     |     |     | Марр | ing of         | COs w   | ith PO | Ds an                                                                                                    | d PSOs | 5        |      |      |      |      |
|---------|-----|-----|-----|-----|------|----------------|---------|--------|----------------------------------------------------------------------------------------------------|--------|----------|------|------|------|------|
|         |     |     |     |     |      | P              | Os      |        |                                                                                                    |        |          |      |      | PSOs |      |
| COs     | P01 | PO2 | PO3 | P04 | P05  | P06            | P07     | P08    | P09                                                                                                    | PO10   | P011     | P012 | PSO1 | PSO2 | PSO3 |
| CO1     | 3   | 1   | 2   |     | 2    |                |         |        |                                                                                                    | 3      |          | 2    | 2    |      | 1    |
| CO2     | 3   | 1   | 2   |     | 2    |                |         |        |                                                                                                    | 3      |          | 2    | 2    |      | 1    |
| CO3     | 3   | 1   | 2   |     | 2    |                |         |        |                                                                                                    | 3      |          | 2    | 2    |      | 1    |
| CO4     | 3   | 1   | 2   |     | 2    |                |         |        |                                                                                                    | 3      |          | 2    | 2    |      | 1    |
| CO5     | 3   | 1   | 2   |     | 2    |                |         |        |                                                                                                    | 3      |          | 2    | 2    |      | 2    |
| Average | 3   | 1   | 2   |     | 2    | and<br>Sharing |         |        | and a start of the second second second second second second second second second second second second second s | 3      |          | 2    | 2    |      | 1.2  |
|         |     |     |     |     |      | 1-Low          | , 2 –Me | edium, | 3-Hi                                                                                                    | gh.    | <u>.</u> |      |      |      |      |

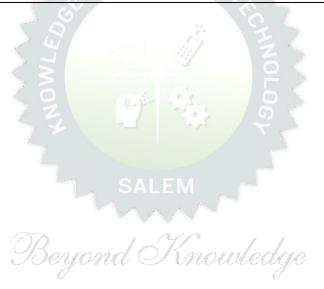

| В                          | E23CB402                                             | FUNDAMENTALS OF ECONOMICS                                                                                                    | Version: 1.0              |                      |                     |                        |                     |  |
|----------------------------|------------------------------------------------------|----------------------------------------------------------------------------------------------------|---------------------------|----------------------|---------------------|------------------------|---------------------|--|
| Pro                        | gramme &                                             | B.TECH. COMPUTER SCIENCE AND BUSINESS SYSTEM                                                                                                    | СР                        | L                    | Т                   | P                      | -                   |  |
|                            | Branch                                               | (Only for CSBS)                                                                                                    | 3                         | 3                    | 0                   | 0                      | 3                   |  |
| Cou                        | rse Objectives                                       | 5:                                                                                                    |                           |                      |                     |                        |                     |  |
| 1                          | To exemplify                                         | the demand curves of households and supply curves of firms w                                                                                                    | ith th                    | ne pr                | inci                | ples.                  |                     |  |
| 2                          | To differentiat                                      | e Price ceilings, Price floors and compare income effects and su                                                                                                    | ubstit                    | ute                  | effe                | cts.                   |                     |  |
| 3                          | To Understand                                        | d the importance, purpose of Production and Cost function.                                                                                                    |                           |                      |                     |                        |                     |  |
| 4                          | To Analyze Ke                                        | eynesian's process of multiplier theory in macroeconomics.                                                                                                    |                           |                      |                     |                        |                     |  |
| 5                          | To obtain kno                                        | wledge on Business cycles and stabilization.                                                                                                    |                           |                      |                     |                        |                     |  |
| UNI                        | T-I                                                  | INTRODUCTION TO MICROECONOMICS                                                                                                    |                           |                      | 9                   |                        |                     |  |
| curv                       |                                                      | pnomics(L1)- Themes of Economics(L2) - Micro Vs Macro Ecor<br>curves(L2)- Elasticity of Demand(L2) - Elasticity of Supply(L1)<br>ms(L1)                                                                                                    |                           | -                    | -                   |                        |                     |  |
| UNI                        | T-II                                                 | WELFARE ANALYSIS                                                                                                    |                           |                      | 9                   |                        |                     |  |
| Axio                       | ms of Choice(L                                       | oducers Surplus(L1)- Price Ceilings and Price Floors(L2); Cons<br>.1)-Budget Constraints and Indifference Curves(L2); Consumer<br>.2), Income and Substitution Effects Derivation of a Demand Cu                                                                                                    | s Eq                      | uilib                |                     | •                      | -                   |  |
| UNI                        | T– III                                               | PRODUCTION AND COST FUNCTION                                                                                                    |                           |                      | 9                   |                        |                     |  |
| Curv                       | ves(L2) - Total,                                     | ion(L1) - Production Function and Isoquants(L2) - Cost M<br>Average and Marginal Costs(L2) - Long Run and Short Run Co<br>fect Competition(L3); Monopoly and Monopolistic Competition(                                                                                                    | osts(                     |                      | -                   |                        |                     |  |
| UNI                        | T – IV                                               | MACRO ECONOMICS                                                                                                    |                           |                      | 9                   |                        |                     |  |
| Fund<br>Mult<br>Imp<br>Sup | ction(L1)- Inve<br>iplier(L2)-Gove<br>orts(L1)- Mone | and its Components(L1)- GNP(L1), NNP(L1), GDP(L1),<br>stment(L1)-Simple Keynesian Model of Income Determination<br>ernment Sector(L1) -Taxes and Subsidies(L1)-External Secto<br>y(L1) -Definitions(L1)-Demand for Money Transaction and Spec<br>L2) - Banks Credit Creation Multiplier(L2)-Integrating Mon<br>M Model(L1) | n and<br>r(L1)<br>sulativ | l the<br>- E<br>ve D | e Ke<br>Expo<br>ema | eynes<br>orts<br>and(L | sian<br>and<br>_2)- |  |
| UNI                        | T-V                                                  | <b>BUSINESS CYCLES AND STABILIZATION</b>                                                                                                    |                           |                      | 9                   |                        |                     |  |
| Mon                        | etary and Fisca                                      | al Policy (L2)- Central Bank and the Government-the Classical                                                                                                    | Para                      | digm                 | 1(L2                | ) - P                  | rice                |  |
| and                        | Wage Rigidities                                      | s(L1) - Voluntary and Involuntary Unemployment(L2)                                                                                                    |                           |                      |                     |                        |                     |  |
|                            |                                                      | <b>OPEN ENDED PROBLEMS / QUESTIONS</b>                                                                                                    |                           |                      |                     |                        |                     |  |
| Cour                       | se Specific Ope                                      | n Ended Problems will be solved during the class room teaching                                                                                                    | g.                        |                      |                     |                        |                     |  |
|                            |                                                      | Tota                                                                                                    | l: 45                     | PEI                  | RIO                 | DS                     | !                   |  |

| Cours | se Outcomes:                                                                                                    | BLOOM'S          |
|-------|----------------------------------------------------------------------------------------------------|------------------|
| Upon  | completion of this course the students will be able to:                                                                 | Taxonomy         |
| CO1   | Classify and Analyze the supporting of price, income, and substitution effects in the consumers and producer's surplus. | L2 – Understand  |
| CO2   | Compare the equilibrium of a firm under perfect competition, monopoly and monopolistic competition.                     | L2 – Understand  |
| CO3   | Understand the implications of Production and Cost function.                                                            | L2 – Understand  |
| CO4   | Define the concepts of demand for money and supply of money with an appropriate model in macro-economic analysis.       | L1 – Remember    |
| CO5   | Explain the fundamentals of Business cycles and stabilization.                                                          | L2 – Understand  |
| TEXT  | BOOKS:                                                                                                    |                  |
| 1.    | Paul Anthony Samuelson, William D. Nordhaus, Economics, Nineteenth Editio Education, 2010.                              |                  |
| 2.    | N.Gregory Makil, Principles of Macroeconomics, Seventh Edition, Cengage Le                                              | arning, 2018     |
| 3.    | Pindyck, Robert S and Daniel L. Rubin Feld , Micro Economics, Eighth Edition,                                           | , 2013           |
| REFE  | RENCE BOOKS:                                                                                                    |                  |
| 1.    | Dornbusch, Fischer and Startz, Macroeconomics, Tenth Edition, Tata Mcgraw                                               | Hill, 2012.      |
| VIDE  | O REFERENCES:                                                                                                    |                  |
| 1.    | https://www.youtube.com/watch?v=p8bOhS8rlCE                                                                             |                  |
| 2.    | https://www.youtube.com/watch?v=dVTNmSmUo14                                                                             |                  |
| WEB   | REFERENCES:                                                                                                    |                  |
| 1.    | https://www.rvskvv.net/imag <mark>es/I-Ye</mark> ar-II <mark>-S</mark> em_Agricultural-Economics_TNA                    | U_20.04.2020.pdf |
| 2.    | https://www.worldscientific.com/worldscibooks/10.1142/6794#t=aboutBook                                                  | <                |
| ONLI  | NE COURSES:                                                                                                    |                  |
| 1.    | https://www.udemy.com/course/economics-for-accounting-and-finance-prot                                                  | fessionals       |
| 2.    | https://www.coursera.org/learn/uva-darden-economics                                                                     |                  |
|       |                                                                                                    |                  |
|       | OR LATE II                                                                                                    |                  |

|         |     |     |     | 95  | Mappir | ng of Co | os with | Pos a | nd PS | os ge | 2    |      |      |      |
|---------|-----|-----|-----|-----|--------|----------|---------|-------|-------|-------|------|------|------|------|
| COs/POs | P01 | PO2 | PO3 | PO4 | P05    | PO6      | P07     | PO8   | PO9   | PO10  | P011 | P012 | PSO1 | PSO2 |
| CO1     | 3   | 2   | 1   | -   | -      | 2        | -       | 2     | -     | 3     | 2    | -    | 2    | 1    |
| CO2     | 3   | 2   | 1   | -   | -      | 2        | -       | 2     | -     | 3     | 2    | -    | 2    | 1    |
| CO3     | 3   | 2   | 1   | -   | -      | 2        | -       | 2     | -     | 3     | 2    | -    | 2    | 1    |
| CO4     | 3   | 2   | 1   | -   | -      | 2        | -       | 2     | -     | 3     | 2    | -    | 2    | 1    |
| CO5     | 3   | 2   | 1   | -   | -      | 2        | -       | 2     | -     | 3     | 2    | -    | 2    | 1    |

| BE23MC902                                 | தமிழரும் தொழில்நுட்பமும் / TAMILS AND TECHNOLOGY<br>(TAMIL VERSION)                                                                                                    |         | Ver    | sion   | : 1.0  | )      |
|-------------------------------------------|----------------------------------------------------------------------------------------------------|---------|--------|--------|--------|--------|
|                                           | (COMMON TO ALL BRANCHES)                                                                                                    |         |        |        |        |        |
| Programme &<br>Branch                     | B.TECH. COMPUTER SCIENCE AND BUSINESS SYSTEMS                                                                                                    | СР<br>1 | L<br>1 | T<br>O | Р<br>0 | C<br>1 |
|                                           | ne examination either in Tamil or in English                                                                                                    | -       | -      |        |        | -      |
| Course Objectives:                        |                                                                                                    |         |        |        |        |        |
|                                           | தொழில்நுட்பம் பற்றிய அறிவைப் பெறுதல்.                                                                                                    |         |        |        |        |        |
| Z தெரிந்துகொள்ளு                          |                                                                                                    |         |        |        |        |        |
| 3 வரலாறு மற்று<br>வளர்த்துக்கொள்          | ளுதல்.                                                                                                    |         |        |        |        |        |
| 4 அறிவைப் பெறுத                           |                                                                                                    |         |        |        |        |        |
| 5 கணிணி வழி தப                            | ிழ் வளர்ச்சியை தெரிந்துக்கொள்ளுதல் மற்றும் தமிழ் அறிவை எ                                                                                                    | பளர்த்  | ந்துக் | கொ     | ள்ளு   | தல்.   |
| UNIT-I                                    | நெசவு மற்றும் பானைத் தொழில்நுட்பம் 👘 👘                                                                                                    |         |        | 3      |        |        |
| பாண்டங்களில் கீறல் (                      | புத் தொழில் (L1) - பானைத் தொழில்நுட்பம் (L1) - கருப்பு சிவட<br>தறியீடுகள் (L2)                                                                                                    | י אר    | ாண்    | டங்க   | ள் (L  | .1) -  |
| UNIT-II                                   | <b>வடிவமைப்பு மற்றும் க<mark>ட்டிடத் தொழில்</mark>நுட்பம்</b><br>வமைப்பு மற்றும் கட்டுமானங்கள் (L1) – சங்க காலத்தில்                                                                                                 |         |        | 3      |        |        |
| கட்டமைப்புகள் பற்றி                       | ற்றும் பிற வழிபாட்டுத் தலங்கள் நாயக்கர் காலக்கோயி<br>அறிதல் மதுரை மீனாட்சி அம்மன் ஆலயம் மற்றும் திருமலை ந<br>L2) – பிரிட்டிஷ் காலத்தில் சென்னையில் இந்தோ – சாரோசென                                                   | ராயச்   | கர்    |        |        |        |
| UNIT- III                                 | உற்பத்தித் தொழில்நுட்பம்                                                                                                    |         |        | 3      |        |        |
| (L2) - வரலாற்றுச் சா<br>தொழிற்சாலைகள் (L1 | L2) – உலோகவியல் (L1) - இரும்புத் தொழிற்சாலை (L1) – இர<br>ன்றுகளாக செம்பு மற்றும் தங்க நாணயங்கள் அச்சடித்தல் (L<br>.) - கல்மணிகள் கண்ணாடி மணிகள் (L1) - எலும்புத்துண்டு<br>பதிகாரத்தில் மணிகளின் வகைகள் (L1)          | 1) -    | மண     | ി ഉത്ര | நவாச   | க்கும் |
| UNIT – IV                                 | வேளாண்மை மற்றும் நீர்பாசனத் தொழில்நுட்பம்                                                                                                    |         |        | 3      |        |        |
| பராமரிப்பு, கால்நடை<br>சார்ந்த செயல்பாடுக | ள் மதகு (L1) – சோழர்காலக் குமுழித் தாம்பின் முக்கியத்து<br>களுக்காக வடிவமைக்கப்பட்ட கிணறுகள் (L1) - வோண்மை<br>ா் (L1) – கடல்சார் அறிவு மீன்வளம் (L1) - முத்து மற்றும் மு<br>ண்டைய அறிவு (L1) – அறிவுசார் சமூகம் (L1) | மற்ற    | ும் 🕻  | ഖണ     | ாண்    | மைச்   |
| UNIT-V                                    | அறிவியல் தமிழ் மற்றும் கணினித்தமிழ்                                                                                                    |         |        | 3      |        |        |
| தமிழ் மென்பொருட்கள்                       | ப<br>ரச்சி (L1) – கணினித்தமிழ் வளர்ச்சி (L1) – தமிழ் நூல்களை மி<br>1 உருவாக்கம் (L1) – தமிழ் இணையக் கல்விக்கழகம் (L2) – த<br>4ுகராதிகள் (L2) - சொற்குவைத் திட்டம் (L1)                                               | •       | -      |        | •      |        |
|                                           | Т                                                                                                    | otal    | : 15   | PEF    | RIOD   | S      |
|                                           |                                                                                                    |         |        |        |        |        |

|       | e Outcomes:<br>completion of this course the students will be able to:                                                                          | BLOOM'S<br>Taxonomy          |
|-------|----------------------------------------------------------------------------------------------------|------------------------------|
| CO1   | சங்ககால தொழில்நட்ப அறிவை மாணவர்கள் முழுமையாக<br>அறிந்துணர்தல்.                                                                                  | L1 – நினைவில் கொள்ளுதல்      |
| CO2   | வரலாறு மற்றும் தொல்லியல் சான்றுகளை ஆதாரமாக கொண்டு<br>தெரிந்துகொள்ளுதல்.                                                                         | L2 - புரிந்து கொள்ளுதல்      |
| CO3   | உலோகவியல் பயன்பாடு உற்பத்தி குறித்த அறிவைப் பெறுதல்.                                                                                            | L2 - புரிந்து கொள்ளுதல்      |
| CO4   | வேளாண்மை செயலாக்கத்தில் பயன்படுத்தப்படும் பழங்கால<br>நட்பங்களை அறிந்துக்கொள்ளுதல்.                                                              | L1 – நினைவில் கொள்ளுதல்      |
| CO5   | தமிழ் மொழி புதிய மென்பொருள் உருவாக்கும் திறன் மேம்படுத்துதல்.                                                                                   | L2 - புரிந்து கொள்ளுதல்      |
| ТЕХТВ | ooks:                                                                                                    | · · ·                        |
| 1.    | டாக்டர் கே.கே. பிள்ளை"தமி <mark>ழக வ</mark> ரலாறு மக்களும் பண்பாடும்", (வெ<br>கல்வியியல் பணிகள் கழகம்), 2021.                                   | ளியீடு, தமிழ்நாடு பாடநால்    |
| 2.    | முனைவர் இல. சுந்தரம், "கணினி <mark>த்தமிழ்", (விகடன் ப</mark> ிரசுரம்), 2015.                                                                   |                              |
| REFER | ENCE BOOKS:                                                                                                    |                              |
| 1.    | "கீழடி – வைகை நதிக்கரையில் சங்ககால நகர நாகரிகம்", (தொல்லியல் չ                                                                                  | துறை வெளியீடு).              |
| 2.    | "பொருநை – ஆற்றங்கரை நாகரிகம்", (தொல்லியல் துறை வெளியீடு), 202                                                                                   | 1.                           |
| 3.    | Dr.K.K.Pillay, "Social Life of Tamils", A joint publication of TNTB & ES                                                                        | C and RMRL – (in print).     |
| 4.    | Dr.S.Singaravelu, "Social Life of the Tamils - The Classical Period", (<br>Institute of Tamil Studies.                                          | Published by: International  |
| 5.    | Dr.S.V.Subatamanian, Dr.K.D. Thirunavukkarasu, "Historical Heritage<br>by: International Institute of Tamil Studies).                           | e of the Tamils", (Published |
| 6.    | Dr.M.Valarmathi, "The Contributions of the Tamils to Indian Culture",<br>Institute of Tamil Studies.)                                           | (Published by: International |
| 7.    | Keeladi - 'Sangam City Civilization on the banks of river Vaigai' (Jointh<br>of Archaeology & Tamil Nadu Text Book and Educational Services Cor |                              |
| 8.    | Dr.K.K.Pillay, "Studies in the History of India with Special Reference<br>by: The Author).                                                      | to Tamil Nadu", (Published   |
| 9.    | Porunai Civilization (Jointly Published by: Department of Archaeolog<br>and Educational Services Corporation, Tamil Nadu).                      | y & Tamil Nadu Text Book     |
| 10.   | R.Balakrishnan, "Journey of Civilization Indus to Vaigai", (Published by                                                                        | y: RMRL) – Reference Book.   |
|       | REFERENCES:                                                                                                    |                              |
| 1.    | http://www.news.mowval.in/News/tamilnadu/Nano-9202.html                                                                                         |                              |
| 2.    | https://ta.wikipedia.org/wiki                                                                                                    |                              |
|       | (R   A   A   A   A   A   A   A   A   A                                                                                                    |                              |

|         |     |     |     |     | Марр | oing o | f COs | with I | POs ar  | nd PSO | s    |      |      |      |      |
|---------|-----|-----|-----|-----|------|--------|-------|--------|---------|--------|------|------|------|------|------|
| 60-     |     |     |     |     |      |        | POs   |        |         |        |      |      |      | PSOs |      |
| COs     | P01 | PO2 | PO3 | P04 | P05  | P06    | P07   | P08    | PO9     | PO10   | P011 | P012 | PSO1 | PSO2 | PSO3 |
| CO1     | 1   |     |     |     |      |        |       |        |         |        |      | 1    |      |      |      |
| CO2     |     |     |     |     |      |        | 1     |        |         |        |      | 2    |      |      |      |
| CO3     |     |     |     |     |      | 2      | 1     |        |         |        |      | 2    |      |      |      |
| CO4     |     |     |     |     | 2    | 2      | 1     |        |         |        |      |      |      |      |      |
| CO5     |     |     |     |     | 2    |        |       |        |         |        |      | 2    |      |      |      |
| Average | 1   |     |     |     | 2    | 2      | 1     |        |         |        |      | 1.75 |      |      |      |
|         |     |     |     |     |      | 1-Lov  | v,2-№ | 1edium | n, 3–Hi | gh.    |      |      |      |      |      |

| E                    | BE23MC902                               | Tamils and Technology<br>(ENGLISH VERSION)                                                                                                    | \<br>\         | /ers          | ion:         | 1.0            |        |
|----------------------|-----------------------------------------|----------------------------------------------------------------------------------------------------|----------------|---------------|--------------|----------------|--------|
|                      |                                         | (COMMON TO ALL BRANCHES)                                                                                                    |                |               |              |                |        |
| Prog<br>Bran         | ramme &<br>ch                           | B.TECH. COMPUTER SCIENCE AND BUSINESS SYSTEMS                                                                                                    | CP<br>1        | L<br>1        | Т<br>0       | P<br>0         | C<br>1 |
|                      |                                         |                                                                                                    |                |               |              |                |        |
| Cours                | se Objectives:                          |                                                                                                    |                |               |              |                |        |
| 1                    | To Acquire know                         | ledge of technology during the Sanga age.                                                                                                    |                |               |              |                |        |
| 2                    | To learn about h                        | ousehold items, sculptures and temple architecture during the                                                                                                    | ne Sa          | inga          | age.         |                |        |
| 3                    | To Develop know<br>evidence.            | vledge of metallurgical studies as a source of historical and a                                                                                                    | irchae         | eolog         | gical        |                |        |
| 4                    | To Acquire know                         | ledge of ancient techniques used in agriculture and agro-pro                                                                                                    | cessi          | ng.           |              |                |        |
| 5                    | To discuss the d                        | evelopment of Tamil in computer and to develop knowledge                                                                                                    | of Ta          | mil.          |              |                |        |
| UNI                  | T-I                                     | WEAVING AND CERAMIC TECHNOLOGY                                                                                                    |                |               | 3            |                |        |
|                      | -                                       | Technology Weaving Industry during Sangam Age (L1) - C<br>Ware Potteries (BRW) – Graffiti on Potteries. (L2)                                                                                                    | Ceran          | nic te        | echno        | ology          | У      |
| UNI                  | T-II                                    | DESIGN AND CONSTRUCTION TECHNOLOGY                                                                                                    |                |               | 3            |                |        |
| Sila<br>othe<br>Thir | ppathikaram (L2)<br>er worship places ( | ials and Hero stones of Sangam age (L1) – Details of Stag<br>- Sculptures and Temples of Mamallapuram (L1) - Great Tem<br>L1) - Temples of Nayaka Period (L1) - Type study (Madurai M<br>ahal (L2) - Chetti Nadu Houses, Indo - Saracenic architectur | nples<br>leena | of C<br>Ikshi | holas<br>Tem | s and<br>iple) | d<br>- |
| UNI                  | T– III                                  | MANUFACTURING TECHNOLOGY                                                                                                    |                |               | 3            |                |        |
| Cop<br>Stor          | per and goldCoins<br>ne beads (L1) - Gl | L2) – Metallurgical studies (L1) - Iron industry (L1) - Iro<br>as source of history (L2) - Minting of Coins (L1) - Beads<br>ass beads (L1) - Terracotta beads -Shell beads/ bone beats (<br>stone types described in Silappathikaram. (L1)            | mak            | king-         | indus        | strie          | s      |
| UNI                  | Τ – ΙV                                  | AGRICULTURE AND IRRIGATION TECHNOLOGY                                                                                                    |                |               | 3            |                |        |
| - W<br>Fish          | ells designed for a                     | uice, Significance of Kumizhi Thoompu of Chola Period, Anim<br>cattle use (L1) - Agriculture and Agro Processing (L1) - K<br>rl (L1) - Conche diving (L1) - Ancient Knowledge of Ocean                                                                | nowl           | edge          | e of s       | Sea            | -      |
| UNI                  |                                         | SCIENTIFIC TAMIL & TAMIL COMPUTING                                                                                                    |                |               | 3            |                |        |
| Deve                 | elopment of Tamil                       | tific Tamil (L1) - Tamil computing (L1) – Digitalization of<br>Software (L1) – Tamil Virtual Academy (L2) – Tamil Digital Lil<br>rkuvai Project. (L1)                                                                                                 |                |               |              | • •            |        |
|                      |                                         | Tota                                                                                                    | 1:15           | 5 PE          | RIOI         | DS             |        |

|      | e Outcomes:                                                                                                    | BLOOM'S             |
|------|----------------------------------------------------------------------------------------------------|---------------------|
| Upon | completion of this course the students will be able to:                                                                                                    | Taxonomy            |
| CO1  | Find the Indian language family and Tamil literature.                                                                                                    | L1 - Remember       |
| CO2  | Explain the evolution of contemporary and rock painting arts.                                                                                                    | L2 - Understand     |
| CO3  | List the games and arts in Tamils.                                                                                                    | L1 - Remember       |
| CO4  | Interpret the Thinai theories in Tolkappiyam and Sanga literature.                                                                                               | L2 - Understand     |
| CO5  | State the need of national consciousness of Tamils and Tamil culture.                                                                                            | L1 - Remember       |
| TEXT | BOOKS                                                                                                    |                     |
| 3.   | டாக்டர் கே.கே. பிள்ளை, ``தமிழக வரலாறு மக்களும் பண்பாடும்″, (வெஎ                                                                                                  | ரியீடு, தமிழ்நாடு   |
| Э.   | பாடநூல் கல்வியியல் பணிகள் கழகம்), 2021.                                                                                                    |                     |
| 4.   | முனைவர் இல. சுந்தரம், ``கணினித்தமிழ்", (விகடன் பிரசுரம்), 2015.                                                                                                  |                     |
| REFE | RENCE BOOKS:                                                                                                    |                     |
| 11.  | "கீழடி – வைகை நதிக்கரையில் சங்ககால நகர நாகரிகம்", (தொல்லியல்<br>வெளியீடு).                                                                                       | ல துறை              |
| 12.  | "பொருநை – ஆற்றங்கரை நாகரிகம்", (தொல்லியல் துறை வெளியீடு), 2                                                                                                    | 2021.               |
| 13.  | Dr.K.K.Pillay, "Social Life of Tamils", A joint publication of TNTB & ESC and R                                                                                  |                     |
| 14.  | Dr.S.Singaravelu, "Social Life of the Tamils - The Classical Period", (Publishe Institute of Tamil Studies.                                                      | d by: International |
| 15.  | Dr.S.V.Subatamanian, Dr.K.D. Thirunavukkarasu, "Historical Heritage of the by: International Institute of Tamil Studies).                                        |                     |
| 16.  | Dr.M.Valarmathi, "The Contributions of the Tamils to Indian Culture", (Publis International Institute of Tamil Studies.)                                         | hed by:             |
| 17.  | Keeladi - 'Sangam City C ivilization on the banks of river Vaigai' (Jointly Publ Department of Archaeology & Tamil Nadu Text Book and Educational Service Nadu). |                     |
| 18.  | Dr.K.K.Pillay, "Studies in the History of India with Special Reference to Tamil<br>by: The Author).                                                              |                     |
| 19.  | Porunai Civilization (Jointly Published by: Department of Archaeology & Tami<br>and Educational Services Corporation, Tamil Nadu).                               | il Nadu Text Book   |
| 20.  | R.Balakrishnan, "Journey of Civilization Indus to Vaigai", (Published by: RMR Book.                                                                              | L) – Reference      |
| WEB  | REFERENCES:                                                                                                    |                     |
| 1.   | http://www.news.mowval.in/News/tamilnadu/Nano-9202.html                                                                                                    |                     |
| 2.   | https://ta.wikipedia.org/wiki                                                                                                    |                     |

|         |     |     |     |     | Марр | oing o | f COs   | with F | POs ar | nd PSO | S    |      |      |      |      |
|---------|-----|-----|-----|-----|------|--------|---------|--------|--------|--------|------|------|------|------|------|
| 60.5    |     |     |     |     |      |        | POs     |        |        |        |      |      |      | PSOs |      |
| COs     | P01 | PO2 | PO3 | P04 | P05  | P06    | P07     | P08    | PO9    | PO10   | P011 | P012 | PSO1 | PSO2 | PSO3 |
| CO1     |     |     |     |     |      |        |         |        |        | 2      |      | 3    |      |      |      |
| CO2     |     |     |     |     |      |        |         |        |        |        |      | 2    |      |      |      |
| CO3     |     |     |     |     |      |        |         | 1      |        | 2      |      | 3    |      |      |      |
| CO4     |     |     |     |     |      |        |         | 1      |        | 1      |      | 1    |      |      |      |
| CO5     |     |     |     |     |      |        |         | 1      |        | 1      |      | 3    |      |      |      |
| Average |     |     |     |     |      |        |         | 1      |        | 1.5    |      | 2.4  |      |      |      |
|         |     |     |     |     |      | 1-Low  | 1, 2 -M | ledium | , 3–Hi | gh.    |      |      |      |      |      |

|                                                                                            | BE23MC903                                                                                                    | UNIVERSAL HUMAN VALUES AND ETHICS                                                                                                    |                                                                                                    | Vers                                                                           | sion                                                                                      | : 1.0                                                                                   |                    |
|--------------------------------------------------------------------------------------------|----------------------------------------------------------------------------------------------------|----------------------------------------------------------------------------------------------------|----------------------------------------------------------------------------------------------------|--------------------------------------------------------------------------------|-------------------------------------------------------------------------------------------|-----------------------------------------------------------------------------------------|--------------------|
|                                                                                            |                                                                                                    | (COMMON TO ALL BRANCHES)                                                                                                    |                                                                                                    |                                                                                |                                                                                           |                                                                                         |                    |
| _                                                                                          | ramme &                                                                                                    | B.TECH. COMPUTER SCIENCE AND BUSINESS SYSTEMS                                                                                                    | CP       L       T       P         3       2       1       0         al Human Values.                         | (                                                                              |                                                                                           |                                                                                         |                    |
| Bran                                                                                       |                                                                                                    |                                                                                                    | 3                                                                                                    | 2                                                                              | 1                                                                                         | 0                                                                                       |                    |
| Cou                                                                                        | rse Objectives:                                                                                                    |                                                                                                    |                                                                                                    |                                                                                |                                                                                           |                                                                                         |                    |
| 1.                                                                                         | To understand t                                                                                                    | he concept of Universal Human Values.                                                                                                    |                                                                                                    |                                                                                |                                                                                           |                                                                                         |                    |
| 2.                                                                                         | To explain theor                                                                                                    | etical and practical implications of UHV.                                                                                                    |                                                                                                    |                                                                                |                                                                                           |                                                                                         |                    |
| 3.                                                                                         | To discuss the u                                                                                                    | se of harmony in the family and society.                                                                                                    |                                                                                                    |                                                                                |                                                                                           |                                                                                         |                    |
| 4.                                                                                         | To classify the h                                                                                                    | armony in the nature methods.                                                                                                    |                                                                                                    |                                                                                |                                                                                           |                                                                                         |                    |
| 5.                                                                                         | To describe effe                                                                                                    | ctive human values in personal and professional in life.                                                                                                    |                                                                                                    |                                                                                |                                                                                           |                                                                                         |                    |
| UNI                                                                                        | т–і і                                                                                                    | INTRODUCTION TO VALUE EDUCATION                                                                                                    |                                                                                                    |                                                                                | 9                                                                                         |                                                                                         |                    |
| the                                                                                        | cation) (L2) - Unc<br>Process for Value                                                                                                    | (L2), Relationship and Physical Pacifity (L2) (Holistic Develo<br>lerstanding Value Education (L2) - Sharing about Oneself (L2<br>e Education (L2) - Continuous Happiness and Prosperity (L<br>xploring Human Consciousness (L2) - Happiness and Pros                                                                                                    | 2) - Se<br>2) - t                                                                                             | elf-ex<br>he B                                                                 | cplor<br>Basic                                                                            | ation<br>Hum                                                                            | a:<br>ar           |
| the<br>Aspi                                                                                | cation) (L2) - Unc<br>Process for Value<br>rations (L1) - E                                                                                                    | lerstanding Value Education (L2) - Sharing about Oneself (L2<br>e Education (L2) - Continuous Happiness and Prosperity (L                                                                                                    | 2) - Se<br>2) – t<br>sperity                                                                                  | elf-ex<br>he B<br>(L2                                                          | (plor<br>asic<br>) –                                                                      | ation<br>Hum<br>Curr                                                                    | a<br>aı<br>en      |
| the<br>Aspi<br>Scer                                                                        | cation) (L2) - Unc<br>Process for Value<br>rations (L1) - E<br>nario (L2) - Methe                                                                                                    | lerstanding Value Education (L2) - Sharing about Oneself (L2<br>e Education (L2) - Continuous Happiness and Prosperity (L<br>xploring Human Consciousness (L2) - Happiness and Pros                                                                                                    | 2) - Se<br>2) – t<br>sperity                                                                                  | elf-ex<br>he B<br>(L2                                                          | kplor<br>Basic<br>) –<br>Bance                                                            | ation<br>Hum<br>Curr                                                                    | a<br>aı<br>en      |
| the<br>Aspi<br>Scer<br><b>UNI</b>                                                          | cation) (L2) - Unc<br>Process for Value<br>rations (L1) - E<br>nario (L2) - Methe<br><b>T-II</b>                                                                                                    | lerstanding Value Education (L2) - Sharing about Oneself (L2<br>e Education (L2) - Continuous Happiness and Prosperity (L<br>xploring Human Consciousness (L2) - Happiness and Pros<br>od to Fulfil the Basic Human Aspirations (L2) - Exploring Nat                                                                                                    | 2) - Se<br>2) – t<br>sperity<br>ural Ac                                                                       | elf-ex<br>he B<br>(L2<br>ccept                                                 | (plor<br>Basic<br>) –<br>Bance<br><b>9</b>                                                | ation<br>Hum<br>Curr<br>e (L2)                                                          | a<br>an<br>en      |
| the<br>Aspi<br>Scer<br><b>UNI</b><br>Und                                                   | cation) (L2) - Und<br>Process for Value<br>rations (L1) - E<br>nario (L2) - Metho<br>T-II I                                                                                                    | Alerstanding Value Education (L2) - Sharing about Oneself (L2<br>e Education (L2) - Continuous Happiness and Prosperity (L<br>exploring Human Consciousness (L2) - Happiness and Pros<br>ed to Fulfil the Basic Human Aspirations (L2) - Exploring Nat<br>HARMONY IN THE HUMAN BEING                                                                                                    | 2) - Se<br>2) - t<br>sperity<br>ural Ac<br>Disting                                                            | elf-ex<br>he B<br>(L2<br>ccept                                                 | (plor<br>basic<br>) –<br>ance<br><b>9</b><br>ing t                                        | ation<br>Hum<br>Curr<br>e (L2)                                                          | a<br>lai<br>en     |
| the<br>Aspi<br>Scer<br><b>UNI</b><br>Und<br>the<br>Bod                                     | cation) (L2) - Und<br>Process for Value<br>rations (L1) - E<br>nario (L2) - Metho<br>T-II I<br>derstanding Huma<br>Needs of the Sel<br>dy as an Instrume                                                                                                    | Herstanding Value Education (L2) - Sharing about Oneself (L2) e Education (L2) - Continuous Happiness and Prosperity (L2) e Education (L2) - Continuous Happiness and Prosperity (L2) exploring Human Consciousness (L2) - Happiness and Prospected to Fulfil the Basic Human Aspirations (L2) - Exploring Nate ARMONY IN THE HUMAN BEING<br>an being as the Co-existence of the Self and the Body (L2) - f and the Body (L2) - Exploring the difference of Needs of Second to the Self (L2)- Understanding Harmony in the Self (L2)                                                                                                    | 2) - Se<br>2) - t<br>sperity<br>ural Ac<br>Disting<br>elf and<br>- Expl                                       | elf-e><br>he B<br>(L2<br>ccept<br>guish<br>Bod<br>oring                        | (plor<br>basic<br>) –<br>ance<br><b>9</b><br>ing t<br>y (L2                               | ation<br>Hum<br>Curr<br>e (L2)<br>Detwe<br>2) - <sup>-</sup>                            | a<br>lai<br>en     |
| the<br>Aspi<br>Scer<br>UNI<br>Und<br>the<br>Bod<br>Ima                                     | cation) (L2) - Und<br>Process for Value<br>rations (L1) - Einario (L2) - Metho<br>T-II I<br>derstanding Huma<br>Needs of the Sel<br>dy as an Instrume<br>agination in the                                                                                                    | Alerstanding Value Education (L2) - Sharing about Oneself (L2)<br>a Education (L2) - Continuous Happiness and Prosperity (L2)<br>a Education (L2) - Continuous Happiness and Prosperity (L2)<br>b control of the Basic Human Aspirations (L2) - Happiness and Prospective<br>and the Basic Human Aspirations (L2) - Exploring National<br><b>LARMONY IN THE HUMAN BEING</b><br>an being as the Co-existence of the Self and the Body (L2) -<br>f and the Body (L2) - Exploring the difference of Needs of Second the Self (L2) - Understanding Harmony in the Self (L2)<br>Self(L2) - Harmony of the Self with the Body (L2) - Programs<br><b>Prospective Self</b> (L2) - Programs<br><b>Prospective Self</b> (L2) - Programs<br><b>Prospecti</b> | 2) - Se<br>2) - t<br>sperity<br>ural Ac<br>Disting<br>elf and<br>- Expl                                       | elf-e><br>he B<br>(L2<br>ccept<br>guish<br>Bod<br>oring                        | (plor<br>basic<br>) –<br>ance<br><b>9</b><br>ing t<br>y (L2                               | ation<br>Hum<br>Curr<br>e (L2)<br>Detwe<br>2) - <sup>-</sup>                            | a<br>en            |
| the<br>Aspi<br>Scer<br><b>UNI</b><br>Und<br>the<br>Bod<br>Ima                              | cation) (L2) - Und<br>Process for Value<br>rations (L1) - Einario (L2) - Metho<br>T-II I<br>derstanding Huma<br>Needs of the Sel<br>dy as an Instrume<br>agination in the                                                                                                    | Herstanding Value Education (L2) - Sharing about Oneself (L2) e Education (L2) - Continuous Happiness and Prosperity (L2) e Education (L2) - Continuous Happiness and Prosperity (L2) exploring Human Consciousness (L2) - Happiness and Prospected to Fulfil the Basic Human Aspirations (L2) - Exploring Nate ARMONY IN THE HUMAN BEING<br>an being as the Co-existence of the Self and the Body (L2) - f and the Body (L2) - Exploring the difference of Needs of Second to the Self (L2)- Understanding Harmony in the Self (L2)                                                                                                    | 2) - Se<br>2) - t<br>sperity<br>ural Ac<br>Disting<br>elf and<br>- Expl                                       | elf-e><br>he B<br>(L2<br>ccept<br>guish<br>Bod<br>oring                        | (plor<br>basic<br>) –<br>ance<br><b>9</b><br>ing t<br>y (L2                               | ation<br>Hum<br>Curr<br>e (L2)<br>Detwe<br>2) - <sup>-</sup>                            | a<br>en            |
| the<br>Aspi<br>Scer<br>UNI<br>Und<br>the<br>Bod<br>Ima<br>ens                              | cation) (L2) - Und<br>Process for Value<br>rations (L1) - E<br>nario (L2) - Metho<br><b>T-II</b><br>derstanding Huma<br>Needs of the Sel<br>dy as an Instrume<br>agination in the<br>sure self-regulatio                                                                                                    | Alerstanding Value Education (L2) - Sharing about Oneself (L2)<br>a Education (L2) - Continuous Happiness and Prosperity (L2)<br>a Education (L2) - Continuous Happiness and Prosperity (L2)<br>b control of the Basic Human Aspirations (L2) - Happiness and Prospective<br>and the Basic Human Aspirations (L2) - Exploring National<br><b>LARMONY IN THE HUMAN BEING</b><br>an being as the Co-existence of the Self and the Body (L2) -<br>f and the Body (L2) - Exploring the difference of Needs of Second the Self (L2) - Understanding Harmony in the Self (L2)<br>Self(L2) - Harmony of the Self with the Body (L2) - Programs<br><b>Prospective Self</b> (L2) - Programs<br><b>Prospective Self</b> (L2) - Programs<br><b>Prospecti</b> | 2) - Se<br>2) - t<br>sperity<br>ural Ac<br>Disting<br>elf and<br>- Expl                                       | elf-e><br>he B<br>(L2<br>ccept<br>guish<br>Bod<br>oring                        | (plor<br>basic<br>) –<br>ance<br><b>9</b><br>ing t<br>y (L2                               | ation<br>Hum<br>Curr<br>e (L2)<br>Detwe<br>2) - <sup>-</sup>                            | a<br>en            |
| the<br>Aspi<br>Scer<br>UNI<br>Und<br>the<br>Bod<br>Ima<br>ens                              | cation) (L2) - Und         Process for Value         rations (L1) - Expansion (L2) - Method         mario (L2) - Method         T-II         derstanding Huma         Needs of the Sel         dy as an Instrume         agination in the         sure self-regulation         T-III                                                                                                    | Alerstanding Value Education (L2) - Sharing about Oneself (L2)<br>e Education (L2) - Continuous Happiness and Prosperity (L<br>exploring Human Consciousness (L2) - Happiness and Pros<br>od to Fulfil the Basic Human Aspirations (L2) - Exploring Nat<br><b>HARMONY IN THE HUMAN BEING</b><br>an being as the Co-existence of the Self and the Body (L2) -<br>f and the Body (L2)- Exploring the difference of Needs of Se<br>ent of the Self (L2)- Understanding Harmony in the Self (L2)<br>Self(L2) - Harmony of the Self with the Body (L2)- Program<br>and Health (L2)- Exploring Harmony of Self with the Body                                                                                                    | 2) - Se<br>2) - t<br>sperity<br>ural Ac<br>Disting<br>elf and<br>- Expl<br>camme<br>(L2).                     | elf-ex<br>he B<br>(L2<br>cept<br>guish<br>Bod<br>oring<br>to                   | (plor<br>basic<br>) –<br>ance<br><b>9</b><br>ing t<br>y (L2<br>g Sou<br><b>9</b>          | ation<br>Hum<br>Curr<br>e (L2)<br>Detwe<br>2) - <sup>-</sup>                            | a<br>en            |
| the<br>Aspi<br>Scer<br>UNI<br>Und<br>the<br>Bod<br>Ima<br>ens<br>UNI<br>Har                | cation) (L2) - Und         Process for Value         rations (L1) - Expansion (L2) - Method         mario (L2) - Method         T-II         derstanding Huma         Needs of the Sel         dy as an Instrume         agination in the         sure self-regulation         T-III         Image: Trop of the Sel         Trop of the Sel         Image: Self-regulation         Trop of the Sel         Trop of the Sel         Image: Self-regulation         Trop of the Sel         Trop of the Sel                                                                                                    | Alerstanding Value Education (L2) - Sharing about Oneself (L2)<br>e Education (L2) - Continuous Happiness and Prosperity (L<br>exploring Human Consciousness (L2) - Happiness and Pros<br>bod to Fulfil the Basic Human Aspirations (L2) - Exploring Nate<br>HARMONY IN THE HUMAN BEING<br>an being as the Co-existence of the Self and the Body (L2) -<br>f and the Body (L2)- Exploring the difference of Needs of Se<br>ent of the Self (L2)- Understanding Harmony in the Self (L2)<br>Self(L2) - Harmony of the Self with the Body (L2)- Program<br>and Health (L2)- Exploring Harmony of Self with the Body<br>HARMONY IN THE FAMILY AND SOCIETY                                                                                                    | 2) - Se<br>2) - t<br>sperity<br>ural Ac<br>Disting<br>elf and<br>- Expl<br>amme<br>(L2).<br>the Fo            | elf-ex<br>he B<br>(L2<br>ccept<br>guish<br>Bod<br>oring<br>to                  | (plor<br>basic<br>) –<br>ance<br><b>9</b><br>ing t<br>y (L2<br>g Sou<br><b>9</b><br>ation | ation<br>Hum<br>Curr<br>e (L2)<br>Detwo<br>2) - <sup>-</sup><br>urces                   | a<br>en            |
| the<br>Aspi<br>Scer<br>UNI<br>Und<br>the<br>Bod<br>Ima<br>ens<br>UNI<br>Har<br>in I<br>Exp | cation) (L2) - Und         Process for Value         rations (L1) - Expansion (L2) - Method         mario (L2) - Method         T-II         derstanding Huma         Needs of the Sel         dy as an Instrume         agination in the         sure self-regulation         T-III         Image: The selection of the selection of the selec | Herstanding Value Education (L2) - Sharing about Oneself (L2) e Education (L2) - Continuous Happiness and Prosperity (L) exploring Human Consciousness (L2) - Happiness and Prospected to Fulfil the Basic Human Aspirations (L2) - Exploring Nate <b>HARMONY IN THE HUMAN BEING</b> An being as the Co-existence of the Self and the Body (L2) - f and the Body (L2) - Exploring the difference of Needs of Sector of the Self (L2) - Understanding Harmony in the Self (L2) Self(L2) - Harmony of the Self with the Body (L2) - Program and Health (L2) - Exploring Harmony of Self with the Body (L2) - Forget in and Health (L2) - Exploring Harmony of Self with the Body (L2) - Forget in and Health (L2) - Exploring Harmony of Self with the Body (L2) - Trust' - Exploring the Feeling of Trust (L2) - 'Respect' - as the Lag of Respect (L2) - Other Feelings (L2), Justice in Human-                                                                                                    | 2) - Se<br>2) - t<br>sperity<br>ural Ac<br>Disting<br>elf and<br>amme<br>(L2).<br>the Fo<br>Right I<br>to-Hur | elf-ex<br>he B<br>(L2<br>ccept<br>guish<br>Bod<br>oring<br>to<br>unda<br>Evalu | (plor<br>basic<br>) –<br>ance<br><b>9</b><br>ing t<br>y (L2<br>g Sou<br><b>9</b><br>ation | ation<br>Hum<br>Curr<br>e (L2)<br>Detwo<br>2) - <sup>-</sup><br>urces<br>al Va<br>n (L3 | a<br>a<br>en       |
| the<br>Aspi<br>Scer<br>UNI<br>Und<br>the<br>Bod<br>Ima<br>ens<br>UNI<br>Har<br>in I<br>Exp | cation) (L2) - Und         Process for Value         rations (L1) - Expansion (L2) - Method         mario (L2) - Method         T-II         derstanding Huma         Needs of the Sel         dy as an Instrume         agination in the         sure self-regulation         T-III         Image: The selection of the selection of the selec | Herstanding Value Education (L2) - Sharing about Oneself (L2) e Education (L2) - Continuous Happiness and Prosperity (L) exploring Human Consciousness (L2) - Happiness and Prospected to Fulfil the Basic Human Aspirations (L2) - Exploring Nate <b>HARMONY IN THE HUMAN BEING</b> An being as the Co-existence of the Self and the Body (L2) - f and the Body (L2) - Exploring the difference of Needs of Sector of the Self (L2). Understanding Harmony in the Self (L2). Self(L2) - Harmony of the Self with the Body (L2) - Program and Health (L2) - Exploring Harmony of Self with the Body (L2) - Inderstanding Harmony of Self with the Body (L2) - Program and Health (L2) - Exploring Harmony of Self with the Body (L2) - Exploring Harmony of Self with the Body (L2) - Inderstanding Harmony in the Self (L2).                                                                                                    | 2) - Se<br>2) - t<br>sperity<br>ural Ac<br>Disting<br>elf and<br>amme<br>(L2).<br>the Fo<br>Right I<br>to-Hur | elf-ex<br>he B<br>(L2<br>ccept<br>guish<br>Bod<br>oring<br>to<br>unda<br>Evalu | (plor<br>basic<br>) –<br>ance<br><b>9</b><br>ing t<br>y (L2<br>g Sou<br><b>9</b><br>ation | ation<br>Hum<br>Curr<br>e (L2)<br>Detwo<br>2) - <sup>-</sup><br>urces<br>al Va<br>n (L3 | a<br>en<br>en<br>c |

| UNIT                                                                            | - IV                                                                                                    | HARMONY IN THE NATURE/EXISTENCE                                                                                                    | 9                                                                                                    |
|---------------------------------------------------------------------------------|----------------------------------------------------------------------------------------------------|----------------------------------------------------------------------------------------------------|----------------------------------------------------------------------------------------------------|
| Unde                                                                            | rstanding Ha                                                                                                    | mony in the Nature (L2) – Interconnectedness (L2), self-reg                                                                                                    | gulation and Mutual                                                                                                    |
| Fulfili                                                                         | ment among                                                                                                    | the Four Orders of Nature (L3) - Exploring the Four Orders                                                                                                    | of Nature (L2) -                                                                                                    |
| Reali                                                                           | zing Existenc                                                                                                    | e as Co-existence at All Levels (L2) - The Holistic Percept                                                                                                    | ion of Harmony in                                                                                                    |
| Exist                                                                           | ence (L2) - Ex                                                                                                    | ploring Co-existence in Existence (L2).                                                                                                    |                                                                                                    |
| UNIT                                                                            | - <b>v</b>                                                                                                    | IMPLICATIONS OF THE HOLISTIC UNDERSTANDING<br>- A LOOK AT PROFESSIONAL ETHICS                                                                                                    | 9                                                                                                    |
| Natura                                                                          | al Acceptance                                                                                                    | of Human Values (L2) - Definitiveness of (Ethical) Human Cor                                                                                                    | nduct (L2) - Exploring                                                                                                    |
| Ethica                                                                          | l Human Con                                                                                                    | duct (L2) - A Basis for Humanistic Education, Humanistic Cons                                                                                                    | titution and Universal                                                                                                    |
| Huma                                                                            | n Order (L2)                                                                                                    | - Competence in Professional Ethics (L2) - Exploring Humanisti                                                                                                    | c Models in Education                                                                                                    |
| (L2) -                                                                          | Holistic Tech                                                                                                    | nologies, Production Systems and Management Models (L2)                                                                                                    | -Typical Case Studies                                                                                                    |
| (L2)-                                                                           | Strategies for                                                                                                    | r Transition towards Value-based Life and Profession (L2) $\cdot$                                                                                                    | - Exploring Steps of                                                                                                    |
| Transi                                                                          | ition towards I                                                                                                    | Jniversal Human Order (L2).                                                                                                    |                                                                                                    |
|                                                                                 |                                                                                                    | <b>OPEN ENDED PROBLEMS / QUESTIONS</b>                                                                                                    |                                                                                                    |
| given                                                                           | •                                                                                                    | n Ended Problems will be solved during the classroom teaching<br>nts and evaluated as Internal Assessment (IA) only and not                                                                                                    | for the End semester                                                                                                    |
|                                                                                 |                                                                                                    | 10                                                                                                    | tal : 45 PERIODS                                                                                                    |
|                                                                                 | <u> </u>                                                                                                    |                                                                                                    | _                                                                                                    |
|                                                                                 | e Outcomes:<br>completion                                                                                                    | of this course the students will be able to:                                                                                                    | BLOOM'S<br>Taxonomy                                                                                                    |
|                                                                                 | completion                                                                                                    | of this course the students will be able to:<br>ne concepts of Universal Human Values.                                                                                                    | BLOOM'S<br>Taxonomy<br>L2 - Understand                                                                                                    |
| Upon                                                                            | completion<br>Recognize th                                                                                                    |                                                                                                    | Taxonomy                                                                                                    |
| Upon<br>CO1                                                                     | completion<br>Recognize th<br>Describe bot<br>Values.                                                                                                    | ne concepts of Universal Human Values.                                                                                                    | Taxonomy       L2 - Understand                                                                                                    |
| <b>Upon</b><br>CO1<br>CO2                                                       | completion<br>Recognize th<br>Describe bot<br>Values.<br>Use the harr                                                                                                    | ne concepts of Universal Human Values.<br>In theoretical and practical implications of Universal Human                                                                                                    | Taxonomy       L2 - Understand       L2 - Understand                                                                                                    |
| Upon<br>CO1<br>CO2<br>CO3                                                       | completion<br>Recognize th<br>Describe bot<br>Values.<br>Use the harr<br>Incorporate                                                                                                    | ne concepts of Universal Human Values.<br>Th theoretical and practical implications of Universal Human<br>nony in family and society.                                                                                                    | TaxonomyL2 - UnderstandL2 - UnderstandL3 - Apply                                                                                                    |
| Upon<br>CO1<br>CO2<br>CO3<br>CO4<br>CO5                                         | completion<br>Recognize th<br>Describe bot<br>Values.<br>Use the harr<br>Incorporate                                                                                                    | ne concepts of Universal Human Values.<br>In theoretical and practical implications of Universal Human<br>mony in family and society.<br>harmony in all human existence.                                                                                                    | TaxonomyL2 - UnderstandL2 - UnderstandL3 - ApplyL3 - Apply                                                                                                    |
| Upon<br>CO1<br>CO2<br>CO3<br>CO4<br>CO5                                         | completion<br>Recognize th<br>Describe bot<br>Values.<br>Use the harr<br>Incorporate<br>Use human<br>BOOKS:<br>R R Gaur, R                                                                                                    | ne concepts of Universal Human Values.<br>In theoretical and practical implications of Universal Human<br>mony in family and society.<br>harmony in all human existence.                                                                                                    | TaxonomyL2 - UnderstandL2 - UnderstandL3 - ApplyL3 - ApplyL2 - Understand                                                                                                    |
| Upon<br>CO1<br>CO2<br>CO3<br>CO4<br>CO5<br>TEXT                                 | completion<br>Recognize the<br>Describe bot<br>Values.<br>Use the harr<br>Incorporate<br>Use human<br>BOOKS:<br>R R Gaur, R<br>Ethics", 2nd                                                                                                    | he concepts of Universal Human Values.<br>th theoretical and practical implications of Universal Human<br>nony in family and society.<br>harmony in all human existence.<br>values in both personal and professional life.<br>Asthana, G P Bagaria, "A Foundation Course in Human Values a                                                                                                    | TaxonomyL2 - UnderstandL2 - UnderstandL3 - ApplyL3 - ApplyL2 - Understand                                                                                                    |
| Upon<br>CO1<br>CO2<br>CO3<br>CO4<br>CO5<br>TEXT<br>1.<br>2.                     | completion<br>Recognize the<br>Describe bot<br>Values.<br>Use the harr<br>Incorporate<br>Use human<br>BOOKS:<br>R R Gaur, R<br>Ethics", 2nd                                                                                                    | he concepts of Universal Human Values.<br>th theoretical and practical implications of Universal Human<br>nony in family and society.<br>harmony in all human existence.<br>values in both personal and professional life.<br>Asthana, G P Bagaria, "A Foundation Course in Human Values a<br>Revised Edition, Excel Books, New Delhi, 2019.<br>, "Human Values", New Age Intl. Publishers, New Delhi, 2004.                                                                                                    | TaxonomyL2 - UnderstandL2 - UnderstandL3 - ApplyL3 - ApplyL2 - Understand                                                                                                    |
| Upon<br>CO1<br>CO2<br>CO3<br>CO4<br>CO5<br>TEXT<br>1.<br>2.                     | completion<br>Recognize th<br>Describe bot<br>Values.<br>Use the harr<br>Incorporate<br>Use human<br>BOOKS:<br>R R Gaur, R<br>Ethics", 2nd<br>A.N. Tripathi<br>RENCE BOOH<br>R.R Gaur, R<br>Teachers Ma                                                              | ne concepts of Universal Human Values.<br>th theoretical and practical implications of Universal Human<br>nony in family and society.<br>harmony in all human existence.<br>values in both personal and professional life.<br>Asthana, G P Bagaria, "A Foundation Course in Human Values a<br>Revised Edition, Excel Books, New Delhi, 2019.<br>, "Human Values", New Age Intl. Publishers, New Delhi, 2004.<br>(S:<br>Sangal, G P Bagaria, "A foundation course in Human Values and<br>nual", Excel books, New Delhi, 2010.                                                                | Taxonomy         L2 - Understand         L2 - Understand         L3 - Apply         L3 - Apply         L2 - Understand         Nd Professional                                                                                                    |
| Upon<br>CO1<br>CO2<br>CO3<br>CO4<br>CO5<br>TEXT<br>1.<br>2.<br>REFE             | completion<br>Recognize th<br>Describe bot<br>Values.<br>Use the harr<br>Incorporate<br>Use human<br>BOOKS:<br>R R Gaur, R<br>Ethics", 2nd<br>A.N. Tripathi<br>RENCE BOOH<br>R.R Gaur, R<br>Teachers Ma                                                              | he concepts of Universal Human Values.<br>th theoretical and practical implications of Universal Human<br>nony in family and society.<br>harmony in all human existence.<br>values in both personal and professional life.<br>Asthana, G P Bagaria, "A Foundation Course in Human Values a<br>Revised Edition, Excel Books, New Delhi, 2019.<br>, "Human Values", New Age Intl. Publishers, New Delhi, 2004.<br>(S:<br>Sangal, G P Bagaria, "A foundation course in Human Values and                                                                                                    | Taxonomy         L2 - Understand         L2 - Understand         L3 - Apply         L3 - Apply         L2 - Understand         Nd Professional                                                                                                    |
| Upon<br>CO1<br>CO2<br>CO3<br>CO4<br>CO5<br>TEXT<br>1.<br>2.<br>REFE<br>1.       | completion<br>Recognize the<br>Describe bot<br>Values.<br>Use the harr<br>Incorporate<br>Use human<br>BOOKS:<br>R R Gaur, R<br>Ethics", 2nd<br>A.N. Tripathi<br>RENCE BOOH<br>R.R Gaur, R<br>Teachers Ma<br>B L Bajpai, "<br>2008.                                   | ne concepts of Universal Human Values.<br>th theoretical and practical implications of Universal Human<br>nony in family and society.<br>harmony in all human existence.<br>values in both personal and professional life.<br>Asthana, G P Bagaria, "A Foundation Course in Human Values a<br>Revised Edition, Excel Books, New Delhi, 2019.<br>, "Human Values", New Age Intl. Publishers, New Delhi, 2004.<br>(S:<br>Sangal, G P Bagaria, "A foundation course in Human Values and<br>nual", Excel books, New Delhi, 2010.                                                                | Taxonomy         L2 - Understand         L2 - Understand         L3 - Apply         L3 - Apply         L2 - Understand         L3 - Apply         L2 - Understand         Professional                                                                                    |
| Upon<br>CO1<br>CO2<br>CO3<br>CO4<br>CO5<br>TEXT<br>1.<br>2.<br>REFE<br>1.<br>2. | completion of<br>Recognize the<br>Describe bot<br>Values.<br>Use the harr<br>Incorporate<br>Use human<br>BOOKS:<br>R R Gaur, R<br>Ethics", 2nd<br>A.N. Tripathi<br>RENCE BOOH<br>R.R Gaur, R<br>Teachers Ma<br>B L Bajpai, "<br>2008.<br>Frankl, Vikto<br>Van Zomere | he concepts of Universal Human Values.<br>th theoretical and practical implications of Universal Human<br>nony in family and society.<br>harmony in all human existence.<br>values in both personal and professional life.<br>Asthana, G P Bagaria, "A Foundation Course in Human Values a<br>Revised Edition, Excel Books, New Delhi, 2019.<br>, "Human Values", New Age Intl. Publishers, New Delhi, 2004.<br>(S:<br>Sangal, G P Bagaria, "A foundation course in Human Values and<br>nual", Excel books, New Delhi, 2010.<br>Indian Ethos and Modern Management", New Royal Book Co., Lu | Taxonomy         L2 - Understand         L2 - Understand         L3 - Apply         L3 - Apply         L2 - Understand         L3 - Apply         L2 - Understand         nd Professional         Professional Ethics –         ucknow, Reprinted         , London, 2019. |

|     | O REFERENCES:<br>relevant videos like          |
|-----|------------------------------------------------|
| 1.  | https://www.youtube.com/c/UniversalHumanValues |
| 2.  | https://www.youtube.com/watch?v=OgdNx0X923I    |
| WEB | REFERENCES:                                    |
| 1.  | Story of Stuff, http://www.storyofstuff.com    |
| 2.  | https://fdp-si.aicte-india.org/UHVII.php       |
| ONL | INE COURSES:                                   |
| 1.  | https://nptel.ac.in/courses/109104068          |
| 2.  | https://uhv.org.in/course                      |

|         |     |         |     |         | Ма  | pping | of COs   | with F | Os an   | d PSOs |      |      |      |      |      |  |  |  |
|---------|-----|---------|-----|---------|-----|-------|----------|--------|---------|--------|------|------|------|------|------|--|--|--|
| 606     |     | POSTITA |     |         |     |       |          |        |         |        |      |      |      |      | PSOs |  |  |  |
| COs     | P01 | PO2     | PO3 | PO4     | P05 | P06   | P07      | P08    | P09     | PO10   | P011 | P012 | PSO1 | PSO2 | PSO3 |  |  |  |
| CO1     |     |         |     |         |     | 2     |          |        | $\sim$  |        |      | 2    |      |      |      |  |  |  |
| CO2     |     |         |     |         | 0   |       |          | 2      | -       | 540    |      |      |      |      |      |  |  |  |
| CO3     |     |         |     | Same at | LE  | 3     | ~        | - Ar   |         | Z      |      |      |      |      |      |  |  |  |
| CO4     |     |         |     | <       | N   |       |          | 3      |         | 10     |      | 2    |      |      |      |  |  |  |
| CO5     |     |         |     |         | 0   | 3     | a. 82    | ie's   | 2       | 0      | C    |      |      |      |      |  |  |  |
| Average |     |         |     |         | 5   | 2.6   |          | 2.5    | 2       | (S)    |      | 2    |      |      |      |  |  |  |
|         |     |         |     | 5       |     | 1-Lo  | w, 2 - 1 | ledium | , 3–Hig | ıh.    |      |      |      | -    |      |  |  |  |

SALEM Beyond Knowledge

| В                                                                                                    | E23CB403          | DESIGN THINKING                                                   | CP       L         3       3         3       3         ing(L1)       -         of       the         promotion       promotion         ity       technic         ise(L1)       -         ity       technic         promotion       promotion         ity       technic         ity       technic         ity       technic         promotion       promotion         ity       technic         ity       technic         ity       technic         ity       technic         ity       technic         ity       technic         ity       technic         ity       technic         ity       technic         ity       technic         promotion       technic         ity       technic         ity       technic         ity       technic         ity       technic         ity       technic         ity       technic         ity       technic         ity       technic         ity< | /ersion: 1.0 |        |        |        |
|----------------------------------------------------------------------------------------------------|-------------------|-------------------------------------------------------------------|----------------------------------------------------------------------------------------------------|--------------|--------|--------|--------|
|                                                                                                    |                   | (COMMON TO CSE, IT, CSBS and AI&DS)                               |                                                                                                    |              |        |        |        |
| _                                                                                                    |                   | B.Tech – COMPUTER SCIENCE AND BUSINESS SYSTEMS                    |                                                                                                    | L<br>3       | Т<br>0 | Р<br>0 | C<br>3 |
| Cour                                                                                                    | se Objectives     | E                                                                 |                                                                                                    |              |        |        |        |
| 1                                                                                                    | To learn desig    | on thinking concepts and principles.                              |                                                                                                    |              |        |        |        |
| 2                                                                                                    | To use desigr     | thinking methods in every stage of the problem.                   |                                                                                                    |              |        |        |        |
| 3                                                                                                    | To learn the d    | lifferent phases of design thinking.                              |                                                                                                    |              |        |        |        |
| 4                                                                                                    | To develop a      | prototype and perform testing.                                    |                                                                                                    |              |        |        |        |
| 5                                                                                                    | To understan      | d the character and quality of an entrepreneur.                   |                                                                                                    |              |        |        |        |
| UN                                                                                                    | IT – I            | INTRODUCTION                                                      |                                                                                                    |              | 9      |        |        |
|                                                                                                    | 2 (               |                                                                   | ing(l                                                                                                    | proc         | ess    |        |        |
| Programme &<br>Branch         B.Tech - COMPUTER SCIENCE AND BUSINESS SYSTEMS         CP<br>3         L<br>3         T<br>0         P<br>0           Course Objectives:         1         To learn design thinking concepts and principles.         1         To use design thinking methods in every stage of the problem.         3         1         To use design thinking methods in every stage of the problem.         3           3         To use design thinking methods in every stage of the problem.         3         5         To understand the character and quality of an entrepreneur.           UNIT - I         INTRODUCTION         9           Need for Design(L1) - Four Questions(L1)-Ten Tools(L1)-Principles of Design Thinking(L1) - The proce<br>of Design Thinking (L1) - Planning a Design Thinking project(L1).         9           Search field determination(L1) - Problem(L1) clarification(L2) - Understanding of the problem(L1)<br>Problem analysis(L1) - Reformulation of the problem(L2) -Observation Phase(L1) - Empathetic design(l)<br>- Tips for observing(L1) - Methods for Empathetic Design(L1) - Point-of-View Phase(L1) -<br>Characterization of the target group (L1) - Description of customer needs (L1).         9           Ideate Phase (L1) - The creative process and creative principles (L1) - Creativity techniques (L2<br>Evaluation and presentation techniques (L3).         9           Ideate Phase (L1) - The creative process and creative principles (L1) - Creativity techniques (L1) - Ag<br>for Design Thinking (L1).         9           Ideate Phase (L1) - Tips for interviews (L1) - Tips for surveys (L1) - Kano Model (L1) - |                   |                                                                   |                                                                                                    |              |        |        |        |
| Proble                                                                                                    | m analysis(L1)    | - Reformulation of the problem(L2) –Observation Phase(L1) - E     | Empa                                                                                                    | theti        |        | •      |        |
| Charao                                                                                                    | cterization of th | ne target group (L1) - Description of customer needs (L1).        |                                                                                                    |              |        |        |        |
| UN                                                                                                    | IT – III          | IDEATION AND PROTOTYPING                                          |                                                                                                    |              | 9      |        |        |
| Ideate                                                                                                    | e Phase (L1) -    | The creative process and creative principles (L1) - Creative      | vity t                                                                                                    | echr         | nique  | s (L   | 2) ·   |
| Evalua                                                                                                    | ation of ideas (  | L1) - Prototype Phase (L1) - Lean Startup Method for Prototype    | e De                                                                                                    | velop        | men    | t (L1  | ) -    |
| Visuali                                                                                                    | ization and pre   | sentation techniques (L3).                                        |                                                                                                    |              |        |        |        |
| UN                                                                                                    | IT – IV           | TESTING AND IMPLEMENTATION                                        |                                                                                                    |              | 9      |        |        |
| Test P                                                                                                    | hase (L1) - Tip   | s for interviews (L1) - Tips for surveys (L1) - Kano Model (L1) - | Desir                                                                                                    | abili        | ty Te  | sting  | J      |
| (L1) -                                                                                                    | Conducting wo     | orkshops (L3) - Requirements for the space (L1) - Material requ   | iirem                                                                                                    | ents         | (L1)   | - Ac   | ility  |
|                                                                                                    |                   |                                                                   |                                                                                                    |              |        |        |        |
| UN                                                                                                    | IT– V             | ENTREPRENEURSHIP                                                  |                                                                                                    |              | 9      |        |        |
| Entrep                                                                                                    | oreneurship(L1)   | - Character, Quality of Entrepreneur (L2)-Opportunity (L1)- Ent   | repr                                                                                                    | eneu         | rial   |        |        |
| Desigr                                                                                                    | n thinking (L2)   | – The New Social Contract (L1) – Design Activism (L1) – Design    | ing t                                                                                                    | omor         | row    | (L1)   |        |
|                                                                                                    |                   | OPEN ENDED PROBLEMS / QUESTIONS                                   |                                                                                                    |              |        |        |        |
| Given                                                                                                    | • •               |                                                                   |                                                                                                    | •            |        |        |        |
|                                                                                                    |                   |                                                                   | Tota                                                                                                    | nl: 4        | 5 PE   | RIO    | )S     |
|                                                                                                    |                   |                                                                   |                                                                                                    |              |        |        |        |

|      | e Outcomes:<br>completion of this course the students will be able to:                                             | BLOOM'S<br>Taxonomy    |
|------|----------------------------------------------------------------------------------------------------|------------------------|
| C01  | Define key concepts of design thinking.                                                                            | L1 - Remember          |
| C02  | Describe the phases of design thinking process.                                                                    | L2 - Understand        |
| CO3  | Practice design thinking in all stages of problem solving.                                                         | L3 - Apply             |
| CO4  | Apply testing methodologies to validate the prototype.                                                             | L3 - Apply             |
| CO5  | Understand the role of an entrepreneur.                                                                            | L2 - Understand        |
| TEXT | BOOKS:                                                                                                    |                        |
| 1.   | Christian Mueller-Rotenberg, "Handbook of Design Thinking - Tips & Tools thinking", 2018.                          | for how to design      |
| 2.   | Jeanne Liedtka and TimOgilvie, "Designing for Growth: A Design Thinking T<br>Columbia University Press, 2011       | ool Kit for Managers", |
| REFE | RENCE BOOKS:                                                                                                    |                        |
| 1.   | Tim Brown, "Change by Design: How Design Thinking Transforms Organiza<br>Innovation", HarperCollins e-books, 2009. | ations and Inspires    |
| VIDE | O REFERENCES:                                                                                                    |                        |
| 1.   | https://www.youtube.com/watch?v=4nTh3AP6knM                                                                        |                        |
| 2.   | https://www.linkedin.com/learning/topics/design-thinking                                                           |                        |
| 3.   | https://www.youtube.com/watch?v=MMouHj75YwQ                                                                        |                        |
| 4.   | https://www.youtube.com/watch?v=gHGN6hs2gZY                                                                        |                        |
| WEB  | REFERENCES:                                                                                                    |                        |
| 1.   | https://www.tutorialspoint.com/hi/design_thinking/design_thinking_tutor                                            | al.pdf                 |
| 2.   | https://www.pvpsiddhartha.ac.in/dep_it/lecture%20notes/FDLD_21/UNIT                                                | -1.pdf                 |
| 3.   | https://www.dasoreabhishek.com/_files/ugd/d9cc94_9d292e811f4f4b4ba                                                 | 8d3524bed496284.pdf    |
| ONLI | NE COURSES:                                                                                                    |                        |
| 1.   | https://www.udemy.com/course/design-thinking-for-long-term-business-                                               | success                |
| 2.   | https://www.coursera.org/learn/uva-darden-design-thinking-innovation                                               |                        |
| 3.   | https://www.coursera.org/learn/design-strategy                                                                     |                        |
| 4.   | https://onlinecourses.nptel.ac.in/noc22_mg32/preview                                                               |                        |

|             | -   |     |     | 117 | Марр | ing of | COs w   | ith PC | )s and | d PSOs | í (na |      |      |      |      |  |  |
|-------------|-----|-----|-----|-----|------|--------|---------|--------|--------|--------|-------|------|------|------|------|--|--|
| <b>60</b> - | POs |     |     |     |      |        |         |        |        |        |       |      |      | PSOs |      |  |  |
| COs         | P01 | PO2 | PO3 | P04 | P05  | P06    | P07     | P08    | P09    | P010   | P011  | P012 | PSO1 | PSO2 | PSO3 |  |  |
| CO1         | 2   |     |     |     | 2    | 2      | 1       |        |        | 1      | 2     | 2    | 1    |      | 1    |  |  |
| CO2         | 3   |     |     |     | 1    | 3      | 2       |        |        | 2      | 1     | 1    | 2    |      | 2    |  |  |
| CO3         | 3   | 1   |     |     | 3    | 3      | 3       |        |        | 1      | 1     | 1    |      | 2    | 2    |  |  |
| CO4         | 3   | 1   | 3   |     | 2    | 3      | 2       |        |        | 2      | 2     | 2    |      | 1    | 3    |  |  |
| CO5         | 3   |     |     |     | 1    | 3      | 2       |        |        | 2      | 1     | 1    | 2    |      | 3    |  |  |
| Average     | 2   |     |     |     | 2    | 2      | 1       |        |        | 1      | 2     | 2    | 1    |      | 2    |  |  |
|             |     |     |     |     |      | 1-Low  | , 2 –Me | dium,  | 3–Hig  | Jh.    |       |      |      |      |      |  |  |

|              | BE23GE310         | OBJECT ORIENTED PROGRAMMING USING C++                                                                                               |         | Vers   | ion:   | 1.0    |        |
|--------------|-------------------|----------------------------------------------------------------------------------------------------|---------|--------|--------|--------|--------|
|              |                   | (COMMON TO CSE, IT, AIDS and CSBS)                                                                                                  |         |        |        |        |        |
| Prog<br>Bran | ramme &<br>ch     | B.Tech – COMPUTER SCIENCE AND BUSINESS SYSTEMS                                                                                      | CP<br>5 | L<br>3 | Т<br>0 | P<br>2 | C<br>4 |
| Cour         | se Objectives:    | Upon completion of the course, students will be able to:                                                                            |         |        |        |        |        |
| 1            | To understand     | I the principles of object-oriented programming concepts                                                                            |         |        |        |        |        |
| 2            | To apply the c    | oncept classes, objects and encapsulation                                                                                           |         |        |        |        |        |
| 3            | To explore the    | inheritance and abstract classes                                                                                                    |         |        |        |        |        |
| 4            | To illustrate th  | ne polymorphism                                                                                                    |         |        |        |        |        |
| 5            | To develop the    | e applications with exception handlers                                                                                              |         |        |        |        |        |
| 6            | To apply vario    | us I/O techniques for console and file I/O                                                                                          |         |        |        |        |        |
| UNI          | IT – I            | BASICS OF C++ PROGRAMMING                                                                                                    |         |        | 9      |        |        |
| - Inlir      | -                 | ) - Input and Output (L2) - Control Flow Statements (L2) - Arra<br>2) - Default Arguments (L2).<br>CLASS, OBJECTS AND ENCAPSULATION |         |        | 9      |        |        |
| Class        | Definition (L1)   | - Access Specifiers (L2) - Object Creation (L3) - Array of Object                                                                   | cts (L  | 3) –   | Cons   | truct  | or -   |
| Destr        | uctor (L2) - thi  | s Pointer (L2) - Static variables and Member Functions (L3) - E                                                                     | incaps  | ulati  | on:    |        |        |
| Intro        | duction (L2) - ty | pes (21) - friend function and friend class (L3).                                                                                   |         |        |        |        |        |
| UNI          | III – III         | INHERITANCE AND ABSTRACT CLASS                                                                                                    |         |        | 9      |        |        |
| Inher        | itance: Needs     | (L2) - types of inheritance (L2) - Constructors and Destructor                                                                      | rs in   | Inhe   | ritan  | ce (L  | .3) -  |
| Const        | traints of Multip |                                                                                                    | nction  | (L3)   | •      |        |        |
| UNI          | IT – IV           | le Inheritance (L3) - Abstract Base Class (L3) - Pure Virtual fur                                                                   |         |        |        |        |        |
|              |                   | le Inheritance (L3) - Abstract Base Class (L3) - Pure Virtual fur <b>POLYMORPHISM</b>                                               |         |        | 9      |        |        |
| Polyn        | norphism: Intro   |                                                                                                    | pading  | g (L3  |        |        | ator   |
|              | •                 | POLYMORPHISM                                                                                                    |         |        | 3) -   |        | ator   |

Exception Handling: Needs (L1) – try – catch - throw (L2) - Handling any type of Exceptions (L4) - User type of Exceptions (L4). Iostreams (L2) - Manipulators (L2) - overloading Inserters (<<) and Extractors (>>) (L3) - Sequential and Random files(L4) - binary files (L4).

#### **TOTAL: 45 PERIODS**

2. Write a C++ program to demonstrate call by value and call by reference.

3. Write a C++ program to specify default arguments.

4. Write a program Illustrating Class Declarations, Definition, and Accessing Class Members.

5. Write a Program to illustrate default constructor, parameterized constructor and copy constructors.

- 6. Write a Program to demonstrate Friend Function and Friend Class.
- 7. Write a Program to demonstrate binary Operator Overloading.
- Write C++ programs that illustrate how the following forms of inheritance are supported:
- a) Multiple inheritance b) Multi level inheritance.
- 9. Write a Template based program to Sort the Given List of Elements.
- 10. Write a Program to demonstrate the Catching of All Exceptions.
- 11. Write a program to illustrate Abstract Class.
- 12. Write a C++ program to demonstrate virtual function.

## **TOTAL: 30 PERIODS**

# **OPEN ENDED PROBLEMS / QUESTIONS**

Course specific Open Ended Problems will be solved during the classroom teaching. Such problems can be given as Assignments and evaluated as Internal Assessment (IA) only and not for the End semester Examinations.

|      |                                                                                       | <b>TOTAL: 75 PERIODS</b> |
|------|---------------------------------------------------------------------------------------|--------------------------|
|      | e Outcomes:<br>completion of this course the students will be able to:                | BLOOM'S<br>Taxonomy      |
| CO1  | Apply the concepts of object - oriented programming                                   | L2 - Understand          |
| CO2  | Examine the use of objects and encapsulation to solve the real-world problems         | L3 - Apply               |
| CO3  | Utilize the code reusability for critical applications                                | L3 - Apply               |
| CO4  | Implement the real-time applications with polymorphism                                | L3 - Apply               |
| CO5  | Demonstrate the use of exception handling                                             | L3 - Apply               |
| CO6  | Implement the I/O streams for file processing                                         | L3 - Apply               |
| ТЕХТ | BOOKS:                                                                                |                          |
| 1.   | Venugopal.K.R. Raj Buyya, "Mastering C++", 2 <sup>nd</sup> Edition, Tata Mcgraw Hill, | 2017                     |
| 2.   | Bjarne Stroustrup, "The C++ Programming Language"4th Edition, Addison                 | -Wesley,2013             |
| 3.   | "Object Oriented Programming with C++" by Balagurusamy, McGraw Hill;                  | Eighth edition.          |
| REFE | RENCE BOOKS:                                                                          |                          |
|      |                                                                                       |                          |

1. Herbert Schildt, "C++: The Complete Reference", 5th Edition, McGraw Hill Education, 2012.

| 2.   | Balagurusamy, E, "Object Oriented Programming with C++", 8th Edition, Tata McGraw-Hill, New Delhi, 2019. |
|------|----------------------------------------------------------------------------------------------------|
| VIDE | O REFERENCES:                                                                                            |
| 1.   | https://www.youtube.com/watch?v=vLnPwxZdW4Y                                                              |
| 2.   | https://www.youtube.com/watch?v=wN0x9eZLix4                                                              |
| 3.   | https://www.youtube.com/watch?v=tvC1WCdV1XU                                                              |
| 4.   | https://www.youtube.com/watch?v=0Zr_0Jy8mWE                                                              |
| WEB  | REFERENCES:                                                                                              |
| 1.   | https://cplusplus.com/forum/beginner/165465/                                                             |
| 2.   | https://www.geeksforgeeks.org/object-oriented-programming-in-cpp/                                        |
| 3.   | https://www.learncpp.com/cpp-tutorial/welcome-to-object-oriented-programming/                            |
| ONLI | NE COURSES:                                                                                              |
| 1.   | Udemy - "Learn Advanced C++ Programming"                                                                 |
| 2.   | Coursera - "Object-Oriented Data Structures in C++"                                                      |
| 3.   | luralsight - "C++ Fundamentals Including C++ 17"                                                         |
| 4.   | edX - "Object-Oriented Programming in C++"                                                               |
| 5.   | Codecademy - "Learn C++"                                                                                 |
|      |                                                                                                    |

|             |         |     |     |     | Мар       | ping o | of COs       | with   | POs a | nd PSO                | S    |      |      |      |      |  |
|-------------|---------|-----|-----|-----|-----------|--------|--------------|--------|-------|-----------------------|------|------|------|------|------|--|
| <b>60</b> - | POs POs |     |     |     |           |        |              |        |       |                       |      |      | PSOs |      |      |  |
| COs         | P01     | PO2 | PO3 | P04 | PO5       | PO6    | P07          | P08    | P09   | P010                  | P011 | P012 | PSO1 | PSO2 | PSO3 |  |
| CO1         | 3       | 2   | 2   | 2   | 5         |        | 1            | 1      | 1     | 1.                    |      | 2    | 2    | 2    |      |  |
| CO2         | 3       | 2   | 2   | 2   | 1.000     | 2      |              |        | 1     | $\mathcal{L}_{p,p,q}$ |      | 2    | 2    | 2    |      |  |
| CO3         | 3       | 2   | 2   | 2   | All and a |        |              |        | 1     |                       |      | 2    | 2    | 2    |      |  |
| CO4         | 3       | 2   | 2   | 2   | 11        |        | SAL          | EINI   | 14    |                       |      | 2    | 2    | 2    |      |  |
| CO5         | 3       | 2   | 2   | 2   |           | 1      | and a second | S. C.  | 1     |                       |      | 2    | 2    | 2    |      |  |
| Average     | 3.0     | 2.0 | 2.0 | 2.0 | 0         |        | 12           | Y/°    | 1.0   | 11                    |      | 2.0  | 2.0  | 2.0  |      |  |
|             |         |     |     | N   | XOY       | 1-Lov  | v, 2=N       | ledium | , з-н | igh. G                | Ċ    |      |      |      |      |  |

|                     | BE23PT802                                        | HUMAN EXCELLENCE AND VALUE EDUCATION - II                                                                                               |          | Ver       | sion       | on: 1.0       |               |  |  |  |  |  |
|---------------------|--------------------------------------------------|----------------------------------------------------------------------------------------------------|----------|-----------|------------|---------------|---------------|--|--|--|--|--|
|                     |                                                  | (COMMON TO ALL BRANCHES)                                                                                                    |          |           |            |               |               |  |  |  |  |  |
| Prog<br>Bran        |                                                  | B.Tech – COMPUTER SCIENCE AND BUSINESS SYSTEMS                                                                                          | CP<br>2  | L<br>1    | P<br>1     | C<br>NC       |               |  |  |  |  |  |
|                     | (COMMON TO ALL BRANCHES) gramme & CP L T P       |                                                                                                    |          |           |            |               |               |  |  |  |  |  |
| Cour                | se Objective                                     | s:                                                                                                    |          |           |            |               |               |  |  |  |  |  |
| 1                   | To understa                                      | and habit development and avoid bad habits for a happy and suc                                                                          | cessf    | ul lif    | e.         |               |               |  |  |  |  |  |
| 2                   | To inculcate                                     | e essential values and ethics.                                                                                                    |          |           |            |               |               |  |  |  |  |  |
| 3                   |                                                  |                                                                                                    |          |           |            |               |               |  |  |  |  |  |
| 4                   | To learn me                                      | ethods, tools, and techniques for effective presentations.                                                                              |          |           |            |               |               |  |  |  |  |  |
| 5                   | To know m                                        | ethods for effective teamwork.                                                                                                    |          |           |            |               |               |  |  |  |  |  |
| UNI                 | T-I                                              |                                                                                                    |          | 3         | +3         |               |               |  |  |  |  |  |
| (L2)<br>fitne       | - Awareness<br>ess, Sleep ma                     | of Road Safety (L2) - Effective Habit Development (L2) : Yoga,<br>nagement, food and nutrition (L2).                                    | Medi     | tatio     | on, S      | port          | s ar          |  |  |  |  |  |
| inte<br>Criti       | grity, Inner c<br>cism (L2) - o                  | leanliness (L2) – Defining Happiness (L2) - Encountering Failur<br>vercoming fear, jealousy hatred, Greed sorrow and anger (L2)         | res, c   | bsta      | acles      | , Ins         | ults          |  |  |  |  |  |
| UNI                 | T– III                                           | INTERPERSONAL SKILLS                                                                                                    | KILLS 3+ |           |            |               |               |  |  |  |  |  |
| Man                 | agement (L2                                      | ) - Best Practices for Relationship Management (L2) - Effe                                                                              | ctive    | in<br>usa | Rel<br>age | atior<br>of E | nshiµ<br>Q ir |  |  |  |  |  |
| UNI                 | T – IV                                           | PRESENTATION SKILL                                                                                                    |          |           | 3-         | ⊦3            |               |  |  |  |  |  |
|                     |                                                  |                                                                                                    |          | on        | (L2)       | -             |               |  |  |  |  |  |
| Acti                | i <b>vities:</b> Prepa                           | ring and Delivering Presentation                                                                                                    |          | T         |            |               |               |  |  |  |  |  |
| UNI                 | T-V                                              | TEAMWORK                                                                                                    |          |           | 3-         | ⊦3            |               |  |  |  |  |  |
| How<br>- Ch<br>- Bu | to bring Syn<br>aracteristics<br>iilding Trust ( | ergy (L2) - Dynamics, Bonding and Alignment (L2) - Best Team<br>of High-Performance Teams (L2) - Art of Persuasion (L2) - Art o<br>L2). | Mem      | ber       | Qual       | ities         |               |  |  |  |  |  |

|       | Total : 30                                                                                              | ) PERIODS           |
|-------|----------------------------------------------------------------------------------------------------|---------------------|
|       | Outcomes:<br>completion of this course, the students will be able to:                                   | BLOOM'S<br>Taxonomy |
| CO1   | Overcome the influence of bad habits and develop good habits.                                           | L2 – Understand     |
| CO2   | Practice the values and ethics and lead a happy and healthy life.                                       | L2 – Understand     |
| CO3   | Demonstrate interpersonal skills and work with others effectively                                       | L2 – Understand     |
| CO4   | Deliver effective presentations for better communication.                                               | L2 – Understand     |
| CO5   | Work as a team for the successful completion of the projects                                            | L2 – Understand     |
| TEXTE | BOOKS:                                                                                                  |                     |
| 1.    | Trainer and Faculty Lecture Notes / PPT                                                                 |                     |
| REFEF | RENCE BOOKS:                                                                                            |                     |
|       |                                                                                                    |                     |
| 1.    | Stephen R. Covey, "The 7 Habits of Highly Effective People: Powerful Lessons Change", Free Press, 2004  | in Personal         |
| 2.    | James Clear, "Atomic Habits", Random House Business books, 2018                                         |                     |
| 3.    | Suresh Kumar E, Sreehari P, Savithri J, "Communication Skills and Soft Skill Education Services", 2011. | ls, Pearson India   |
| 4.    | Alex K, "Soft Skills Know yourself and know the world", S. Chand & Company Pv                           | t Ltd., 2014.       |
| 5.    | Dale Carnegie, "The Art of Public Speaking", Rupa Publications India, 2018                              |                     |
| 6.    | John C. Maxwell, "Teamwork 101: What Every Leader Needs to Know", HarperCo<br>Leadership,2009           | ollins              |
| 7.    | Christopher Avery, "Teamwork Is an Individual Skill", Read How You Want, 2011                           |                     |
|       |                                                                                                    |                     |
| VIDE  | D REFERENCES:                                                                                           |                     |

| VIDEC | REFERENCES.                                                                                                    |
|-------|----------------------------------------------------------------------------------------------------|
| 1.    | https://www.youtube.com/watch?v=OgdNx0X923I&list=PLYwzG2fd7hzc4HerTNkc3pS_IvcCfKznV                            |
| 2.    | https://www.youtube.com/watch?v=XkB8mclNeSI                                                                    |
| 3.    | https://www.youtube.com/watch?v=boCf3iY8qj8                                                                    |
| WEB F | REFERENCES:                                                                                                    |
| 1.    | https://fdp-si.aicte-india.org/5day_onlineUHV.php                                                              |
| 2.    | https://www.skillsyouneed.com/ps/personal-development.html                                                     |
| 3.    | https://www.jobscan.co/blog/5-interpersonal-skills-you-need-on-your-resume/#What-are-<br>interpersonal-skills? |
| 4.    | https://jamesclear.com/articles                                                                                |

| ONLI | NE COURSES:                                                                                                    |
|------|----------------------------------------------------------------------------------------------------|
| 1.   | NPTEL Course on Developing Soft Skills and Personality - https://nptel.ac.in/courses/109104107                                       |
| 2.   | NPTEL Course on Soft Skill Development - https://nptel.ac.in/courses/109105110                                                       |
| 3.   | NPTEL course on Moral Thinking: An Introduction To Values And Ethics -<br>https://nptel.ac.in/courses/109104206                      |
| 4.   | Communication and Interpersonal Skills at Work<br>https://www.futurelearn.com/courses/communication-and-interpersonal-skills-at-work |
| 5.   | Business Etiquette: Master Communication and Soft Skills<br>https://www.futurelearn.com/courses/professional-etiquette               |

|          |     |            |            |                                           | Мар                                                                                                    | oping c | of COs   | with P | Os and  | l PSOs            |      |      |      |      |      |
|----------|-----|------------|------------|-------------------------------------------|----------------------------------------------------------------------------------------------------|---------|----------|--------|---------|-------------------|------|------|------|------|------|
| <u> </u> |     |            | PSOs       |                                           |                                                                                                    |         |          |        |         |                   |      |      |      |      |      |
| COs      | P01 | PO2        | P03        | P04                                       | P05                                                                                                    | P06     | P07      | P08    | P09     | P010              | P011 | P012 | PSO1 | PSO2 | PSO3 |
| CO1      |     |            |            |                                           |                                                                                                    |         |          | 3      |         | N.                | 5    | 1    |      |      |      |
| CO2      |     |            |            | <                                         | N                                                                                                    |         |          | 3      |         | 0                 | 5    | 1    |      |      |      |
| CO3      |     |            |            |                                           | 0                                                                                                    |         | -8-      | 0.0    | 3       | 0                 | 2    | 1    |      |      |      |
| CO4      |     |            |            | 1. A. A. A. A. A. A. A. A. A. A. A. A. A. | 5                                                                                                    | -       |          | 202    |         | €) <sub>3</sub> ( |      |      |      |      |      |
| CO5      |     |            |            | l.                                        | 2                                                                                                    |         |          |        | 3       |                   |      |      |      |      |      |
| Average  |     |            |            | 3                                         |                                                                                                    | 1       |          | 1.2    | 1.2     | 0.6               | 0.4  | 0.6  |      |      |      |
|          |     | . <u> </u> | . <u> </u> |                                           | la serie de la serie de la ser | 1-Lo    | w, 2 - N | 1edium | , 3-Hig | h.                |      |      |      |      |      |

Beyond Knowledge

| TLP instructions: | (i) Unit I, II, III will be taught using External Resource Persons on three working days                                                                                         |
|-------------------|----------------------------------------------------------------------------------------------------|
| Assessment:       | <ul><li>(ii) Unit IV and V will be taught by internal faculty, One period / week</li><li>(in Timetable)</li><li>(i) It will be an audit course and there is no credit.</li></ul> |
|                   | (ii) Qualitative assessment will be carried out                                                                                                    |

| BE2  | 3PT804      | ENGINEERING CLINIC - I                                                                                           |         | Ver  | sion | : 1.0  |    |
|------|-------------|----------------------------------------------------------------------------------------------------|---------|------|------|--------|----|
|      |             | (COMMON TO ALL BRANCHES)                                                                                         |         |      |      |        |    |
| Prog | ramme &     |                                                                                                    | СР      | L    | т    | Ρ      | С  |
| Bran | ch          | B.Tech – COMPUTER SCIENCE AND BUSINESS SYSTEMS                                                                   | 2       | 0    | 0    | 2      | 1  |
| Cour | se Objectiv | es:                                                                                                    |         |      |      |        |    |
| 1    | To underst  | and the basics of real-world applications.                                                                       |         |      |      |        |    |
| 2    | To enable s | students to design, fabricate and demonstrate of a given application                                             | on usii | ng F | ·CВ. |        |    |
| 3    |             | trepreneurship, product development, startup-related activities a her semesters and final semester project work. | and pr  | robl | em-s | solvir | ١g |

## A. CONCEPT

Engineering Clinic laboratory provides hands-on training for students to develop certain simple real-world products or applications with the help of faculty. It is a team activity consisting of maximum 3 students per team. A list of products or applications will be given. Engineering Clinic - I focus on product development involving Electronics Engineering. Apart from electronic system design the course module has the design and fabrication of Printed Circuit Board (PCB) as well. Each team can choose one or more products for a given application. The students have to design, fabricate and demonstrate the working of the product.

## **B. EXECUTION**

| Day | Session | Course content / Activity                                                       | No. of<br>Periods |
|-----|---------|---------------------------------------------------------------------------------|-------------------|
| 1   | S 1     | Introduction to Electronics components.                                         | 4                 |
| T   | S 2     | Functioning of Electronic components and circuits.                              | 4                 |
| 2   | S 3     | Hands-on Training to design electronic circuits using open-<br>source software. | 8                 |
|     | S 4     | Fabrication of PCB.                                                             | 4                 |
| 2   | S 5     | Assembling and Soldering of Electronic components in PCB.                       | 4                 |
| 2   | S 6     | Testing and Validation of the circuit.                                          | 6                 |
|     |         | Total                                                                           | 30 Periods        |

61

# C. ASSESSMENT

i. Assessment is done by Internal mode only and there is no End Semester Examination.ii. Marks distribution for Infernal Assessment is,

| Method   | Review I                                                             | Review II             | Review III                                                        | <b>Review IV</b>                            |  |  |  |  |  |  |  |
|----------|----------------------------------------------------------------------|-----------------------|-------------------------------------------------------------------|---------------------------------------------|--|--|--|--|--|--|--|
| Details  | Designing of<br>Electronic circuits<br>using open-source<br>software | Fabrication of PCB    | Assembling and<br>Soldering of<br>Electronic<br>components in PCB | Testing,<br>Validation and<br>Demonstration |  |  |  |  |  |  |  |
| Marks    | 25                                                                   | 25                    | 25                                                                | 25                                          |  |  |  |  |  |  |  |
| For Pro  | duct/Application the stu                                             | ident team can choose | themselves.                                                       |                                             |  |  |  |  |  |  |  |
| Total: 3 |                                                                      |                       |                                                                   |                                             |  |  |  |  |  |  |  |

| Course Outcomes:<br>Upon completion of this course the students will be able to: |                                                                                                 |    |  |  |  |  |
|----------------------------------------------------------------------------------|-------------------------------------------------------------------------------------------------|----|--|--|--|--|
| CO1                                                                              | Understand the Basics of electronic components.                                                 | L2 |  |  |  |  |
| CO2                                                                              | Design, Fabrication and Demonstration of the prototype of Electronic product using PCB.         | L4 |  |  |  |  |
| CO3                                                                              | Practice the culture of Innovation and Product Development towards Start-ups in an Institution. | L4 |  |  |  |  |

|         | Mapping of COs with POs and PSOs |     |     |      |     |       |         |      |       |      |      |      |      |      |      |
|---------|----------------------------------|-----|-----|------|-----|-------|---------|------|-------|------|------|------|------|------|------|
| COs     |                                  |     |     | PSOs |     |       |         |      |       |      |      |      |      |      |      |
| COS     | P01                              | PO2 | PO3 | P04  | P05 | P06   | P07     | P08  | P09   | P010 | P011 | P012 | PSO1 | PSO2 | PSO3 |
| CO1     | 3                                | 3   | 3   | 1    | 2   | 2     | 2       |      | 2     | 2    | 2    |      | 3    | 3    | 3    |
| CO2     | 3                                | 3   | 3   | 2    | 2   | 2     | 1       |      | 2     | 2    | 3    |      | 3    | 3    | 3    |
| CO3     | 3                                | 3   | 3   | 2    | 2   | 2     | 1       |      | 2     | 3    | 3    |      | 3    | 3    | 3    |
| Average | 3                                | 3   | 3   | 1.6  | 2   | 2     | 1.3     |      | 2     | 2.3  | 2.6  |      | 3    | 3    | 3    |
|         |                                  |     |     |      | 1   | –Low, | , 2 –Me | dium | , 3–H | igh. |      |      |      |      |      |

## List of sample Applications / Products for Engineering Clinic I

- 1. Water level indicator in a tank.
- 2. Automatic solar light circuit.
- 3. Rain alarm indicator.
- 4. Fire alarm sensor.
- 5. LPG gas leakage detector.
- 6. Air quality measurement.
- 7. Automatic sanitizer dispenser.
- 8. Automatic doorbell ringer.
- 9. Miniature of Home / Buildings / Bridges.
- 10. Miniature of Hydraulic Jack / Air Pump / Steam power electricity model.

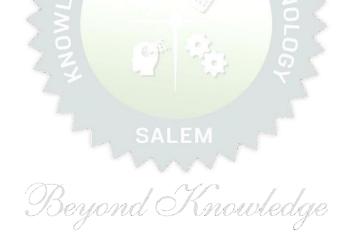

|              | BE23PT806 APTITUDE SKILLS - I                   |                          |                  |         |           |           |          |          |             |         |         |        | Version: 1.0 |        |          |  |  |  |
|--------------|-------------------------------------------------|--------------------------|------------------|---------|-----------|-----------|----------|----------|-------------|---------|---------|--------|--------------|--------|----------|--|--|--|
|              |                                                 |                          | (                | COM     | мон то    | ) ALL     | BRAN     | CHES)    |             |         |         |        |              |        |          |  |  |  |
| Prog<br>Bran | ramme &<br>ch                                   | B.Tech –                 | СОМРЦ            | JTER S  | SCIENC    | EAN       | D BUS    | INESS    | SYSTEM      | 15      | CP<br>1 | L<br>0 | T<br>0       | P<br>1 | C<br>0.5 |  |  |  |
|              |                                                 |                          |                  |         |           |           |          |          |             |         |         |        |              |        |          |  |  |  |
| Cours        | se Objectives                                   | :                        |                  |         |           |           |          |          |             |         |         |        |              |        |          |  |  |  |
| 1            | To know diffe                                   | rent metl                | hods for t       | faster  | numeric   | cal co    | mputat   | ions     |             |         |         |        |              |        |          |  |  |  |
| 2            | To learn logic                                  | al reason                | ing skills       | 5.      |           |           |          |          |             |         |         |        |              |        |          |  |  |  |
| UNI          | T-I                                             | SPEED                    | MATHS            |         |           |           |          |          |             |         |         |        | (            | 5      |          |  |  |  |
| root         | aring numbers<br>s of numbers<br>n conventional | faster (L2               | 2) - Find        |         |           |           |          |          |             |         |         |        |              |        |          |  |  |  |
| UNI          | T-II                                            | LOGIC                    | AL REAS          | ONIN    | IG        |           |          |          |             |         |         |        | 9            | Ð      |          |  |  |  |
|              | abet and Num                                    |                          |                  |         |           |           |          |          | s - Blood   | Relat   | ions    | (L2)   | - Se         | eatir  | ng       |  |  |  |
|              |                                                 |                          |                  | 1       | 1         |           | S.       |          | 62          | Tota    | 1:15    | 5 PE   |              |        |          |  |  |  |
|              | se Outcomes:<br>completion o                    |                          | ourse. th        | e stu   | dents w   | vill be   | e able t | :o:      |             |         |         | -      | BLC<br>Faxo  |        |          |  |  |  |
| C01          | -                                               |                          | 1 1              | 4       |           |           | 25 . 1   | 9        | $\tilde{g}$ |         |         |        | Unc          |        |          |  |  |  |
| CO2          |                                                 |                          |                  |         |           |           |          | ng.      |             |         |         | L2 -   | · Unc        | lerst  | tanc     |  |  |  |
| REFE         | RENCE BOOK                                      |                          |                  | 1       |           |           | ~        | 2        | , ă         |         |         |        |              |        |          |  |  |  |
| 1.           | Aggarwal I<br>Company L                         | R. S., "Q<br>.td(s), 202 | uantitati<br>22. | ive Ap  | otitude f | for C     | ompetit  | ive Ex   | aminatio    | ons",   | S. C    | hand   | d Pu         | blisł  | hing     |  |  |  |
| 2.           | Arun Sharn<br>Publishing,                       | •                        | to prepa         | re for  | Quantit   | ative     | Aptituc  | le for t | he CAT",    | Tata    | McG     | raw-   | Hill         |        |          |  |  |  |
| 3.           | Praveen R.                                      | V., "Quar                | ntitative        | Aptitu  | ide and F | Reasc     | oning",  | PHI Lea  | arning Pv   | ∕t. Ltd | ., 20   | 16     |              |        |          |  |  |  |
| WEB          | REFERENCES                                      | :                        |                  | 0       |           |           |          |          |             |         |         |        |              |        |          |  |  |  |
| 1.           | https://ww                                      | w.indiabi                | x.com/oi         | nline-t | test/apti | itude-    | -test/   |          |             |         |         |        |              |        |          |  |  |  |
| 2.           | https://ww                                      | w.placem                 | nentprep         | aratior | n.io/qua  | Intital   | tive-apt | itude/   |             |         |         |        |              |        |          |  |  |  |
| 3.           | https://ww                                      | w.geeksf                 | orgeeks.         | org/ap  | ptitude-f | for-pl    | acemer   | nts/     |             |         |         |        |              |        |          |  |  |  |
| ONLI         | NE COURSES                                      | :                        |                  |         |           |           |          |          |             |         |         |        |              |        |          |  |  |  |
| 1.           | Quantitativ<br>https://www                      |                          |                  |         |           |           | ude-test | -prep/   |             |         |         |        |              |        |          |  |  |  |
| 2.           | Quantitativ<br>https://ww                       |                          |                  |         | n/academ  | ov/le:    | arn-for- | free/co  | ourses/ai   | Jantita | ative   | -apti  | tude         | -bas   | sics     |  |  |  |
|              | Quantitate                                      |                          |                  | -       | ,         | 1 9 / 100 |          |          | , 4.        |         |         |        |              |        |          |  |  |  |

|         | Mapping of COs with POs and PSOs |     |      |     |     |      |          |        |         |      |      |      |      |      |      |
|---------|----------------------------------|-----|------|-----|-----|------|----------|--------|---------|------|------|------|------|------|------|
| 60-     |                                  |     | PSOs |     |     |      |          |        |         |      |      |      |      |      |      |
| COs     | P01                              | PO2 | PO3  | PO4 | P05 | P06  | P07      | P08    | PO9     | P010 | P011 | P012 | PSO1 | PSO2 | PSO3 |
| CO1     | 2                                |     |      |     |     |      |          |        |         |      |      |      |      |      |      |
| CO2     | 2                                |     |      |     |     |      |          |        |         |      |      |      |      |      |      |
| Average | 2                                |     |      |     |     |      |          |        |         |      |      |      |      |      |      |
|         |                                  |     |      |     |     | 1-Lo | w, 2 - N | 1edium | , 3–Hig | h.   |      |      |      |      |      |

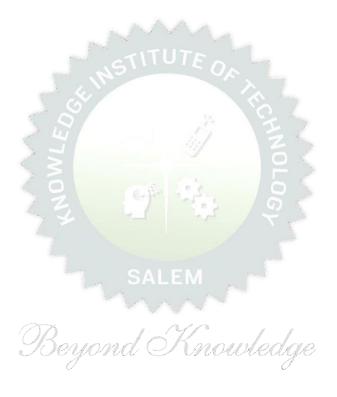

# Note:

Syllabus for the courses offered from 3<sup>rd</sup> Semester to 8<sup>th</sup> Semester, will be added after the approval of the Board of Studies (BoS) & Academic Council (AC) in due course.